$O1/7C$ 

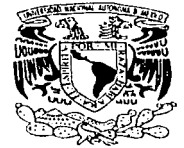

## UNIVERSIDAD NACIONAL AUTÓNOMA DE MÉXICO

DIVISIÓN DE ESTUDIOS DE POSGRADO FACULTAD DE INGENIERIA

## "SISTEMAS DE INFORMACIÓN ESTRATÉGICA Y ALMACENES DE DATOS"

# <sup>T</sup>E s I s QUE PARA OBTENER EL GRADO DE MAESTRA EN INGENIERÍA (ELÉCTRICA)

PRESENTA: MARÍA ISABEL CARRIDO GALINDO

> DIRECTOR: DR. JOSÉ ABEL HERRERA CAMACHO

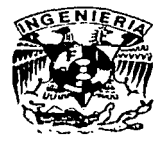

MÉXICO, D.F.

A

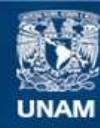

Universidad Nacional Autónoma de México

**UNAM – Dirección General de Bibliotecas Tesis Digitales Restricciones de uso**

# **DERECHOS RESERVADOS © PROHIBIDA SU REPRODUCCIÓN TOTAL O PARCIAL**

Todo el material contenido en esta tesis esta protegido por la Ley Federal del Derecho de Autor (LFDA) de los Estados Unidos Mexicanos (México).

**Biblioteca Central** 

Dirección General de Bibliotecas de la UNAM

El uso de imágenes, fragmentos de videos, y demás material que sea objeto de protección de los derechos de autor, será exclusivamente para fines educativos e informativos y deberá citar la fuente donde la obtuvo mencionando el autor o autores. Cualquier uso distinto como el lucro, reproducción, edición o modificación, será perseguido y sancionado por el respectivo titular de los Derechos de Autor.

## **DEDICATORIAS**

Al Señor dedico mis obras y Él consolida mis proyectos

### Proverbios 16:3

A la División de Estudios de Posgrado de la Facultad de Ingeniería de la UNAM. Por el orgullo que siento de formar parte de ella y por todo to que le debo.

A la Dirección General de Asuntos del Personal Académico de la UNAM (DGAPA) y a TELMEX. Por su invaluable apovo para la realización de mis estudios de maestría.

A los Doctores Abel Herrera, Ricardo Aceves y Servio Tulio Guillén.

Por toda su comprensión y apoyo para la realización de este trabajo. Gracias.

A !liana.

Por ser una excelente compañera. Por tu apoyo *y* cariño. Por compartir conmigo tu saludable visión de las cosas. Por tu Invaluable ayuda en el logro de este sueño. Gracias por todo. ·

A mi Familia.

Por todo su amor con todo mi amor.

Al Doc y a Alexandraa Stutgartt.

Gracias por todo su cariño y atención en los momentos diríclles y por enseñarme que con voluntad todo es posible. Kunstwollen.

A mis a amigos.

Por su amor y apoyo.

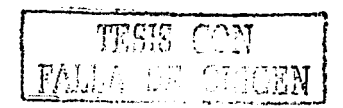

#### INDICE.

INTRODUCCIÓN. PROBLEMÁTICA. OBJETIVOS. DESCRIPCIÓN DEL TRABAJO DE TESIS.

- CAPITULO l. MARCO TEÓRICO.
- 6 1.1. Antecedentes. 7 1.2. Sistemas de lnfonnación Estratégica Automatizados. 8 1.3. Arquitectura de los Sistemas de lnfonnación Estratégica Automatizados. 1.4. Los Sistemas Transaccionales como fuentes de información de los SIE. 9 12 1.5. Procesos automáticos para la adquisición de datos. 1.6. Almacenes de Datos y Tecnología OLAP. 15 . . . . . . . . . . . . . . . . . . . . 1.7. Data Mari. 22 23 1.8. Metadatos. 1.9. Mineria de Datos. 24

CAPITULO 11. HERRAMIENTAS Y METODOLOGIA PROPUESTAS PARA EL ANÁLISIS, DISEÑO Y DESARROLLO DE ALMACENES DE DATOS Y SISTEMAS DE INFORMACIÓN ESTRATÉGICA.

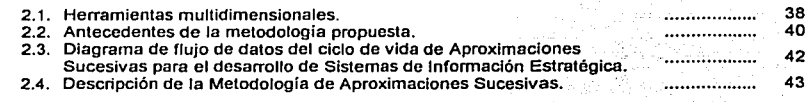

CAPITULO 111. APLICACIÓN DE LA METODOLOGIA Y HERRAMIENTAS PROPUESTAS PARA EL ANÁLISIS Y DISEÑO DEL SISTEMA DE INFORMACIÓN ESTRATÉGICA DE LA COMISIÓN FEDERAL DE ELECTRICIDAD.

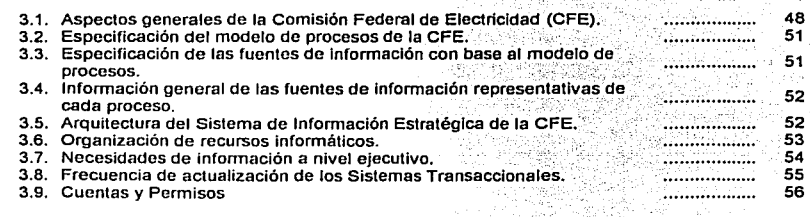

CAPITULO IV. APLICACIÓN DE LA METODOLOGIA PARA EL DESARROLLO DEL DATA MART DEL ÁREA DE ENERGÉTICOS.

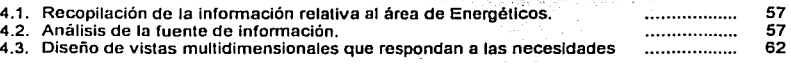

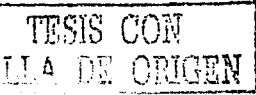

. . . . . . . . . . . . . . . . . .

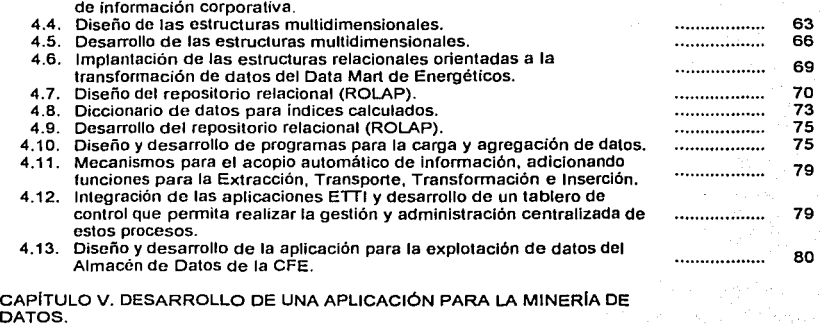

5.1. Plantoamionto. . . . . . . . . . . . . . . 5.2. Estrategia de desarrollo. . . . . . . . . . . . . 5.3. Descripción de elementos Involucrados en la aplicación desarrollada. 5.4. Análisis de la fuente de datos. ................. 5.5. Etapa de preprocesamlento. . . . . . . . . . . . . . . . . . . 5.6. Entrenamiento de la neurona lineal adaptiva. ............. **5. 7. Pruebas a la neurona entrenada.**  . . . . . . . . . . . . . . . . . . 5.8. Presentación de una aplicación para minería de datos. . . . . . . . . . . . . . . . . . .

CONCLUSIONES. REFERENCIAS.

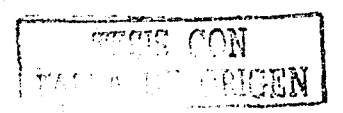

. . . . . . . . . . . . . . . . . .

#### INTRODUCCIÓN.

Las organizaciones son sistemas que realizan actividades comerciales, Industriales y de servicios **con o sin fines de lucro.** 

Eslos sislemas eslán conslituidos por combinaciones de recursos humanos, materiales y<br>económicos, coordinados por una auloridad que toma decisiones encaminadas a la consecución de los fines para los que fueron creados.

Para que estos sistemas puedan lograr sus fines u objetivos, se deben encontrar los caminos o medios para alcanzarlos; para enconlrar dichos medios se requiere que un especialista (o equipo de especialistas) considere soluciones posibles y elija las que promelen optimización, con máxima **eficiencia y mínimo costo en una red de interacciones compleja.** 

Para enconlrar soluciones óptimas, los especialistas deben basarse en su percepción de todos los elementos que lnleractúan en una delenninada situación, es decir, en el conocimiento de la realidad. Dicho conocimiento se logra a partir del análisis de información sustancial; de ahí la imporiancla y carácter estratégico de la lnfonnaclón.

La obtención de infonnación sustancial y estratégica, Involucra procesos de gran complejidad. La lnfonnación es el resultado del esfuerzo cooperalivo de diversos elementos. Al conjunto de elementos que tienen como objetivo proporcionar la infonnación sustancial y estraléglca se le conoce como Sistema de Información Estratégica.

Los Sistemas de lnfonnación Estratégica lienen un solo objetivo: infonnar. lnfonnar es la presentación periódica de informes para enterar o dar conocimiento. La lnfonnación, al igual que la materia y la energia, constituye un recurso fundamental, es decir, un bien en el sentido económico del término.

Para que los sistemas perduren, deben tener una gran capacidad de evoluclón y adaptación; particulannente, los Sistemas de lnfonnación Estratégica deben contar con estas capacidades para tener la posibilidad de cumplir el objetivo de infonnar pennanentemente; por ello, generalmente es posible establecer el inicio de estos sistemas pero nunca su fin y en todo caso, debe considerarse **una inversión permanente de recursos para su mantenimiento, ya que de otro modo, la consecuencia será el envejecimiento del sistema, lo que derivará en su inutilidad.** 

Los Sistemas de lnfonnación Estratégica están fonnados por subunldades con cierias condiciones de frontera, entre las cuales se dan procesos de transporte, de distinta lndole; sin embargo, Intentar comprender el funcionamiento integral de estos sistemas a partir del estudio de cada una de las partes que lo constituyen, no es la estrategia más adecuada. Es necesario estudiar no sólo partes y procesos aislados, sino también es necesario entender los problemas decisivos hallados **en el orden que los unifica, resultantes de la interacción dinámica de partes, Jo que provoca un**  comportamiento diferente de éstas cuando se estudian aisladas o dentro del todo; lo más **importante en este caso, es la operación del sistema integral.** 

**A partir de la detenninación de tas ruantes de información adecuadas para conocer la situación real**  de los sistemas de las que proceden, los Sistemas de lnlonnación Estratégica inician su función con la obtención de información sustancial y, posterionnenle, se estructuran Informes; sin embargo, **tener la posibilidad de almacenar esta iníonnación nos permite conservar la memoria de la**  situación del sistema en distintos periodos de tiempo, esta infonnación histórica puede servir de base para el entendimiento de los rectores que delennlnan ciertos comportamientos del sistema, lo **cual permitirá bajo ciertas consideraciones, anticiparse a ciertos eventos.** 

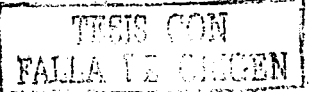

Los Sistemas de Información Estratégica básicamente se componen de los siguientes **subsistemas:** 

- Fuentes de información Internas y externas a las organizaciones.
- Subunidad para la adquisición de lnfonnaclón sustancial y estratégica.
- Subunidad para el almacenamiento de información histórica.
- Subunidad para la presentación de infonnes.  $\bullet$
- Subunidad para la búsqueda de patrones ocullos, tendencias y correlaciones.

Debido a la complejidad de estos sistemas y a la gran cantidad de recursos que deben Invertirse para su creación y mantenimiento, se debe contar con una adecuada metodología de desarrollo, **mantenimiento y actualización.** 

Una metodologia es un conjunto de procedimientos definidos para lograr ciertos objetivos: específicamente, la metodología para la creación de Sistemas de Información Estratégica, debe considerar dos aspectos critlcos: primero, la creación de estos sistemas depende del logro de una gran cantidad de objetivos de naturaleza diversa: segundo, debido a que estos sistemas **constantemente evolucionan y se adaptan a nuevas circunstancias. su creación no tiene fin.** 

Las metodologias existentes definen un conjunto de procedimientos que abordan la creación de sólo ciertas subunidades de manera independiente: por ejemplo, la metodología de Inmon 1 es especifica para la creación de almacenes de datos, las metodologías propuestas por Boehm , Yourdon <sub>3</sub>, Martin y Board <sub>4</sub> definen una serie de procedimientos para la automatización de funciones: en todo caso, las metodologías que proponen la creación aislada de cada subunldad del Sistema de Información Eslratégica, para posterionnente proceder a la integración de las mismas, no son efectivas en términos prácticos, ya que esta Integración generalmente resulla muy compleja.

La tendencia contemporánea para la creación de Sistemas de Información Estratégica debe ser orientada a la concepción Integral y automatizada de estos sistemas sin perder de vista la complejidad que reside en cada subsistema y en su interacción dinámica.

En suma, se puede comprobar la necesidad de nuevas metodologías para la creación de Sistemas de lnfonnaclón Estratégica a partir de la tendencia planteada.

- **2. Barry Boehm: Autor del ciclo de vida de cascada.**
- **3. Edward Yourdon: Autor del ciclo de vida estructurado moderno.**
- **4. James Martln y Bemard Board: Autores del ciclo de vfda de prototipos.**

**<sup>1.</sup> lnmon: Autor de Ja metodologla para el desarrollo de almacenes de datos (Data Warehouse).** 

#### PROBLEMÁTICA.

Se carece de metodologías efectivas e Integrales para la creación de Sistemas de Información Estratégica que promuevan la automatización de los distintos subsistemas que los componen.

#### OBJETIVO GENERAL.

Proponer una metodología Integral para el análisis, diseño y desarrollo de Sistemas de Información Estratégica automatizados y, posteriormente, probar su efectividad a partir de su aplicación en un caso práctico. ·

#### **OBJETIVOS PARTICULARES.**

- Proponer una arquitectura integral para los Sistemas de Información Estratégica<br>Automalizados.
- Proponer una metodología para la creación de Sistemas de Información Estratégica Automalizados.
- •:• '·' Proponer un conjunto de herramientas para el diseño de almacienes-de datos . ' *<-,:* ·.·.-·. *'.,\_:;* .. ;
- Probar la efectividad de la metodología y herramientas propuestas a partir de su aplicación en un caso práctico.
- Desarrollar una aplicación para la explotación de los datos de un subsistema en particular.
- '., ' -~ . Desarrollar un sistema para la minería de datos que extraiga Información significativa de un **subsistema en particular.**

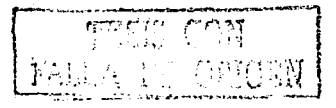

#### ORGANIZACIÓN DEL TRABAJO DE TESIS

Descripción del capitulo l.

En este capitulo se abordan los aspectos relativos a los Sistemas de Información Estratégica Automalizados, sus caracterlstlcas principales, sus ventajas, asl como la presentación de una arquitectura propuesla para la creación de estos sistemas.

En vista de que los sistemas transaccionales constituyen las fuentes de información de los Sistemas de Información Estratégica, se analizan sus características y potencialidades, y se describen los elemenlos relevantes de la tecnologla con la que se desarrollan y;· finalmente; se aborda el aspecto de las bases de datos transaccionales típicamente desarrolladas con tecnología **relacional.**<br> *relacional.* 

Se presenta una descripción de los procesos involucrados en la adquisición periódica de datos, tales como: la extracción, el fillrado, el transporte, la limpieza, la transfonnaclón *y* la Inserción.de datos en el Almacén de Datos.

se describen los elementos más significativos de los Almacenes de Datos *y* la tecnol0gia OLAP, sus caracteristicas y funcionalidades. Se analizan las arquitecturas ROLAP y MOLAP, así como sus modelos de datos.

Se aborda el tema de los Data Mari, los cuales se diseñan para satisfacer las necesidades especificas de grupos comunes como subconjuntos del Almacén de Datos.

A partir de la concentración masiva de datos en el Almacén, surge la necesidad de administrar y controlar su contenido, y ésto se realiza mediante los metadatos, los cuales también se analizan en este capitulo.

Finalmente, se analizan algunas de las técnicas más frecuentemente empleadas en la minería de datos.

Descripción del capitulo 11.

En esle capilulo se presenta la metodología de Aproximaciones sucesivas propuesta para el analisis, diseño y desarrollo de Sistemas de Información Estratégica, así como las herramientas para el diseño de Almacenes de Datos.

Este es posiblemente el capitulo central de este trabajo de tesis, ya que constituye el resumen de una serie de experiencias en el desarrollo de sistemas de este estilo.

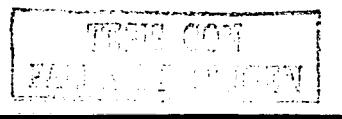

4

-----------

Descripción del capitulo 111.

El objetivo de este capitulo consiste en presentar un caso práctico en donde se aplica la metodología propuesta.

El caso práctico presentado en este trabajo de tesis se refiere al Sistema de Información Estratégica de Ja Comisión Federal de Electricidad (CFE).

En vista de Ja complejidad que Involucra este sistema, sólo se presenta el análisis y las especificaciones generales del Sistema de Información Estratégica de la. CFE.

Descripción del capitulo IV.

Reportar en este trabajo el desarrollo completo del Sistema de Información Estratégica de la CFE es un asunto muy complicado ya que se requerirían varios tomos especializados en las diferentes áreas, por Jo que en este capitulo se reporta el desarrollo del subsistema (Data Mart) de Energéticos, ccn el fin de ejemplificar Ja aplicación de la metodología propuesta y probar su efectividad.

Descripción del capitulo V.

En este capitulo se reporta el resultado del desarrollo de un mecanismo para Ja minería de datos, mediante el uso de la técnica de destilación de patrones y el entrenamiento de una neurona lineal adaptlva. El problema planteado tiene cerno objetivo realizar Ja clasificación de cuatro aspectos de la CFE para la delermlnación de condiciones suficientes o Insuficientes para su correcta operación. Evidentemente, este ejemplo no pretende sustituir ta experiencia de Jos ejecutivos en Ja toma de decisiones, sino que busca mostrar Ja aplicabilidad de las modernas técnicas de minería en los Almacenes do Datos.

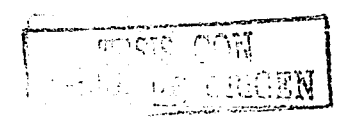

# **CAPITULO I**

Marco teórico.

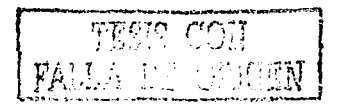

#### 1. 1. Antecedentes.

Actualmente casi todas las organizaciones poseen sistemas automatizados que apoyan sus operaciones cotidianas, a los que se les denomina Sistemas Transaccionales, los cuales, se desarrollan con base a la tecnología OLTP (On Line Transaction Process/ng, Procesamiento Transaccional en Linea).

Generalmente, los Sistemas Transaccionales guardan datos derivados de procesos, actividades, clientes, etc., en bases de dalos que crecen de manera acelerada. Los datos se almacenan con el fin de hacer un análisis posterior de los mismos; sin embargo, es común apreciar que dichas organizaciones prácticamente se encuentran Inundadas en una gran cantidad de datos desaprovechados.

Las organizaciones que suelen analizar los datos almacenados por Sistemas Transaccionales, regularrnente lo hacen de manera superficial y bajo la Influencia de los resultados que esperan encontrar. Es común el uso periódico de alguna hoja de cálculo o software estadístico para localizar correlaciones entre variables, establecer metas e Intentar modelar de esta manera la **información.** 

El objetivo de obtener inforrnaclón a partir de los diferentes sistemas transaccionales de una organización, es el de proporcionar a sus directivos Jos elementos objetivos para tomar decisiones estructuradas, las cuales están estrechamente ligadas a la planeaclón. Al conjunto de elementos que oblienen inforrnación a partir de tos datos almacenados por tos Sistemas Transaccionales se les denomina Sistemas de Soporte a tas Decisiones (DSS).

Sin embargo, es seguro que los directivos se encuentren en la necesidad de tomar decisiones no estructuradas, también conocidas como estratégicas, las cuales no son rutinarias y no permiten ser planeadas o no se conoce de antemano la lnforrnaclón que se requiere analizar para la toma de decisiones. El tipo de lnforrnaclón que se requiere en este caso, es de tipo estratégica, ta cual se obtiene a partir do Sistemas do lnforrnación Estratégica (SIE); tos cuales se desarrollan con base a la tecnología OLAP (On Line Analytical Processing, Procesamiento Analítico en Linea).

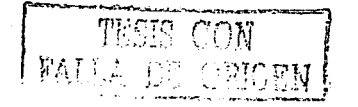

e-\

#### 1.2. Sistemas de Información Estratégica Automatizados.

La lnfonnaclón estratégica es fundamental para conducir a las organizaciones por rumbos exitosos: sin embargo, no se otorga la Importancia necesaria a las actividades y recursos que se necesitan para obtenerta; generalmente, esta responsabilidad se asigna a ciertos grupos de empleados que conocen a detalle las actividades, tennlnologfa, ubicación e interpretación de datos.

En primera instancia, los empleados asignados buscan información en distintas bases de dalos **inlemas y externas a la organización, posteriormente, extraen, concentran y procesan los datos**  obtenidos en hojas de cálculo y software estadístico y, finalmente, obtienen ta lnfonnaclón requerida, lo que implica que exista una distracción del tiempo destinado a sus obligaciones cotidianas y el empleo de una gran cantidad de recursos, ya que no es posible anticipar el tipo de lnfonnación que necesitarán los directivos para sustentar decisiones de tipo estratégicas.

Es evidente la necesidad de automatizar todas las actividades mencionadas, para satisfacer los requerimientos de infonnación en los tiempos y fonnas requeridos y para que el capital intelectual sea Invertido en et análisis de ta lnfonnación y en ta toma de decisiones adecuadas y no en la obtención de la infonnaclón.

La automatización inicia a partir de la selección, extracción, transporte y procesamiento de datos estratégicos contenidos en fuentes Internas y externas a las organizaciones para deposltartos, posterionnente, en repositorios cuya organización y estructura facilitan su análisis; a este tipo de estructuras de datos se les conoce como cubos de lnfonnaclón y a los repositorios que contienen dichas estructuras de datos se les denomina Almacenes de Datos (Data Warehouse, DWH).

En vista de que el almacén concentra datos automáticamente y de manera periódica, su volumen crece de manera vertiginosa, por lo que es necesario desarrollar elementos automáticos que tengan la posibilidad de introducirse en el repositorio de datos para Identificar, descubrir, clasificar, agrupar, presentar y generar información estratégica.

En suma, los Sistema de lnfonnaclón Estratégica (SIE) son conjuntos de componentes automatizados e Interrelacionados que pennlten capturar, procesar, almacenar y distribuir lnfonnaclón estratégica para apoyar la toma de decisiones y et control de gestión de una organización.

Características principales de los SIE:

- Suelen introducirse después de que se implantan los Sistemas Transaccionales más revelanles de la organización, ya que estos últimos constituyen su platafonna de Información.
- Suelen ser intensivos en cálculos y escasos en entradas y salidas de información.
- La justificación económica para su desarrollo es difícil; debido a que· Inicialmente no se conocen los alcances del provecto.

7

- Son Interactivos con altos estándares de diseño gráfico y visual.
- **Apoyan la toma decisiones.**

Ventajas que proporcionan los SIE:

- Capacidad para efectuar análisis específico.
- Control.
- Aumento en el número de alternativas examinadas.
- Meior entendimiento del sistema.
- "' Respuesta rápida a situaciones inesperadas.
- Proporcionan la información base para la toma de decisiones.

#### 1.3. Arquitectura de los Sistemas de lnfonnación Estratégica Automatizados.

La arquitectura que se propone en este trabajo de tesis, para la creación de Sistemas de Información Estratégica Automatizados, muestra en términos generales . los elementos y subsistemas involucrados en su construcción.

En primera instancia, se encuentran los Sistemas Transaccionales (OLPl) como fuentes de datos derivados de diversos aspectos de las organizaciones, así como fuentes externas que.tengan la posibilidad de aportar elementos comparativos o complementarios. Desde el punto de vista de Jos Sistemas de Información Estratégica, estas fuentes son elementos externos e independientes de sólo lectura.<br>Sólo lectura.

En segunda instancia, se encuentran los Sistemas Orientados al Análisis (OLAP) cuyo objetivo es el de obtener, procesar, almacenar y presentar los elementos relevantes que son proporcionados por los Sistemas Transaccionales y las fuentes externas, con el fin de obtener Información estratégica.

Los Sistemas Orientados al Análisis extraen los datos relevantes de las fuentes internas y externas de las organizaciones; posteriormente, estos datos son procesados y concentrados en un Almacén general de Datos (Data Warehouse), o bien, en repositorios de propósito específico denominados<br>Data Mart.

Finalmente, la información obtenida es presentada en mecanismos que facilitan su análisis, donde generalmente es organizada y almacenada en bases de datos multidimenslonales que permiten la creación de variables dimensionadas.

En la figura 1.1 se muestra la arquitectura general sugerida para Sistemas de Información Estratégica, considerando modernas tecnologlas de información que abren la posibilidad de integraciones posteriores de nuevas fuentes de datos internas y externas, presentación de datos y manejo de Información eficiente, flexibilidad para Ja creación de nuevas vistas, elementos que facilitan la actualización periódica de la información, posibilidad de generación de nuevas relaciones y cálculos de datos, almacenamiento de datos significativos para conservar el comportamiento de la organización a lo largo del tiempo, almacenamiento de la Información mediante el concepto de variables dimensionadas, etc.

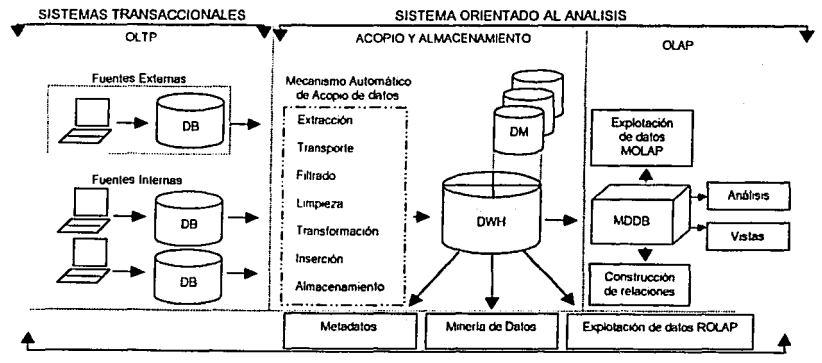

Figura 1.1. Arquitectura general de los Sistemas de Información Estratégica.

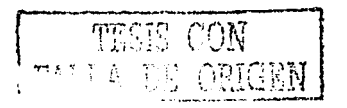

#### 1.4. Los Sistemas Transaccionales como fuentes de Información de los SIE.

Los sistemas de bases de datos con procesamiento transaccional en línea (OL TP) son óptimos para el manejo de datos que constantemente cambian; generalmente son manejados por un gran número de usuarios que ejecutan transacciones de manera simultanea y que actualizan o modifican Jos datos en tiempo real. Estos sistemas se diseñan con el fin de promover:

- $\checkmark$  Una buena colocación de datos.
- ./ **Transacciones que minimizan los bloqueos generados por la concurrencia .**
- Backup en linea.
- $\checkmark$  Alta normalización de bases de datos.
- ./ Uso cuidadoso de indices .
- Optima configuración del hardware.
- ./ Ausencia de datos históricos o agregados.

La buena colocación de los datos se refiere a los embotellamientos de entrada/salida, que ocurren en los sistemas OL TP debido a que múltiples usuarios modifican simultáneamente datos en las bases de datos. Para resolver este problema, se debe detenninar el patrón de acceso a Jos datos y poner juntos aquellos que se acceden con más frecuencia. Se puede disponer, además, del uso de grupos de archivos y de sistemas RAID (Redundant Array of lndependent Dlsks) para ayudar en este proceso.

Se deben concebir transacciones cortas para minimizar largos periodos de bloqueo y de esa forma mejorar la concurrencia. Siempre que sea posible, se deben ejecutar procesos atómicos (por ejemplo los llamados "stored procedure") para procesar transacciones completas. Por otro lado, el orden en el cual se hace referencia a las tablas dentro de las transacciones, afecta Ja concurrencia, por Jo que se deben poner referencias a las tablas frecuentemente accedidas al final de Ja transacción, para minimizar la duración del bloqueo de las mismas.

Los sistemas OLTP a menudo son caracterizados por operaciones continuas (24 horas al día, 7 días a Ja semana) por Jo que el tiempo de caída de Jos sistemas debe ser mínimo. Los backup en linea permiten salvar las bases de datos mientras éstas son usadas.

Generalmente, las bases de datos transaccionales se desarrollan con tecnología relacional, **aunque en algunas organizaciones todavía es posible encontrar sistemas que hacen uso de**  archivos planos o Indexados como medio de almacenamiento. Los archivos de texto Indexados almacenan los datos sobre archivos interrelacionados por algún elemento particular. El manejo de este tipo de almacenamlenlo presenta graves dificultades en el proceso de recuperación de datos.

Podemos definir a las bases de datos relacionales como colecciones no redundantes de datos estructurados e interrelacionados de acuerdo con un modelo capaz de recoger el máximo<br>contenido semántico y donde dichos datos son compartidos por diferentes sistemas de aplicación y múltiples usuarios. Las bases de datos se describen y se manipulan apoyándose en un modelo de datos relacional.

**Los Sistemas Transaccionales involucran bases de datos que tienden a ser organizadas alrededor**  de procesos específicos de los cuales sólo se almacenan datos actuales y atómicos. Estas bases de datos relacionales son diseñadas a partir de la consideración de alta normalización, lo que permite reducir la Información redundante tanto como sea posible para incrementar Ja velocidad de actualización y esí mejorar la concurrencia.

Los indices deben ser actualizados cada vez que un registro es adicionado o modificado, por lo que se debe evitar la creación y uso indiscriminado de indices sobre aquellas tablas que se **actualizan con más frecuencia.** 

También, se debe contar con una configuración óptima de hardware para manipular un gran número de usuarios concurrentes *y* agilizar los tiempos de respuesta requeridos por un sistema OLTP.

and a series-dames 48 history - collections and recover the collection of the collection of the collection of

العادية فرداد ورداده والإعلان الكالدة وال

i girt

No es común que los sistemas OL TP utilicen dalos históricos o agregados. Los dalos que son raramente referenclados pueden ser almacenados en bases de dalos separadas, o ponerlos de manera consistente fuera de las tablas actualizadas; o sea, en tablas que contengan sólo datos históricos. Esta reducción de las tablas minimiza el tiempo de backup *y* la ejecución de consultas.

Por otro lado, los Sistemas Transaccionales generalmente trabajan como unidades independientes que no conservan prácticamente ninguna relación con otros sistemas de una organización ni **tampoco suelen compartir datos. La nula relación entre estos sistemas puede ser tal, que pueden**  incluso ser desarrollados con diferentes tecnologías, conceptos, objetivos *y* plataformas. Es muy probable la duplicación de datos con consecuencias tales como las de poca confiabilidad, conceptos Iguales con denominaciones diferentes, altos costos, etc.

#### Características de las bases de datos relacionales.

En vista de que las bases de datos transaccionales constituyen la plataforma de información de los Sistemas de Información Estratégica *y* de que éstas generalmente se desarrollan con· 1ecnologla relacional, a continuación se presenta una revisión general de sus principales características.

#### 1. Redundancia controlada.

Existen dos tipos de redundancia, la redundancia lógica manejada por los usuarios, *y* la física, manejada por el sistema. La redundancia lógica de datos debe ser controlada, de forma que no **existan duplicidades perjudiciales ni innecesarias,** *y* **las redundancias físicas muchas veces son**  convenientes ya que responden a objetivos de eficiencia; este tipo de redundancias son tratadas por el mismo sistema. de manera que no puedan producirse Inconsistencias. En suma, en las bases de datos relacionales no debe existir redundancia lógica, aunque sí se admite cierta redundancia física por motivos de eficiencia; por lo tanto, un dato se actualizará lógicamente por el usuario de forma única, y el sistema se preocupará de cambiar físicamente todos aquellos campos **en los que el dato estuviese repetido; a la redundancia física se Je conoce como redundancia**  controlada por el sistema.

#### 2. Múltiples usuarios y diferentes aplicaciones.

Las bases de datos pretenden ser útiles a toda la organización en su conjunto mediante el manejo de datos como recurso estratégico. Las bases de datos atienden a múltiples usuarios *y* diferentes aplicaciones, en contraposición a los sistemas que manejan archivos, en los que cada uno de ellos **se diseña para responder a las necesidades de una aplicación específica.** 

#### 3. Independencia.

Otros aspectos importantes llenen que ver con ta independencia, tanto física como lógica, entre los datos y tratamientos. Esta independencia, objetivo fundamental de las bases de datos, es una característica esencial que distingue las bases de datos de los archivos *y* que ha tenido una enorme influencia sobre los SGBD (Sistema de Gestión de Bases de Datos).

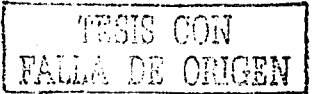

**Tipos de bases de datos transaccionales.** 

Podemos distinguir tres tipos de bases de datos transaccionales:

- $\checkmark$  Base de Datos de producción,<br> $\checkmark$  Base de Datos de respaldo.
- <sup>~</sup>Base de Datos de respaldo,
- Base de Datos para manipulación especial de datos.

Las bases de dalos de producción son aquellas que manejan los datos que proceden de la operación real de las organizaciones y que se actualizan según requiera el manejo del proceso específico que proporcione los datos; mientras que las bases de datos de respaldo sirven como un almacén temporal en donde se guardan datos en forma redundante, a fin de asegurar que se preserve una copia de los mismos en caso de que la base de dalos de producción presente algún problema. Finalmente, las bases de datos para la manipulación especial de datos, concentran ciertos dalos derivados de la operación real a los cuales se requiere realizar alguna transformación, cálculo, procesamiento o preprocesamiento particular; generalmente estas bases de datos no se almacenan en el mismo lugar donde se alojan las bases de datos de producción, ya que se pretende no alterar el desempeño y, por otro lado, se pretende que los datos que residen en la base de datos de producción no sean modificados.

En los datos contenidos en las distintas bases de datos de una organización existen claves ocultas en espera de ser reveladas. La idea es tomar aquellas piezas que sean relevantes y con ellas generar información estratégica. Véase figura 1.2.

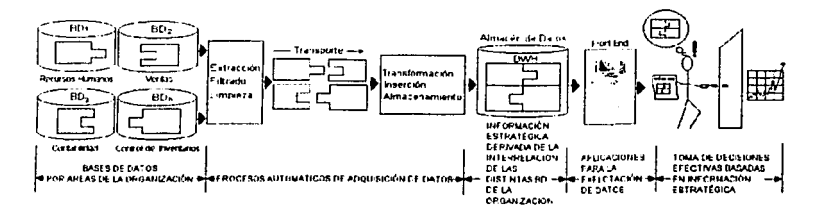

**Figura 1.2. Decisiones exitosas con base a información estratégica derivada de datos clave de distintas 80.** 

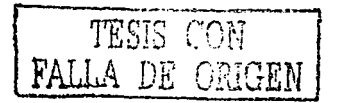

#### 1.5. Procesos automáticos para la adquisición de datos.

Las bases de datos de producción contienen datos actualizados, ya que generalmente operan en linea; lo que significa que los datos son modificados, borrados, actualizados, etc., según se efectúe en el proceso especifico que proporciona los datos.

Los servidores que contienen las bases de datos de producción, realizan procesos complejos para consulta, modificación, borrado, inserción, actualización y ordenamiento de datos, por ello, generalmente estos equipos tienen como función exclusiva el manejo de las bases de datos que contiene, por lo que cualquier tarea adicional repercutirá directamente en su desempeño.

En vista de que los datos para el Almacén (DWH), generalmente se toman de bases de datos de producción y de que se recomienda no realizar ninguna operación adicional sobre Jos servidores que los contienen, es necesario seleccionar, mediante reglas, los datos relevantes y critlcos que servirán de base para generar información estratégica, a este proceso se le conoce como **filtrado**  de datos. Los datos seleccionados se extraen de la base de datos de producción y, generalmente, se depositan en archivos de texto planos que contienen los campos seleccionados separados por algún carácter, por ejemplo el "pipe"; a este proceso se le conoce como extracción. Véase la figura 1.3.

Hay varias alternativas de extracción que balancean el desempeño y restricciones de tiempo de almacenamiento. El desempeño puede caer si las transacciones en linea compiten con la extracción. Una solución alternativa es crear una vista, desde la cual extraer los datos. El Inconveniente aqui, es el espacio de disco adicional para guardar esa copia de la base de datos. Debe asegurarse que no se actualicen los datos mientras se hace la extracción para no generar inconsistencias .

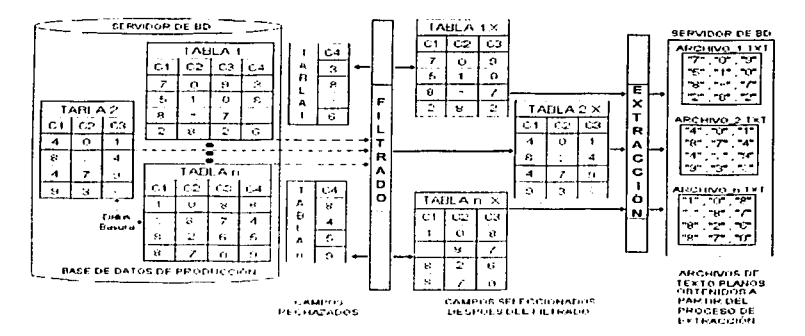

1.3. Ilustración de los procesos de Filtrado *y* Extracción de datos.

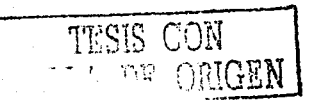

Generalmente, los datos que provenlenen de los sistemas transaccionales se encuentran almacenados en diferentes fuentes de datos que incluso pudieran estar dispersas geográficamente, por lo que se requiere transportar los datos hacia una base de datos destino.

Los archivos se transportan a un servidor especifico para manipulación de datos, en caso de que ambos servidores se encuentren interconectados, se puede efectuar este procedimiento por medio de flp (File Transport Protocol), a este proceso se le conoce como transporte.

El contenido de estos archivos es depositado en tablas temporales contenidas en bases de datos especificas para manipulación de datos. Posteriormente, se eliminan posibles registros Inútiles o con inconsistencias, es decir que se efectúan procesos de limpieza.

La limpieza de los datos puede ser manejada de diferentes maneras. Si los errores son Inherentes a las aplicaciones fuente, los datos pueden ser limpiados sistemáticamente como parte del proceso de transformación. Desafortunadamente muchos errores ocurren porque las aplicaciones fuente sólo lienen una mínima validación de dominio, que pennite la aparición de datos inválidos. La única manera de solucionar1os es corriendo rutinas pesadas de validación a nivel fuente; por ejemplo, los errores que surgen de tipos Incorrectos, son muy diliciles de detectar y corregir. Véase la figura 1.4.

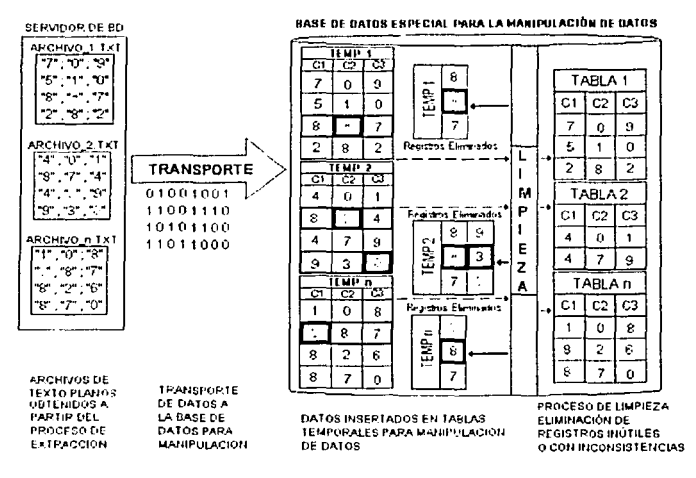

1.4. Ilustración de los procesos de Transporte y Limpieza

Los datos relevantes son procesados para obtener estimados, agregaciones, indices. relaciones, etc, requeridos por los directivos para sustentar sus decisiones, a este proceso se le conoce como transformación de datos.

La transfonnación involucra reglas de conversión de valores de aplicaciones locales a valores globales integrados.

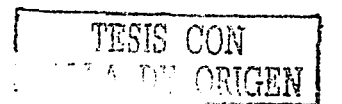

Las reglas de transfonnación de datos, Integran los elementos atómicos y dispersos en las bases de datos transaccionales en piezas de infonnación del Almacén de Datos; sin embargo, para lograr esto, es necesario abordar ciertos problemas que se derivan de la naturaleza no homogénea de las fuentes, por ejemplo:

- Diferentes representaciones para el dato fecha: algunos sistemas pueden almacenar las fechas con ronnato dd/mm/aa, o bien, dd/mmm/aaaa, etc.
- Diferentes tipos de datos representando el mismo concepto: el dato sexo puede ser representado como F y M, H y M, o bien Femenino y Masculino.
- Dllerentes claves para representar el mismo elemento: un empleado puede tener como clave de Identificación su curp para el Sistema de Nómina y un número consecutivo para el sistema de Recursos Humanos.
- Diferentes niveles de precisión al representar un dato: los números reales no siempre se almacenan de la misma fonna, y es posible que esto genere algún problema.

En el proceso de transfonnación de datos se Intentan resolver los problemas derivados de las distintas representaciones de fechas, tipos de datos, claves, etc., en vista de que se requiere Integrar toda la infonnaclón en el Almacén de Datos (DWH).

Los datos transronnados, son transportados a un servidor específico, donde finalmente son Insertados al Almacén de Datos; a este proceso se le denomina inserción.

Se pretende que estos procesos sean adaptados según las necesidades de cada organización y que sean ejecutados periódicamente a fin de actualizar con frecuencia los datos contenidos en el Almacén; la frecuencia de actualización se dicta según las políticas y necesidades de cada organización. Véase la figura 1.5.

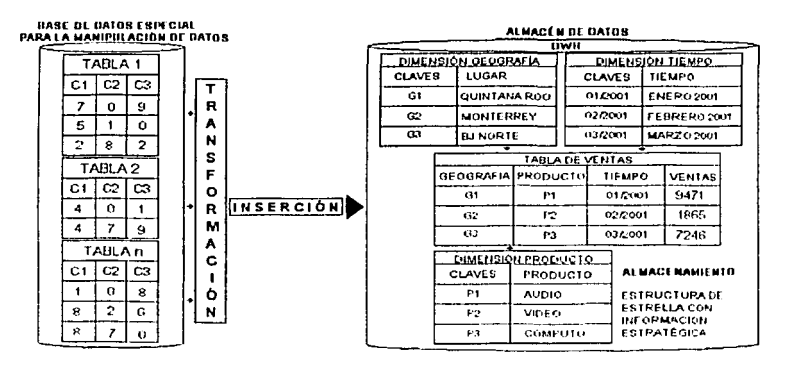

1.5. Ilustración de los procesos de Transformación e Inserción.

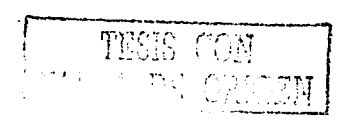

#### 1.6. Almacenes de Datos y Tecnología OLAP.

El Almacén de Datos (Data Warehouse) es el centro de Ja arquitectura de los Sistemas de lnfonnaclón Estratégica. Surgen como respuesta e la problemática de almacenar Información sintética a partir de datos atómicos almacenados en las bases de datos de producción.

Aunque a menudo se habla del Almacén de Datos como si fuera único, sus datos pueden estar distribuidos en múltiples bases manejadas por diferentes administradores de bases de datos. Véase la figura 1.6.

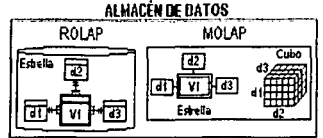

**1.6. Esquema de Almacén de Datos** 

#### Caracterlstlcas de los Almacenes de Datos (DWH).

- Ofrecen lnfonnación bajo demanda (análisis libre mediante el uso de herramientas de generación de informes).
- Reflejan el modelo del negocio en contraposición al modelo del proceso.
- Almacenan grandes volúmenes de datos (información histórica e integración de datos de múltiples aplicaciones).
- Poseen variables dimensionadas para consultas largas y elaboradas.
- Ejecutan actualizaciones controladas y no pennlten la elimlnaclón de datos (por lo que se conserva la infonnación relativa a la historia de la organización).

#### Funcionalidades.

- lnlegración de bases de datos tecnológicamente heterogéneas (relacionales, documentales, geográficas, archivos, etc.) con bases de datos geográficamente dispersas (base de datos ubicada en el Distrito Federal, base de datos ubicada en Monterrey, base de datos ubicada en Guadalajara, etc.) y con las bases de datos que se derivan de las dislintas áreas o procesos de una organización (base de datos de Recursos Humanos, base de datos de Venias. etc.).
- Ejecución de consultas complejas no predefinidas, visualizando el resultado en forma de gráficas o tablas, y en diferentes niveles de agrupamienlo y agregación de datos.
- Agrupamiento y desagrupamiento de datos en forma interactiva.
- Análisis de problemas en términos de dimensiones. Por elemplo, permite analizar datos históricos a través de una dimensión de tiempo.
- Control de calidad de datos para asegurar no sólo la consistencia del Almacén de Datos, sino también la relevancia de los datos con base a los cuales se toman las decisiones.

#### Tecnologla de Procesamiento Analltlco en Linea (OLAP)

Los sistemas OLAP llenen la habilidad de responder a las pregunlas quién y qué; sin embargo, los Almacenes de Dalos adicionan la posibilidad de responder las preguntas qué tal si y por qué. Los sistemas OLAP posibilitan la toma de decisiones sobre acciones futuras. Un cálculo típico OLAP es más complejo que una simple sumarlzación de datos.

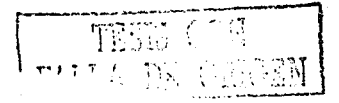

Las aplicaciones OLAP están orienladas a diversas áreas organizacionales. Los departamentos de **finanzas usan sistemas OLAP para aplicaciones especificas tales como análisis de estados**  financieros y modelos financieros. En el caso del departamento de ventas el análisis de ventas es una aplicación OLAP lipica y otras aplicaciones pueden ser análisis de investigación de mercados, **análisis de promociones. análisis de clientes, etc.** 

Aunque los sistemas OLAP se aplican en diversas áreas, todas ellas buscan lo siguiente:

#### a. Vistas multidimensionales.

Las vistas multidlmensionales son las representaciones Inherentes de los actuales modelos de datos; es raro el modelo que se limita a menos de tres dimensiones. Un directivo generalmente requiere datos financieros organizados por escenarios por ejemplo, gasto actual contra gasto presupuestado analizados por organización, concepto (por ejemplo, proyectos) y tiempo, o bien el análisis de las ventas organizadas por producto, geografia, canal y tiempo.

Los directivos deben tener la capacidad de analizar los datos a través de cualquier dimensión y a cualquier nivel de agregación con igual funcionalidad. El software OLAP debe soportar este tipo de vistas de datos en una forma natural y funcional, proporcionando a los usuarios las facilidades necesarias para obtener la información critica sin necesidad de utilizar sintáxis para el desarrollo de queryes complejos. Después de todo, los directivos no tienen por qué conocer dicha sintáxis ni **elaborar concatenaciones de tablas ni sumarizaciones.** 

#### b. Cálculos complejos.

La característica más significaliva de las bases de datos OLAP es su habilidad de realizar cálculos complejos ya que deben ser capaces de hacer más que simples agregaciones.

Por ejemplo, el análisis de las finanzas incluye algoritmos de tendencias tales como promedios y porcentajes de crecimiento. El análisis de las ventas y promociones de una determinada organización y de sus compelidores, requiere del modelado de relaciones complejas entre los Involucrados. El mundo real es complicado, por lo que la habilidad de modelar relaciones complejas es el aspecto más importante en las aplicaciones que Incluyen procesos de análisis.

El software OLAP debe proveer de un conjunto variado de herramientas poderosas que pennltan lograr que los desarrolladores sean más eficientes y los usuarios más autosuficientes.

#### c. Manejo Inteligente del tiempo

El tiempo es un componente integral de casi cualquier aplicación analítica. El tiempo es una dimensión única por su carácter secuencial (enero siempre se encuentra antes de febrero). Un sistema real OLAP entiende la naturaleza secuencial del tiempo.

El éxito de los negocios generalmente se juzga a través del tiempo, por ejemplo, este mes contra el **mes anterior, o el mes actual contra el mismo mes del año anterior.** 

La jerarquia del tiempo no siempre se maneja de la misma manera que las otras jerarqulas. Por ejemplo, un directivo podría requerir la información respecto a las ventas en mayo o las ventas de los primeros cinco meses del año de un año determinado. El mismo directivo podría requerir la Información de las ventas de lomillos (por ejemplo), pero nunca consultará las ventas para los cinco primeros tomillos. En suma, las comparaciones por periodos de tiempo sen fácilmente definidas en un sistema OLAP.

··---------"·-··----- .- ,~:e; T ~; C~ <sup>C</sup>'J l',1  $\cdots$   $\cdots$ . 1  $1.221\mathrm{AU}$ 

#### Arquitecturas de los sistemas OLAP.

Los Sistemas de Procesamiento Analítico en linea pueden ser desarrollados mediante la aplicación de dos tipos de arquitecturas diferentes que se describen a continuación.

een arvoor een van handelijke daar het was aan algemaanderde koekkin hoges had van die storm van die verskap d HART HAN STREET

#### a. Sistemas de Procesamiento Analítico en Linea Relacional (ROLAP).

La arquitectura ROLAP accede a los datos almacenados en un Almacén de Datos mediante el uso de un manejador de base de datos relacional, con el fin de proporcionar los medios para realizar análisis dinámico de datos; on esta arquitectura se manejan los requerimientos para el acceso, recopilación y almacenamiento de datos. El nivel de aplicación es el motor que ejecuta las consultas muitidimcnsionales de los usuarios, y el motor ROLAP se integra con niveles de **presentación, a través de los cuales los usuarios realizan consultas.** 

Los usuarios finales ejecutan análisis multidimensional a través del motor ROLAP, que transforrna dinámicamente las consultas en sentencias SOL, las cuales se ejecutan en los Almacenes de Datos, y sus resultados se relacionan mediante tablas cruzadas y conjuntos mullidlmensionales para devolver los resultados solicitados.

Los Almacenes de Datos son óptimos para las consultas de datos, ya que éstos no se modifican; en ellos las tablas se encuentran fuertemente Indexadas y las filas de datos (artículos) son a menudo preprocesadas y organizadas para soportar los diversos tipos do consultas que serán ejecutadas. Debido a que los usuarios no modifican los datos, los problemas de concurrencia y atomicidad no constituyen una preocupación; tos datos son modificados o adicionados sólo por periodos y los grandes volúmenes de actualización son hechos fuera de horario, o sea, en el tiempo de mínimo tráfico en el Almacén de Datos.

Teniendo en cuenta lo anlerior, y sabiendo que estos sistemas tienen bajos requerimientos de actualización y grandes volúmenes de datos, los Almacenes de Datos deben ser diseñados para promover un Indexado fuerte que permita agilizar la ejecución de las consultas; además, la denormalización del Almacén de Datos satisface aquellos requerimientos de consultas más comunes y agiliza el tiempo de respuesta de las mismas, introduciendo datos preagregados o **sumarizados.** 

#### Modelo de datos ROLAP.

Los Almacenes de Datos desarrollados con tecnología relacional contienen estructures de datos denominadas esquemas estrella, las cuales se componen de un tabla central conocida como tabla de hechos, la cual contiene atributos. Técnicamente, la tabla de hechos es una intersección de entidades cuya llave primaria es llave compuesta; el dominio de cada componente de la llave está formada por la unión de los dominios de los diferentes niveles de las dimensiones.

Las dimensiones son tablas que contienen criterios de explotación de las variables contenidas en las tablas de hechos. Las tablas de dimensiones se relacionan con las tablas de hechos a partir de **la herencia de su llave primaria.** 

En el caso de que dos o más tablas de hechos compartan una tabla de dimensión, se dice que ese conjunto de estrellas forrna una arquitectura de estrella compuesta o constelación.

En vista de que los Almacenes de Datos responden a necesidades de consullas complejas, la duplicación de información con fines de eficiencia es perrnitido en este modelo de datos; por ello, es común encontrar dimensiones que contienen criterios tales como localidades geográficas, municipios y entidades federativas. En términos de las bases de datos relacionales, esto seria un error de redundancia, ya que a partir de los datos contenidos a nivel localidad pueden calcularse

PROS CON

los datos a los siguientes niveles de agregación; sin embargo, aunque la arquitectura ROLAP permite el desarrollo del Almacén de Datos a partir de tecnologia relacional, esta duplicidad no sólo es permitida sino que es necesaria por motivos de eficiencia en las consultas. Al proceso que permite calcular datos sumarizados a distintos niveles de detalle se le conoce como consolidación. Véase Tabla 1.

#### b. Sistemas de Procesamiento Analltico en Linea Multidlmensional (MOLAP).

Esta arquitectura utiliza Bases de Datos Multidimenslonales (BOMD) para almacenar, organizar, navegar y analizar los datos y requiere un acoplamiento fuerte entre las capas de aplicación y presentación.

El nivel de aplicación es el responsable de la ejecución de los requerimientos OLAP, mientras que el nivel de presentación proporciona una Interfaz, a través de la cual los usuarios finales realizan análisis OLAP. Una arquitectura Cliente/Servidor permite a varios usuarios solicitar informes a través de la interfaz y la lógica de la aplicación, y también pueden acceder a la Base de Datos Multldimenslonal (BDMD) para obtener los datos.

El sistema MOLAP contiene dalos precalculados, así como los resultados de posibles consultas, por lo que éstas son muy rápidas; sin embargo, ésto requiere gran espacio de almacenamiento.

#### Modelo de datos multidimensional.

La explolación de los datos contenidos en los Almacenes de Datos generalmente son diseñados tomando en cuenta un modelo de datos llamado arquitectura de estrella o cubo de Información.

#### Arquitectura de estrella.

Una arquitectura de estrella válida es aquella que consta de una intersección de entidades simples (labia de hechos) unida a una o más dimensiones apropiadas. las cuales ,constituyen los criterios de explotación de las variables.

Para ejemplificar un esquema estrella, supóngase que se desean conocer las ventas de ciertos productos por región; en este caso, el modelado en estrella tendría como parte central o variable a las ventas y los criterios de explotación o dimensiones serian los productos y las reglones. Véase la figura 1.7.

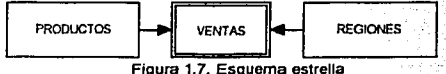

#### Arquitectura de estrella compuesta.

La arquitectura de estrella compuesta consta de dos arquitecturas de estrellas válidas que se encuentran conectadas a través de la estructura dimensional o por la conexión de las tablas de hechos. Véase la figura 1.8.

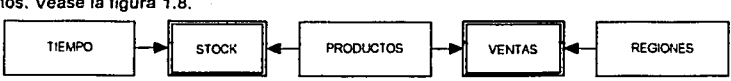

**Figura 1.8. Esquema de estrella compuesta** 

:L~

Supóngase que se tienen las variables stock y ventas, tal y como se muestra en la figura 1.8, ambas variables llenen como dimensión común a los productos; en este caso se dice que la dimensión producto establece una conexión entre ambas variables, y por lo tanto, podemos afirmar que ésta es una estrella compuesta. Algunos autores utilizan el término constelación para rererirse al tipo de estructura de estrella compuesta.

Los hechos son las variables que se desean explotar y algunos ejemplos son: el número de clientes de una empresa, el número de empleados, el monto de las ventas, el monto de las pérdidas, etc.

**Las dimensiones son los criterios, mediante los cuales, se desean explotar las variables. Para**  ejemplificar este concepto, podíamos considerar la variable de monto de ventas y los criterios de explotación de esta variable podrían ser: en un periodo de tiempo o a una fecha determinada, y por ubicación geográfica y por producto. En este caso se dice que la variable monto de las ventas está dimensionada por los criterios de: tiempo, ubicación geográfica y producto.

La notación para expresar lo anterior es:

#### ventas {tiempo, geografía, producto}

En las bases de datos multidimensionales la Información se almacena dlmensionalmente y no relacionalmente. Las dimensiones determinan la estructura de la información almacenada y definen adicionalmente caminos de consolidación. La Información almacenada se presenta como variables que a su vez están caracterizadas por una o más dimensiones. Un ejemplo de esto se muestra en la figura 1.9.

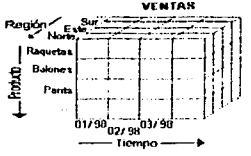

**Figura 1.9. Cubo de información con tres dimensiones** 

De este modo, la inlormación puede analizarse dentro del cubo formado por la Intersección de las dimensiones de la variable particular. Por ejemplo, el gerente de producción podría estar interesado en analizar la información en el plano horizontal que se muestra en la figura 1.10 sección [b] y que representa el producto del que es responsable. De manera similar, el gerente de área puede seccionar el cubo en un plano vertical, el cual representa la reglón o área a su cargo, como se muestra en la figura 1.10 sección (a).

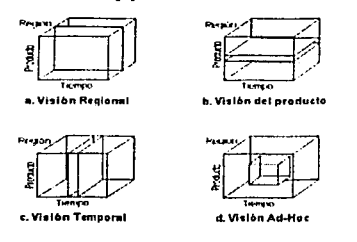

**Figura 1.10. Vistas Multidimensionales** 

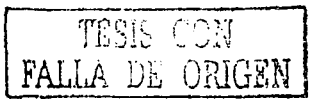

**En todo momento, el gerente financiero puede comparar la información de diferentes años, o bien, hacer análisis de tendencias de las ventas, cortando el cubo en su profundidad. figura 1.1 O sección**  [e).

**Las dimensiones pueden estructurarse jerárquicamente, de modo que se puedan construir caminos de consolidación. Estos caminos de consolidación permiten analizar la información bajo un**  mecanismo ""drill-down"", es decir, de lo más general a lo más especifico. Un ejemplo de esto es el análisis de las ventas de toda la compañía para observar que ha habido un crecimiento del 2% **menor que el esperado, de acuerdo a la proyección realizada con la historia de años anteriores. Una visión más detallada puede decimos cuál de todas las regiones experimentó un crecimiento menor, y bajar aún más, para observar la división que dió un menor rendimiento.** 

#### **Consolidación.**

**La consolidación es la clave para las consultas rápidas y consistentes. La consolidación es la presumarización lógica de subtotales y totales. Ejemplo de consolidación en la Tabla 1.** 

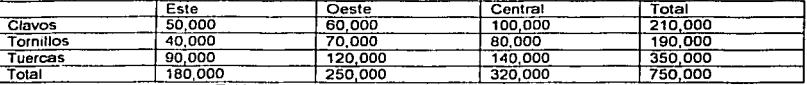

Tabla 1. Consolidación de la información en totales

Los datos que tienen las celdas originales son llamados inputs. Los totales calculados son llamados outputs. Este, Oeste y Central son miembros de la dimensión Reglón. El Total Reglón es un miembro output de la dimensión Región. Similarmente Clavos, Tornillos y Tuercas y Total son **miembros de la dimensión Producto. Los valores que en este caso son celdas que representan una variable. Esta variable se encuentra dimensionada por Producto y Región.** 

La jerarquía es una instancia particular de la estructura de la dimensión. Una dimensión puede **tener más de una jerarquía.** 

Las jerarquías representan los diferentes niveles de sumarizaclón de la Información y básicamente podemos diferenciar dos tipos de jerarquías: la jerarqufa simple y la jerarqufa múltiple.

#### Jerarquía Simple.

En este tipo de jerarqufa podemos apreciar que un elemento padre puede contener. diversos elementos hijos y la restricción más Importante consiste en que un elemento hijo puede tener un solo un elemento padre. Véase la figura 1.11.

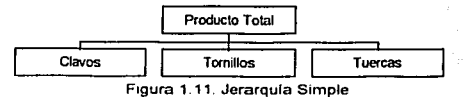

#### Jerarquía Múltiple.

En la jerarquía múltiple un elemento hijo puede tener múltiples padres. Véase figura 1.12.

Drill Down: Significa bajar un nivel detallado de la información. Drill Up: Significa subir a un nivel agregado de la información.

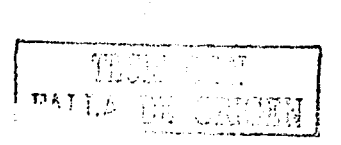

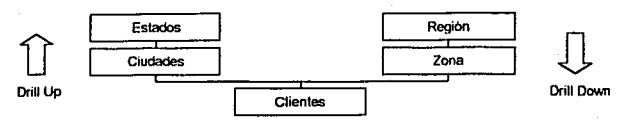

**Figura 1.12 . .Jerarqufa Múltiple** 

Para ejemplificar este concepto, tomemos en consideración el ejemplo anterior de las ventas por tiempo, geografía y producto: ventas{tiempo, geografía, producto}

Supóngase que se desea que las dimensiones tengan los siguientes niveles de abstracción:

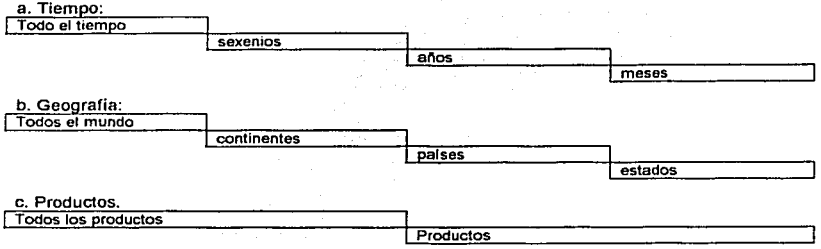

#### **Series de Tiempo.**

El conjunto de valores de una variable en distintos Instantes de tiempo es denominado Series de Tiempo. En et siguiente ejemplo, se muestran las series de tiempo para la variable ventas. (Véase la tabla 2)

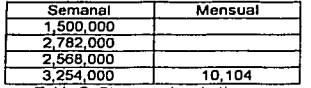

**Tabla 2. Cinco series de tiempo** 

#### Operaciones típicas que OLAP realiza con los datos

- Ĭ. Swap: Alterar las filas por columnas (permutar dos dimensiones de análisis).
- × Down: Bajar el nivel de visualización en las filas a una jerarquía Inferior.
- Drill down: Explotación a niveles más detallados, Infamar para una fila en concreto, de datos a ä **un nivel inferior (Pre-agregaciones).**
- Expand: Operación Idéntica al detalle. sin perder la Información a nivel superior para éste y el  $\blacksquare$ **resto de los valores.**
- Collapse: Operación inversa de expandir.
- Drill up: Exploración de datos consolidados.  $\bullet$
- $\blacksquare$ Slice: Corte Bidimensional de la información.
- Dice : Rotación de las dimensiones.

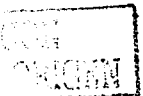

#### 1.7. Data Mart.

El uso efectivo de los Data Mart en un ambiente de almacenamiento de datos, es un factor Importante para la efectividad del almacén, y puede también ser determinante en el éxito del proyecto de desarrollo. Los Data Mart son diseñados para satisfacer las necesidades especificas de los grupos comunes de usuarios (divisiones geográficas, divisiones organizaclonales, etc.). Los Data Mart son generalmente subconjuntos de los Almacenes de Datos (DWH), pero también **pueden integrar un número de fuentes heterogéneas e inclusive ser más grandes, en volumen de**  datos que el propio almacén central. Como los Data Mart son un factor crítico para el éxito del **proyecto, también Jo son su creación y su mantenimiento.** 

Para desarrollar un Almacén de Datos se requiere un considerable equipo de desarrolladores, **hardware, software, tiempo y dinero. Las necesidades de las diferentes áreas de las organizaciones, a veces conrlictivas, deben ser sobrellevadas en su conjunto. En algunas ocasiones, los usuarios consideran que es dificil construir Almacenes de Datos, y por lo tanto de usar. En consecuencia, las organizaciones están construyendo Data Mart, en Jugar de o de manera**  complementaria a los Almacenes de Datos.

#### **Crecimiento de los Data Mart.**

Los Data Mart pueden llegar a tener tamaños semejantes a los Almacenes Corporativos de menor escala. Aunque hoy en día es difícil diferenciar a los Data Mart y a los Almacenes de Datos por su tamaño, algunas distinciones entre ellos son todavía importantes, por ejemplo:

- Un Data Mart está enfocado a una sola área o grupo de usuarios, mientras que un Almacén de Datos contiene información de diferentes sujetos y áreas de la corporación.
- Una organización puede tener un solo Almacén de Datos, pero varios Data Mart.
- Los Data Mart no contienen Información almacenada como datos operacionales, pero si la tienen los Almacenes de Datos.
- Los Data Mart contienen menos información y son más fáciles de entender y usar, que los almacenes corporativos. Un Almacén de Datos puede contener tanta información, que puede resultar más difícil su manejo.

El reciente crecimiento de los Data Mart, ha generado también, muchos problemas a los usuarios, para acceder a la Información de la organización, ya que:

- Se pierde performance a medida que aumenta el tamaño de los Data Mart. Los usuarios esperan mejor respuesta de los Data Mart, que de los Almacenes de Datos.
- Los usuarios requieren acceso a datos de muchos Data Mart. Los datos pueden ser replicados entre los Data Mart, pero se requieren mejores soluciones.
- Las organizaciones no pueden administrar fácilmente muchos Data Mart. Mientras que sólo se tiene un Almacén de Datos, se pueden tener muchos Data Mart.
- Las organizaciones tienen dificultades para construir los Data Mart. Aunque es aceptable que la construcción de un Almacén se lleve varios años, los Data Mart requieren de un **ciclo de desarrollo muy corto, y una inversión moderada.**

Las soluciones de los Data Mart, requieren una arquitectura de 3 capas: Los Almacenes de Datos son la primera capa, los Data Mart son la segunda capa, y las estaciones de trabajo de usuarios son la tercera.

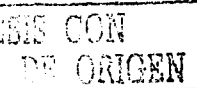

#### 1.8. Metadatos.

Los diccionarlos de datos o metadatos describen los datos almacenados con el objeto de facilitar el acceso a los mismos a través de las herramientas de explotación del Almacén de Datos. El diccionario de datos establece correspondencias entre los datos almacenados *y* los conceptos que **éstos representan para facilitar la extracción de Información por parte del usuario final.** 

El conocimiento de los metadatos es tan esencial como el conocimiento de los datos del Almacén. Deben Incluir dominio, reglas de validación, derivación *y* transformación de los datos extraldos. También deben describir las bases de datos del Almacén, incluyendo reglas de dlstrlbuclón *y* control de migración hacia los Data Mart. Los procesos que monitorean a su vez los procesos del Almacén de Datos, tales como extracción, carga *y* uso deben crear metadatos que pueden usarse para determinar qué tan bien se comporta el sistema.

Los metadatos deben estar disponibles a los usuarlos, con el fin de que puedan usarlos en sus análisis *y* para que los administradores puedan manejar *y* proveer el acceso a los mismos a través de los servicios del repositorio.

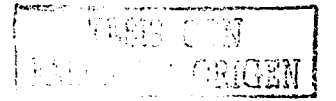

#### 1.9. Minería de Datos.

La minería de datos (Data Minlng) es el proceso de extracción de\_ Información significativa de grandes bases de datos, información que revela Inteligencia del ·negocio a través de patrones ocultos, tendencias y correlaciones para permitir al usuario realizar predicciones que resuelvan<br>problemas problemas. . . , . . ... , ..

Las herramientas de minería de datos predicen nuevas perspectivas y pronostican situaciones futuras de las empresas, lo que evidentemente ayuda a tornar decisiones adecuadas. ·

Las técnicas y algoritmos de minería de datos son una poderosa herramienta de trabalo para el soporte a la toma de decisiones.

Tradicionalmente, se han utilizado dos tipos de análisis estadístico para la minería de datos:

a. Análisis Confirmatorio.

En un análisis confirmatorio, se tiene una hipótesis y ésta se confirma o se refuta; sin embargo, el problema que puede presentarse es la carencia de hipótesis.

b. Análisis Exploratorio.

En el análisis exploratorio, se encuentran hipótesis convenientes y éstas se confirman o se refutan. En este análisis, el que toma la iniciativa es el sistema y no el usuario.

> *;:;·::;· ¡1.'*

e na kandibuaten neusko distant

#### Actividades de minería de datos.

Desde un punto de vista orientado a procesos, hay tres clases de actividades de minería de datos<br>como se muestra en la figura 1.13.

a. Descubrimiento de patrones.

El descubrimiento es el proceso de búsqueda en una base de datos para encontrar patrones ocultos sin una idea predeterminada o sin hipótesis sobre patrones que pudieran encontrarse.

En otras palabras, el sistema toma la iniciativa de encontrar qué patrones son Interesantes, sin que el usuario piense inicialmente sobre cuestiones relevantes. En grandes bases de datos hay muchos patrones sobre los cuales los usuarios practlcamente nunca piensan. Dos aspectos importantes son la riqueza de patrones que pueden ser descubiertos y la calidad de la información, ambos determinan el poder y facilidad de uso de las técnicas de **descubrimiento.** 

#### Ejemplo de descubrimiento de patrones.

Supóngase que se tiene la base de datos demográfica de algún país, los usuarios pueden tomar la iniciativa de hacer preguntas a la base de datos tales como: cuál es el promedio de edad de los usuarios de los servicios bancarios y el sistema podría contestar que la edad promedio es de cuarenta y siete años. El mismo usuario podría después pedir al sistema que éste tome la iniciativa y encuentre algo Interesante respecto a la edad y por si mismo el sistema acluaria como lo haría un analista humano. El sistema podría encontrar algunos datos caraclerísticos, distribuciones, etc. y trataría de encontrar algunas densidades de datos que **salen de lo ordinario.** 

Suponiendo que el sistema realiza un análisis de la base de datos demográfica para establecer relaciones entre profesión y edad, el sistema podría establecer:

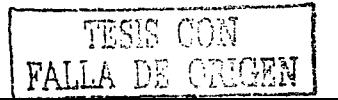

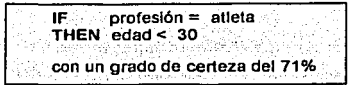

Esta regla significa que si se encuentran 100 atletas, en la base de datos, 71 de ellos so menores de  $30$  años...

El sistema podría establecer:

IF 8 profesión = atleta  $THEN$  edad < 60 con un grado de certeza del 97%

Esta regla significa que si se encuentran 100 atletas en la base de datos, 97 de ellos son<br>menores de 60 años menores de 60 años. '·:· ·· .. ··:· ... :."' <.~'.: .. :~··.·~- :·:>:.·'.,~ "··:/ . . ..

Esta información puede obtenerse mediante la técnica de destilación de patrones de datos.

b. Modelado Predictivo.

El modelo predictivo le permite al usuario establecer valores de campos desconocidos a partir de patrones descubiertos previamente en la base de datos.

#### Ejemplo de Modelado Predictivo.

Usando el ejemplo anterior, una vez que sabemos que los atletas son usualmenle menores de 30 años, podemos adivinar la edad de alguien en particular si sabemos que su profesión es atlela. Por ejemplo, si se muestra el registro de Sergio Garrido, cuya profesión es atleta, mediante la aplicación de las reglas encontradas previamente, podemos estar un 70% seguros de que tiene 30 años *y* podemos también tener la certeza de que tiene menos de 60 años. Nótese que el descubrimiento nos ayuda a encontrar conocimiento general, pero la predicción sólo adivina el valor de la edad para un Individuo especifico. Nótese también que en este caso, la predicción es transparente, (por ejemplo, es clara la razón por la que adivinamos que la edad de ese Individuo es menor de 30 años). En algunos sistemas, la edad pudiera ser adivinada, pero la razón de la adivinanza pudiera no ser clara, lo que hace que el sistema sea opaco.

c. Análisis Forense.

El análisis forense es el proceso de aplicación de extracción de patrones para encontrar elementos de datos anómalos o Inusuales. Para descubrir los datos inusuales, primero se deben encontrar las normas *y,* después, aquellos elementos que se desvían de dichas normas.

#### Ejemplo de Análisis Forense.

Usando nuevamente el ejemplo anterior, una vez que sabemos que el 97% de los atletas es menor de 60 años, podemos sorprendemos con el 3% que es mayor de 60 años *y* que aún practican el atletismo. Estos elementos son Inusuales, pero aún no sabemos por qué. Ellos podrían ser inusualmente saludables o practicar deportes donde la edad es poco Importante (por ejemplo el golf) o bien, la base de datos puede contener errores. Nótese que el descubrimiento ayuda a encontrar conocimiento común, pero el análisis forense encuentra **elementos inusuales.** 

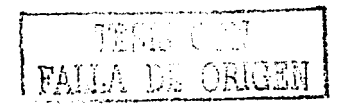

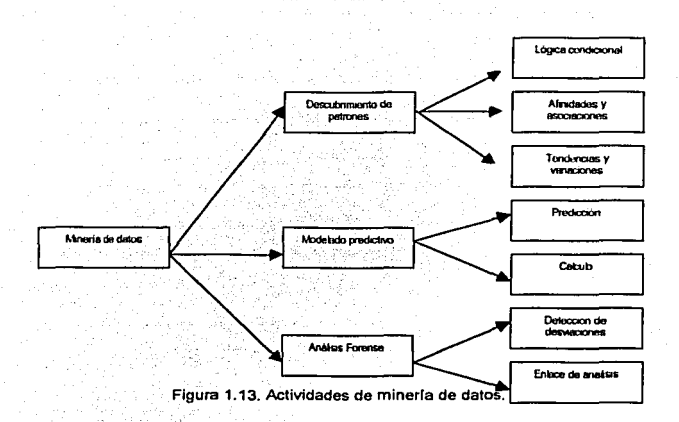

Técnicas de mineria de datos.

Para analizar las tecnologías empleadas para la minería de datos, podemos considerar una estructura do árbol, cuyas ramas reflejan las distintas ramillas de tecnologías. Véase la figura 1.14.

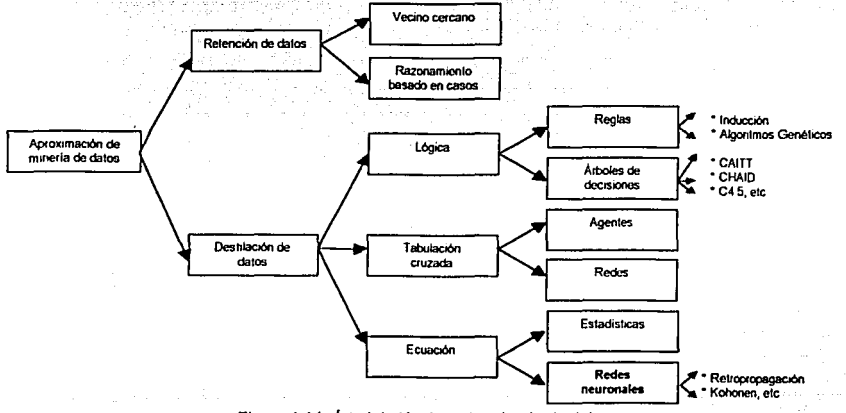

**Figura 1.14. Árbol de técnicas de mlnerfa de datos** 

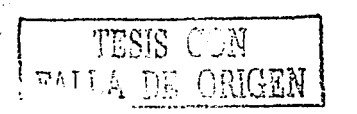

La minería de datos está fundamentada en dos tecnologías, la retención de datos y Ja destilación de patrones. La rama de retención de datos se basa en la necesidad de mantener los datos analizados, es decir, aquellos a Jos que se les han aplicado Jécnicas de minería de datos para futuras asociaciones de patrones. Las técnicas basadas en la retención, sólo se aplican a las tareas de modelado de predieción y análisis forense.

#### 1. Retención de datos.

En las aproximaciones con retención los datos, éstos se mantienen para realizar posteriores comparaciones de patrones; lo que implica que cuando se presentan nuevos datos, éstos son comparados con el conjunto de datos previo.

A continuación se describen dos métodos basados en la técnica de retención de patrones:

#### a. Método del Vecino Cercano.

En este método se mantiene un conjunto de datos (generalmente en memoria), para la comparación con nuevos elementos de delos. Cuando se presenta un nuevo registro para realizar el proceso de predleción, se encuentra la distancia entre éste y los registros similares· en el conjunto de datos, a fin de Identificar los más similares o vecinos cercanos.

#### Ejemplo del Vecino Cercano.

Dado un prospecto de cliente para servicios bancarios, los atributos de los prospectos son comparados con los de todos los clientes de los bancos existentes. (por ejemplo las edades y montos de Ingreso de los clientes). Posteriormente se selecciona un conjunto de vecinos cercanos al prospecto (basado en el ingreso, edad, ele. más cercana).

El término K-vecino más cercano es usado para especificar que tenemos· los primeros . K vecinos prospecto (por ejemplo los 10 primeros), como se muestra en la figura 1.15. A continuación. se realiza una comparación más cercana para seleecionar cual producto nuevo se adapta más al prospecto, basados en los productos usados por los primeros K vecinos.

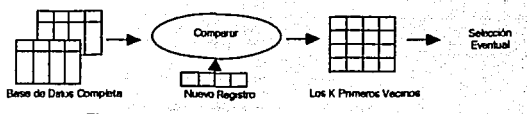

**Figura 1.15. Ejemplo del vecino más cercano.** 

#### b. Método del Razonamiento Basado en Casos.

En vista do que rosulla caro retener datos, algunas veces solo se retiene un conjunto de casos lipicos, por ejemplo, se pueden seleccionar y retener cien clientes típicos como una base de comparación. En este caso el problema principal consiste en selcecionar casos de clientes lipicos; por ejemplo, ¿cómo podemos esperar seleccionar los casos tlplcos?, y si la base de clientes cambia, ¿cómo cambiamos el concepto de cliente tlplco?.

Otro problema se presenta cuando se tienen valores no numéricos, ya que resulta complejo determinar casos con base a este tipo de valores.

#### 2. Destilación de Patrones.

En la tecnología de destilación de patrones se analizan dalos, se extraen patrones *y* después se desechan. Por la naturaleza de esta tecnología, surgen dos preguntas: ¿qué tipos do. patrones pueden extraerse? y ¿cómo pueden ser representados éstos patrones?. A continuación se presentan algunas aproximaciones que intentan responder a las preguntas planteadas. ·

#### Aproximaciones de la tecnologla de destilación de patrones.

Obviamente tos patrones necesitan ser expresados con un formalismo *y* un lenguaje. Es1a elección es la raíz de tres distintas aproximaciones: Lógica, Tablas y Ecuaciones. Cada una de estas **aproximaciones marcan su raíz his1órica con un origen matemático distinto.** 

No todas las aproximaciones basadas en la destilación de patrones proveen conocimiento, los patrones pueden ser destilados con un lenguaje opaco o con un formalismo no muy accesible para las humanos, por ejemplo, ecuaciones complejas. Por lo tanto, algunas de estas aproximaciones producen transparencia y patrones comprensibles que proporcionan conocimiento, otras solo producen patrones usados para predicción opaca.

#### Tipos de datos usados por las aproximaciones.

La lógica puede tratar tanto con datos numéricos como no numéricos, mientras que las ecuaciones requieren que lodos los datos sean numéricos *y* en la tabulación solo se trabaja con datos no **numéricos.** 

#### Aprendizaje Supervisado *y* no Supervisado.

Mientras que en el aprendizaje supervisado hay un maestro que enseña al sistema, *y* que indica cuándo la predicción es correcta o incorrecta, en el aprendizaje no supervisado, el sistema no tiene maestro pero se trata de encontrar grupos de patrones interesantes en la base de dalos.

#### **a. Aproximaciones por lógica.**

La lógica forma las bases de muchos de los lenguajes escritos *y* es esencial para el proceso del pensamiento que se lleva en el lado izquierdo del cerebro. Los patrones que se expresan en lenguajes lógicos son distinguidos por dos elementos importantes: son legibles *y*  entendibles.

El operador central en los lenguajes lógicos son una variación de Jos bien conocidos enunciados if *I* then (si *l* entonces). Por ejemplo si está lloviendo, entonces está nublado; sin embargo, nótese que mientras que Ja forma más común de Ja lógica es la lógica condicional, frecuentemente se requiere el uso de otros tipos de lógica tales como asociación lógica con reglas como when / also (cuando / también). Por ejemplo, cuando se compra pintura, también **se compran brochas.** 

La lógica proposicional y de predicados (por ejemplo, lógica condicional) son las mejor conocidas: sin embargo, la lógica variacionai *y* de la de tendencias son también usadas en análisis de datos de negocios.

#### •Regias.

Las relaciones lógicas generalmente se representan como reglas. Los tipos más simples de reglas expresan condicionales o relaciones de asociación. Una regia condicional es un **enunciado de la forma:** 

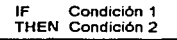

#### Ejemplo de Reglas.

En la base de datos demográfica, tenemos la regla IF profesión = atleta THEN edad < 30. Aquí<br>se comparan los valores de los campos de una tabla dada. Aquí la profesión es el atributo y atleta es el valor. Otro ejemplo de expresión atributo-valor es País = México, donde País es el atributo y el valor es México.

Las reglas condicionales generalmente !rebajan en labias con atributos (por ejemplo campos) *y* **valores, como se muestra a continuación:** 

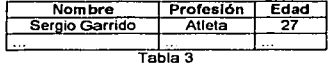

Las reglas pueden ir más allá de las representaciones de alributos - valores. En Jos atributos lógicos comparamos Jos valores de dos campos, sin Ja denominación explícita de ningún valor.

#### •Reglas de Asociación.

Mientras que las reglas discutidas anteriormente son de naturaleza IF-THEN, las reglas de asociación se refieren al agrupamiento de elementos (por ejemplo, alguien compra un producto en la tienda y podría comprar otro producto al mismo tiempo; este proceso es comúnmente llamado análisis de carro de supermercado). La potencialidad de un sistema de.descubrimlenlo se mide por tipos *y* generalidades de Jos patrones, Jos cuales pueden encontrarse y expresarse en un lenguaje conveniente.

•Afinidad Lógica vs. Lógica Condicional.

La afinidad lógica es diferente de la lógica condicional en términos del lenguaje de expresión y<br>de la estructura de datos que usa. El análisis de afinidades (o análisis de asociaciones) es la búsqueda de patrones y condiciones que describen cómo varios elementos se agrupan o tienden a agruparse con una serie de eventos o transacciones. Una regla de afinidad tiene la forma:

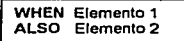

#### Ejemplo de Afinidad.

Un ejemplo do afinidad es, WHEN pintura ALSO brocha. En una análisis simple de afinidad, los sistemas usan una tabla de transacción como la siguiente:

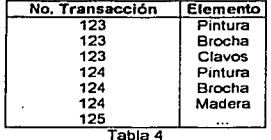

El campo número de transacción es usado para agrupar elementos, mientras que el campo elemento contiene las entidades agrupadas. En este ejemplo, la afinidad para la transacción 123 *y* 124 es el par (pinlura, brocha).

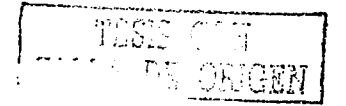

Ejemplo de Annidades multidimensionales OLAP.

Las afinidades planas necesilan ser extendidas a afinidades mullidimensionales, es decir OLAP para mejores resultados. Una afinidad dimensional llene la forma:

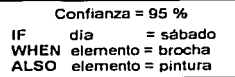

Aquí se combinan las condiciones lógicas y las asociaciones. Esta forma de estructura híbrida proporciona a la lógica un poder real y transparencia.

Las reglas tienen la ventaja de ser capaces de tratar con datos numéricos y no numéricos de una manera uniforme. Cuando se trata con datos numéricos, algunas aproximaciones intercambian los campos numéricos por códigos con valores especificas. Esto puede remover todas las consideraciones numéricas de los códigos, lo que repercute en la pérdida de patrones. Por ejemplo, el campo edad puede fragmentarse en tres rangos (1-30), (31-60), (61- 100), correspondientes a jóvenes, edad mediana y ancianos. Por supuesto, los datos pueden contener patrones que se traslapen en cualquiera de estos tres rangos (por ejemplo, el rango (27-34) podria ser muy significativo para algunos patrones y cualquier aproximación basada en asignación de código podria omitirlo).

Las reglas pueden también trabajar con datos multidimenslonales y tipo OLAP porque ellos pueden tratar con rangos de datos numéricos y sus formatos lógicos permiten que sus patrones se fusionen en múltiples dimensiones.

A continuación se revisan dos aproximaciones para la generación de reglas, llamadas Inducción y Algoritmos Genéticos.

• Inducción.

La Inducción es el proceso de búsqueda en un conjunto de datos para generar patrones, por medio de la exploración automática del conjunto de datos, tal y como se muestra en la figura 1.16, la Inducción forma las hipótesis que guían a los patrones.

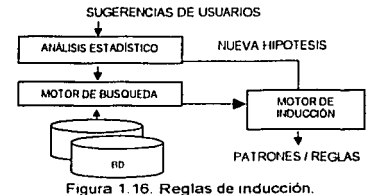

• Reglas Borrosas.

Es necesario distinguir entre reglas borrosas y reglas inexactas. Las reglas inexactas frecuentemente tienen asociados a ellas factores de confianza mezclados, por ejemplo, cada regla tiene asociado un entero o un porcentaje que representa su validez. Sin embargo, el grado de confianza en reglas borrosas puede variar en términos de valores numéricos en et cuerpo de la regla; por ejemplo, la confianza puede ser proporcional a la edad de la persona y asi como la edad varía lo hace la confianza. De esta manera las reglas borrosas pueden producir expresiones más compactas de conocimiento y guiar hacia comportamientos más estables.

TEBIO-
#### • **Algoritmos Genéticos.**

Los algoritmos genéticos solo generan reglas a partir de los conjuntos de datos, pero no siguen el protocolo orientado a la exploración de reglas de inducción. En vez de ello, apuestan a la Idea de mutación para hacer cambios en patrones hasta que una forma de patrones confiables **emerge vía la selección de especies. Véase la figura 1.17.** 

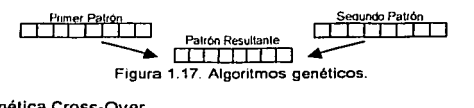

• **Operación Genética Cross-Ovcr.** 

La operación genética denominada como cross-over es muy similar a la operación que se usa para mezclar especies de plantas o animales. El Intercambio de material genético por cromosomas está basado en el mismo método; en el caso de reglas, el material Intercambiado es una parte del patrón que describe las reglas.

•Reglas de Inducción vs. Algoritmos Genéticos.

El foco principal en algoritmos genéticos es la combinación de patrones procedentes de reglas que han sido descubiertas previamente, mientras que en la Inducción el, foco principal de la actividad está en el conjunto de datos.

## \* **Árboles de decisiones.**

**Los árboles de decisiones expresan en forma simple la lógica condicional. En un sistema de**  árboles de decisiones se realizan particiones simples a una tabla para obtener tablas de menor **tamaño mediante la selección de subconjuntos.** 

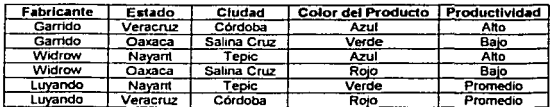

**Tabla 5. Ejemplo de árboles de decisiones** 

La representación del árbol de decisión de la tabla anterior se muestra en la figura 1.18.

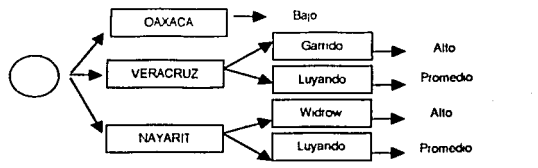

**Figura 1.16. Arbol de decisión.** 

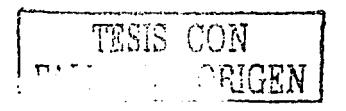

**En este árbol de decisiones se selecciona en primera instancia al atributo "Estado• para iniciar**  la operación de partición, y posterionnente se coloca el atributo fabricante. Por supuesto, si hay 100 columnas en la tabla, la pregunta es cuál es el atributo que deberá ser seleccionado en primera instancia. En erecto, en muchos casos, Incluyendo la tabla anterior, cualquier atributo que se seleccione del árbol derivaría en pérdida de información; nótese que las reglas son mucho más que árboles de decisiones.

Considérense las siguientes afirmaciones:

**a. Los productos azules presentan alta productividad.** 

**b. Oaxaca es el Estado menos productivo.** 

Dichas afinnaciones no pueden derivarse directamente de los datos contenidos en la tabla anterior y del árbol de decisión planteado; tampoco podemos inferir lo anterior considerando únicamente el árbol, ya que éste selecciona un atributo especifico que divide cada estado. Por olro lado, las reglas y la tablas pueden descubrir ambas afirmaciones.

#### b. Tablas.

Las tabulación cruzada es una fonna muy básica de análisis de datos, muy conocida en estadística, y ampliamente usada para generación de reportes. Una tabla de dos dimensiones es equivalente a una hoja de cálculo.

#### Ejemplo de tablas.

SI ordenamos los valores de la tabla 5 en términos de la productividad, los datos aparecen como se muestra en la tabla 6:

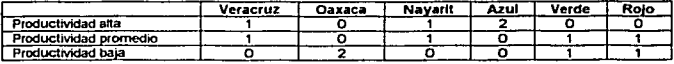

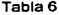

Aquí no se incluyen los campos de "manufactura" y "ciudad" porque la tabla se apreciaría muy grande. Sin embargo, como se puede notar el grado de ca-ocurrencias entre •azul" y "alto•, lo **que indica una alta relación.** 

#### • Agenles.

El término "agente" es frecuentemente usado para referirse a tablas que son desplegadas gráficamente en una red y que pennllen realizar algunas conjunciones (por ejemplo el operador "and/, el ténnlno •agente" es equivalente al ténnlno •par campo-valor".

#### Ejemplo de agente.

Por ejemplo, si consideramos la tabla 6 podemos definir seis "agentes" para el concepto de productividad alta, lo cual se muestra gráficamente en la figura 1.19.

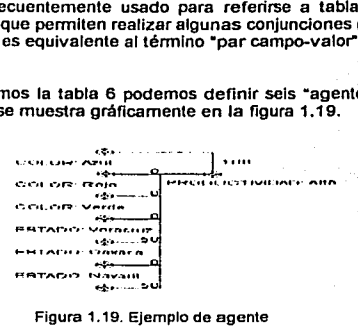

Figura 1.19. Ejemplo de agente

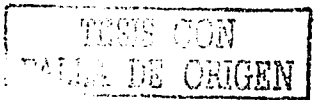

Nólese que aquí los pesos 100 y 50 son simplemenle los porcenlajes de valores que están asociados con el objetivo, los cuales, representan el Impacto de las proporcíones, y no el de las probabilidades.

En aira lécníca de tabulación, los valores numéricos se transforman en una mezcla de códigos; por ejemplo, transformar edad en tres clases de edades: (1-30), [31-60), (61-100). Por supuesto, los dalos pueden contener patrones que traslapan cualquiera de estos rangos, por ejemplo el rango [27-34), no podría ser delectado por el agente. Si los rangos seleccionados son muy pequeños, enlences se genera una gran cantidad de patrones. Esta Incapacidad para tratar con los dalos numéricos causan problemas con datos mullidimenslonales.

Generalmente las redes son representadas mediante la gráfica de distribuciones probabilísticas {derivadas de conteos). Una red es por consiguiente un grafo dirigido, que consta de nodos {representación de variables) y arcos {representación probabilística de dependencias) entre las variables.

En la figura 1.20 se muestra un ejemplo de red, donde solo ha sido dibujado el atributo del color por razones de simplicidad.

COLOR COLOR, ROIO **COLOR Verde** ä. **DRODUCTION** .<br>GDUCTMDAD: Bail Figura 1.20. Ejemplo de red.

Cada nodo contiene una distribución condicional de probabilidades que describen la· relación entre nodos y sus padres; la gráfica de la red es acíclica.

#### c. Aproximaciones con ecuaciones.

En este tipo de sistemas, el método de expresión de patrones empleado es el de •construcción de superficies· en vez de la expresión lógica o del conteo de ocurrencias. Cada sistema normalmente usa un conjunto de ecuaciones para definir una superficie en un espacio numérico. El mejor ejemplo conocido de una superficie es la linea recta en un espacio bidimensional, como se muestra en la figura 1.21 a. Esta es la ecuación Y=(a\*X)+b lo que conduce a una buena aproximación en regresión lineal en estadística. como el parámetro a varía en esta ecuación, la pendiente de la línea cambia.

La regresión trabaja bien cuando los puntos se encuentran situados de manera cercana a una línea recta. Como se muestra en las figuras 1.21b y 1.21 c, también es posible usar ecuaciones **no lineales para aproximar supeñicies suaves.** 

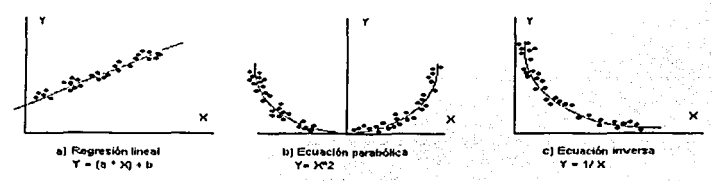

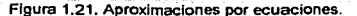

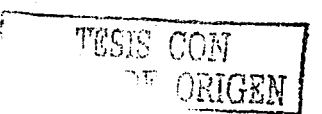

Cuando las superficies son más complejas (por ejemplo  $Y = (X^{2+X} + (1/X)))$ , o cuando hay muchas dimensiones, la habilidad de los humanos de entender las ecuaciones *y* superficies **decrece rápidamente, por lo que los sistemas se convierten en opacos o •cajas negras•.** 

**Las aproximaciones con ecuaciones requieren que el conjunto de datos sean todos de tipo numéricos, e incluso, los datos no numéricos necesitan ser codificados en números, lo cual frecuentemente causa un gran número de problemas.** 

• **Redes Neuronales Artificiales.** 

**Las redes neuronales son un caso particular de aproximaciones con ecuaciones, las cuales, son**  sistemas de modelado predictivo que trabajan con ajustes de parámetros. Estructuralmente, las redes neuronales constan de un número de elementos Interconectados (llamadas neuronas) organizadas en capas, las cuales aprenden por modificación de pesos en las conexiones. Véase la figura 1.22.

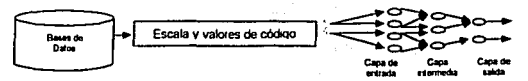

**Figura 1.22. Red neuronal artificial.** 

Las redes neuronales generalmente construyen ecuaciones complejas de superficies a través de iteraciones repetidas; con cada iteración se ajustan los parámetros que definen las superficies. Después de muchas iteraciones, una superficie puede ser Internamente definida para aproximar muchos de los puntos de los conjuntos de datos.

Las funciones básicas de cada neurona son: (a) evaluar los valores de entrada, (b) cálculo del total de combinaciones de valores de entrada, (c) comparar el total de valores de umbrales *y* (d) determinar los valores de salida. Mientras que la operación de cada neurona es bastante simple, et comportamiento complejo puede ser creado por la conexión de cierto número de neuronas. Típicamente las neuronas de entrada son conectadas a la capa intermedia (o múltiples capas intermedias), la cual es posteriormente conectada a la capa de salida, como se puede ver en la figura 1.22.

**Para construir un modelo neuronal, primero se entrena la red con un conjunto de entrenamiento, y**  posteriormente se utiliza la red para hacer predicciones. Se puede usar un conjunto de datos de monitoreo durante la fase de entrenamiento para revisar el progreso del entrenamiento.

**Generalmente, cada neurona tiene un conjunto de pesos que determina cómo se evalúa la**  combinación de la fuerza de las señales de entrada. Las entradas de las neuronas pueden ser positivas (excltatorias) o negativas (inhibitorias). El aprendizaje consiste en el cambio de los pesos usados por las neuronas de acuerdo a la clasificación de errores que la red en su conjunto ha incurrido. Las entradas son generalmente escaladas *y* normalizadas para producir **comportamientos suaves.** 

Durante la etapa de entrenamiento, el conjunto de pesos de la red determina et comportamiento de las capas intermedias. Un tipo de aproximación popular se denomina retropropagaclón, en la cual los pesos son ajustados con base a qué tan cercana ha hecho sus conjeturas la red. Las conjeturas incorrectas reducen el umbral para conexiones apropiadas, como en a figura 1.23.

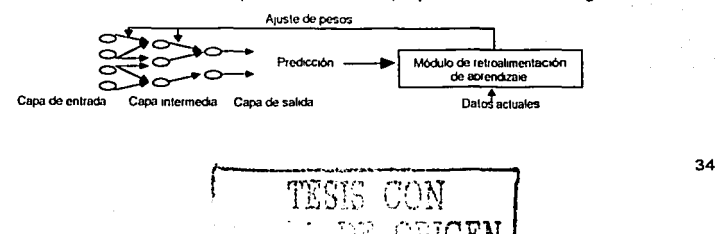

#### Origen.

Al parecer, el algoritmo de retropropagación fue ideado a principios de los 70°s por Werbos, y redescubierto a principios de los 80's por Parker y Rumelhart Independientemente, sin embargo, no se hizo popular hasta 1986, cuando Rumerlhart, Hinton y Williams presentaron una descripción clara y concisa del mismo.

Desde la fecha clave de 1986 han surgido nuevas versiones que han tratado de aumentar la velocidad de convergencia del algoritmo y han tratado de superar algunos de sus Inconvenientes, como la tendencia a alcanzar mínimos locales y no globales.

#### Retropropagación.

Al hablar de redes de rctropropagación o redes de propagación hacia atrás hacemos referencia a un algoritmo de aprendizaje más que a una arquitectura determinada. La retropropagación consiste en propagar el error hacia atrás, es decir, de la capa de salida hacia ta capa de entrada, pasando por las capas ocultas intermedias y ajustando los pesos de las conexiones, con el fin de reducir dicho error. Hay distintas versiones o reglas del algoritmo de retropropagación y distintas **arquitecturas conexionistas a las que pueden ser aplicados.** 

Durante mucho tiempo no se dispuso de algoritmos para entrenar redes multicapa, y como las **redes de una capa estaban muy limitadas en cuanto a lo que eran capaces de representar, el**  campo de las redes neuronales artificiales estaba estancado. La Invención y perfeccionamiento del algoritmo de retropropagación dio un gran Impulso al desarrollo de esto campo. Tiene un buen fundamento matemático y a pesar de sus limitaciones ha expandido enormemente el rango de problemas donde se aplican las redes neuronales artiflclales.

#### Descripción matemática del algoritmo de retropropagación.

Se explica una versión del algoritmo (Hinton, 1992) para redes con las siguientes características:<br>**No recurrentes** 

- 
- Función de activación sigmoidal
- k. Capas totalmente interconectadas
- Operación totalmente síncrona

#### Algoritmo.

- 1. Aleatorizamos los pesos do las conexiones.
- 2. Presentamos un patrón de entrada y calculamos la salida.
- 3. Dada una unidad J-éslma de la capa de salida y, unidades 1-éslmas de la capa oculta Inmediatamente anterior, calculamos la entrada total ponderada y la salida o activación de la misma. Véase la figura 1.24.

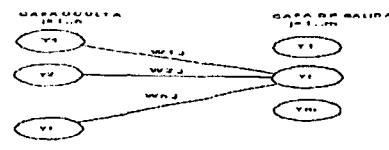

**Figura. 1.24. Red con n neuronas en la capa oculta** *y* **m en la de salida.** 

$$
x_j = \sum_{i=1}^k (y_i \cdot w_j)
$$
  $y_j = \frac{1}{1 + e^{-x_j}}$ 

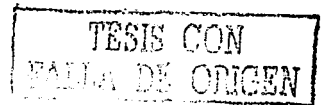

**4.** Una vez computadas las actividades de todas las unidades de salida se calcula una estimación del error. generalmente una función cuadrática de los errores Individuales cometidos por cada unidad, siendo cada error individual, la diferencia entre la salida deseada y la obtenida.

$$
E = \frac{1}{2} \sum_j (J_j - y_j)^2
$$

siendo di la salida deseada para la unidad j-ésima

de service de la c

Nola: Se indican por un lado las expresiones matemáticas y por otro lado la explicación Intuitiva de cada paso. Conviene recordar que nuestro objetivo es calcular cómo varía el error al variar el peso de cada conexión (lasa de variación del error respecto al peso de una conexión, EP). ' :.

5. Cómputo de la rapidez de variación del error al cambiar la actividad de cada unidad de salida.

$$
EA_j = \frac{dE}{\partial_j} = d_j - y_j
$$

**EA, error respecto a la actividad** 

Es justamente la diferencia entre la salida deseada y la salida real obtenida, es decir, la diferencia entre la actividad deseada y la actividad real.

6. Cómputo de la rapidez de variación del error al cambiar la entrada total que recibe cada unidad de salida.<br> $\overline{dS} = d\overline{S} + \overline{d\overline{S}} + \overline{d\overline{S}}$ 

$$
c_j^* = \frac{d\overline{z}}{d_j} = \frac{d\overline{z}}{d_j} \frac{d\overline{z}}{d_j} = EA_j y_j (1 - y_j) = y_j (1 - y_j) (d_j - y_j)
$$

Es igual a la tasa de variación del error al variar su activación multiplicado por la tasa de variación de la activación al cambiar su entrada ( que es justamente la derivada de la función slgmoldal).

7. Cómputo de la rapidez de variación del error al ser modificado un peso de la conexión referente a una unidad de salida.

$$
EP_{y} = \frac{dZ}{d\theta_{y}} = \frac{dZ}{d\theta_{y}} \frac{d\theta_{y}}{d\theta_{y}} = d_{y}y_{y}
$$

Es igual a la tasa de variación del error al variar su entrada, por la tasa de variación de la entrada al variar ese peso •.

Hasta ahora sabemos calcular el EA sólo para las unidades de salida, ¿qué pasa con las unidades ocultas?. En este caso no tenemos una estimación directa del error aportado por cada unidad oculta; aqul es donde Interviene la retropropagaclón o propagación hacia atrás del error:

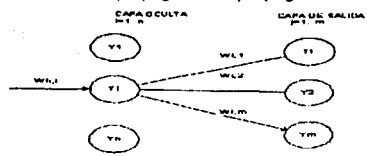

**Figura 1.25. La unidad l·ésima de la capa oculta afecta a todas las unidades de salida.** 

La unidad 1-ésima de la capa oculta afecta a todas las unidades de salida, por lo tanto, para estimar como varía el error al variar la actividad de esa unidad oculta, habrá que sumar los efectos Individuales de su actividad sobre tocias las neuronas de salida. Cada efecto Individual sobre la variación del error, será Igual a la tasa de variación del error de la unidad de salida al cambiar su entrada total, multiplicado por la tasa de variación de su entrada al variar la actividad de la unidad<br>oculta. Véase la figura 1.25.

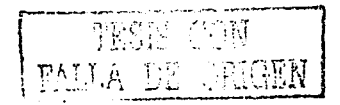

$$
EA_{i} = \frac{E}{\sigma_{i}} = \sum_{j=1}^{n} \left( \frac{eE}{\sigma_{j}} \frac{\sigma_{i,j}}{\sigma_{j}} \right) = \sum_{j=1}^{n} \left( e_{j}^{*} \cdot v_{j} \right)
$$

8. Conociendo EA para las unidades de cualquier capa podemos calcular d y EP con las **expresiones ya conocidas.** 

$$
y_1^* = EA_{\mathcal{Y}_t}(1-y_t) = y_1(1-y_t) \sum_{j=1}^{\infty} (x_j^t w_j)
$$

9. Disponiendo de la tasa de variación del error respecto al peso de una conexión (EP), podemos **usar distintas reglas para modificar ese peso en aras a reducir dicho de error. Una de las primeras**  reglas que aprovechó este algoritmo, es la regla delta generalizada, que calcula el Incremento a aplicar a cada peso como una proporción directa de la tasa de variación del error.

$$
\Delta v_{j} = p \partial_{j} y_{i}
$$

siendo h el coeficiente de aprendizaje, típicamente con valores comprendidos entre 0.01 y 1.0

$$
w_{\mathfrak{p}}(t+1)=w_{\mathfrak{p}}(t)+\Delta w_{\mathfrak{p}}
$$

Extensiones de la regla delta generalizada.

La regla DBD (delta-bar-delta) (Jordan, 1988) consiste en usar un coeficiente de aprendizaje propio y variable para cada conexión.

$$
\left|\Delta v_i - q_i \delta y_i\right|
$$

Una extensión propuesta por Rumelhart, Hinton y Williams (1986) consiste en añadir.un. término proporcional a la cantidad del último cambio realizado sobre un peso. Al coeficiente que pondera dicha cantidad se le llama momentum.

$$
\left[\Delta v_{y}(t+1)-\gamma v_{y}^{2}y_{y}+c \xi \Delta v_{y}(t)\right]\left|\omega_{y}(t+1)-w_{y}(t)+\Delta v v_{y}(t+1)\right|
$$

$$
w_{\mathbf{y}}(t+1) = w_{\mathbf{y}}(t) + \Delta w_{\mathbf{y}}(t+1)
$$

*:* ' - - o • -

' ··,-: \_¡, \_,\_.\_

La propuesta EDBD (extended delta-bar-delta) (Minal y Williams, 1990) consiste en añadir el momentum a la regla DBD.

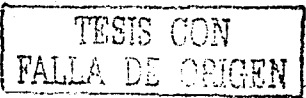

# **CAPITULO 11**

Herramientas y metodología propuestas para el análisis, diseño y desarrollo de Almacenes de Datos y Sistemas de Información Estratégica.

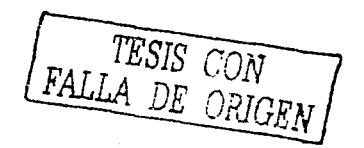

# 2.1. Herramientas multidimensionales.

Para que un proyecto de Informática pueda ser desarrollado exitosamente, se debe contar con las metodolog!as y las herramientas de análisis, diseño y desarrollo adecuadas.

El área del análisis y diseño de tipo relacional ha sido claramente definida y desarrollada por diferentes autores que han propuesto elementos útiles para realizar proyectos de este estilo; sin embargo, en el área multidimensional existen pocas opciones y gran parte de ellas no han sido probadas en proyectos reales; por ello, en este trabajo se propone un conjunto de herramientas gráficas para el análisis y diseño mullidimenslonal y una metodología que evidentemente· deberá ser probada mediante el desarrollo de un caso práctico.

#### **Representación de las variables o hechos.**

Los hechos o las variables se representan con un rectángulo con doble línea que contiene una descripción en plural de la variable que se desea explotar; por ejemplo, la variable ventas de la figura 2.1.

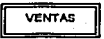

Figura 2.1. Representación gráfica de variables o hechos para un repositorio multidimensional.

#### **Dimensiones.**

Para representar las dimensiones se utiliza un rectángulo con línea símple que contiene una descripción en plural del criterio de explotación que se desea expresar; por ejemplo, la dimensión productos de la figura 2.2.

**PRODUCTOS** 

Figura 2.2. Representación gráfica de dimensiones para un repositorio multidimensional.

#### **Uniones.**

La asociación de las tablas de hechos con las tablas de dimensiones se realizará mediante el uso de flechas cuyo sentido apuntará hacia la tabla de hechos, dichas uniones se representan gráficamente como se muestra en la figura 2.3. · · · · -l-

Figura 2.3. Representación gráfica de uniones para asociar tablas de hechos y dimensiones.

#### Arquitectura de Estrella.

La arquitectura de una estrella tiene en su parte central las variables y, asociadas a ellas, se encuentran las dimensiones. Un ejemplo de estrella tridimensional se muestra en la figura 2.4.

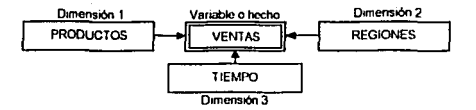

**Figura 2.4. Esquema estrella.** 

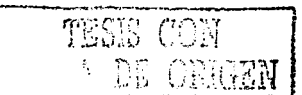

36•\

# Arquitectura de estrella compuesta o constelación.

La arquitectura de una estrella compuesta o constelación consta de dos arquitecturas de estrellas válidas que so encuentran conectadas a través de una o más dimensiones. Véase la figura 2.5.

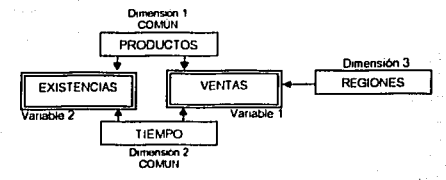

Figura 2.5. Constelación.

# Jerarquía lineal.

La representación de la jerarquía lineal se muestra en la figura 2.6.

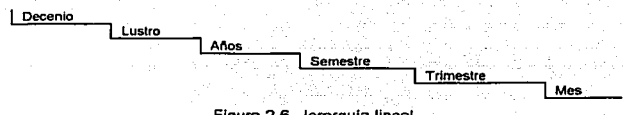

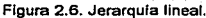

## Multijerarquia.

La representación de la jerarquía múltiple se muestra en la figura 2.7.

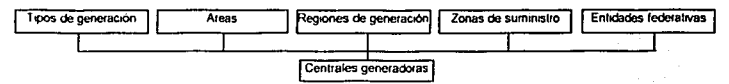

Figura 2.7. Dimensión multijerárquica.

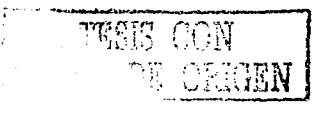

ċ

## 2.2. Antecedentes de la metodologla propuesta.

El desarrollo de Sislemas de Información Eslratégica y Almacenes de Datos, involucra la Inversión de una gran cantidad de recursos, por lo que se hace Indispensable el uso de metodologlas que aseguren el éxito del proyecto.

Actualmente existen ciertas medologías, como la propuesta por Keneth y Jane Loudon<sup>[1]</sup>, que únicamente sugieren desarrollar Sistemas de Información Estratégica mediante la aplicación de una simple estrategia que propone ir de lo particular a lo general sin dar más detalles de las actividades que deben desempeñarse, ni de los riesgos polenclales que pueden presentarse a lo largo del proyecto. Otras metodologías, como la propuesta por Ralph Kimball y W.H. Inmon<sup>121</sup>, que es especifica para el análisis, diseño y desarrollo de Almacenes de Datos y, particularmente, **aborda los aspectos relativos al modelado de datos multidimensional.** 

Estando tantos recursos y esfuerzos en riesgo, parece Ilógico confiar el éxito del proyecto a **estrategias de este estilo.** 

En este trabajo de tesis, se propone una metodología para el desarrollo de Sistemas de Información Estratégica, la cual se basa en el desarrollo por etapas. La Idea principal es que cada etapa integre información relativa a aspectos de la organización no consideradas en las versiones **anteriores, que se generen nuevas relaciones, tendencias, etc., que se atiendan nuevas**  necesidades de los directivos, que se resuelvan posibles problemas de versiones anteriores y que **se mejore Ja eficiencia de todos los procesos involucrados.** 

Cada etapa o versión debe generar resultados aplicables a la organización, es decir, productos terminados que se pueden complementar y mejorar en las siguientes versiones.

La condición ineludible en esta metodología es la permanente comunicación con los usuarios de los Sistemas de Información Estratégica, que en este caso son los directivos de las organizaciones, quienes en lodo momento deben tener la posibilidad de probar lo creado y de proponer nuevos elementos que mejoren el sistema.

Esta metodología propone que con cada etapa se abra la posibilidad de hacer revisiones tanto de **Jos procesos involucrados, de la información y los medios de acceso a los mismos a fin de refinar**  sucesivamente todos los aspectos involucrados. La idea es que con cada etapa, el SIE se aproxime cada vez más a ser un reflejo más completo de la organización; por ello, esta **metodología se denomina •Aproximaciones Sucesivas".** 

Los Sistemas de Información Estratégica guardan "fotografías" del estado de las organizaciones a lo largo del tiempo; sin embargo, las organizaciones cambian y, evidentemente el SIE debe evolucionar para conlinuar siendo útil a la organización. En vista de que la metodología propuesta sugiere el desarrollo por etapas y con refinamientos sucesivos a todos los aspectos involucrados, **(como un desarrollo que no concluye nunca), estos constantes cambios son abordados de manera**  natural por la metodología. Es evidente que cada posible cambio debe ser analizado a detalle y se **debe evaluar la conveniencia de hacer los cambios necesarios al sistema actual contra la**  posibilidad de hacer un nuevo sistema, en todo caso, el grado de evolutividad de un sistema está **en función de su diseño y no de la metodología empleada para crearlo.** 

En términos generales, esta melodologia propone que una vez recopilados los requerimientos de información estratégica, se asocien dichos requerimientos al modelo de procesos de la **organización y a las fuentes de datos relacionadas con cada aspecto del mismo y que con base a ello se diseñen las vistas que respondan a dichos requerimientos.** 

**[1] "Administración de Sistemas de Información" LOUDON y LOUDON. Ed. Prentice Hall. 1998.** [2] "The Data Warehouse Toolkit" KIMBALL E INMON. Ed. Wiley. 1996.

A partir de las vistas aprobadas se pueden desarrollar las estructuras multidimenslonales que muestren el tipo de explotaciones que pueden efectuarse.

Hasta aqui, las estructuras mullidlmensionales pueden contener datos reales obtenidos a partir de procesos que no se encuentren automatizados; casi siempre en esta etapa se hace uso de archivos planos tomados de las fuentes relacionales de datos.

El siguiente paso consiste en convertir las estructuras multidimensionales en estructuras de estrellas relacionales que junto con otras estructuras forman parte del Almacén de Datos.

A partir de la creación del Almacén se propone el desarrollo de mecanismos para la administración y conlrol de datos, es decir los metadatos.

Con mucha frecuencia las fuentes no contienen los datos en los términos, formatos, etc., que el Almacén requiere, por lo que se hace necesario el desarrollo de bases exclusivas para la transfonmación de datos, lo cual se detenmlna a partir de la asociación de las fuentes con los datos esperados en el Almacén. La siguiente etapa en la metodologla sugiere el desarrollo de la base de datos y estructuras para la transformación de datos.

La metodología propone el desarrollo de mecanismos automáticos para la actualización de datos, de la fuente a las estructuras de transformación, de las estructuras de transformación al Almacén y<br>del Almacén a las estructuras multidimensionales.

Posterionmente propone el desarrollo de aplicaciones para explotación de datos y, finalmente, la capacitación y documentación del sistema.

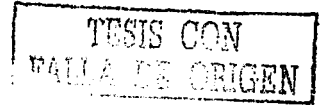

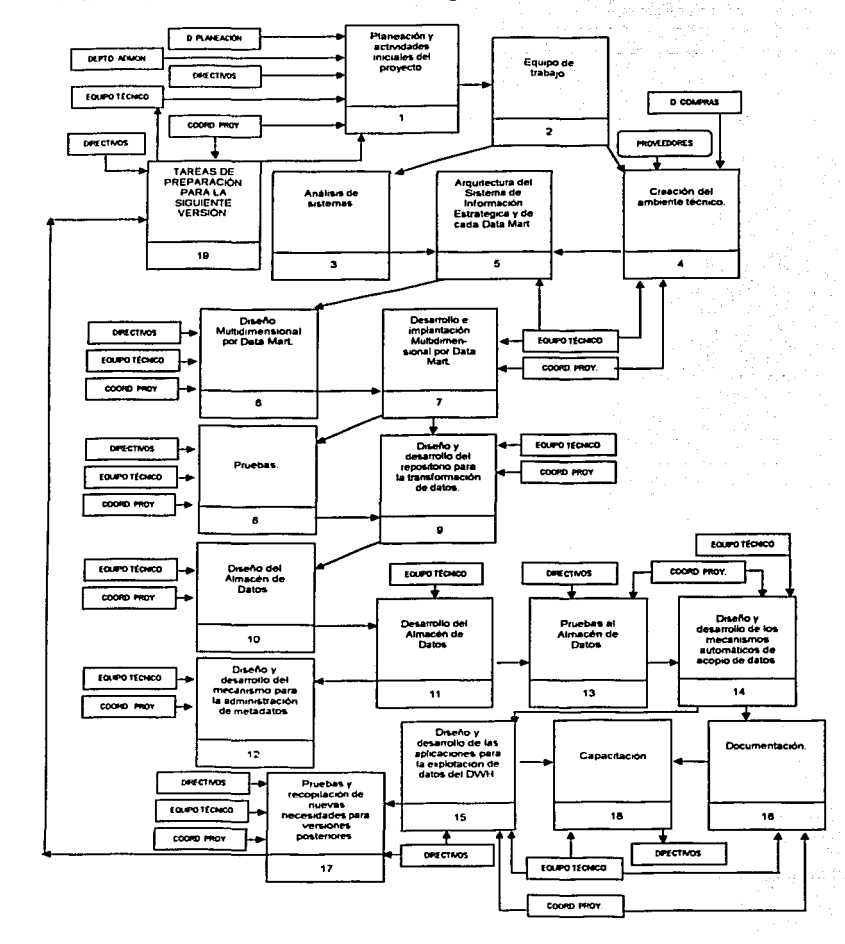

TESES CON

 $\frac{1}{2}$ 

GEN IJ

FAI Le

2.3. Diagrama de flujo de datos del ciclo de vida de Aproximaciones Sucesivas para el desarrollo de Sistemas de Información Estratégica.

and the state.

 $\mathbb{E}_{\{u_1,\ldots,u_{k+1}\}}$  ,  $\mathbb{E}_{\{u_1,\ldots,u_{k+1}\}}$  ,

والمتحدث والأساء والمتحدث والمقارب والمتحدث

V.

i kalendar

content of the content of the

# 2.4. Descripción de la Metodología de Aproximaciones Sucesivas.

 $\label{eq:1} \mathcal{L}_{\mathcal{F}}(\omega_{\mathcal{F}}) = \mathcal{L}_{\mathcal{F}}(\omega_{\mathcal{F}}) \mathcal{L}_{\mathcal{F}}(\omega_{\mathcal{F}}) = \mathcal{L}_{\mathcal{F}}(\omega_{\mathcal{F}})$ 

 $\sim$   $\sim$   $\sim$ 

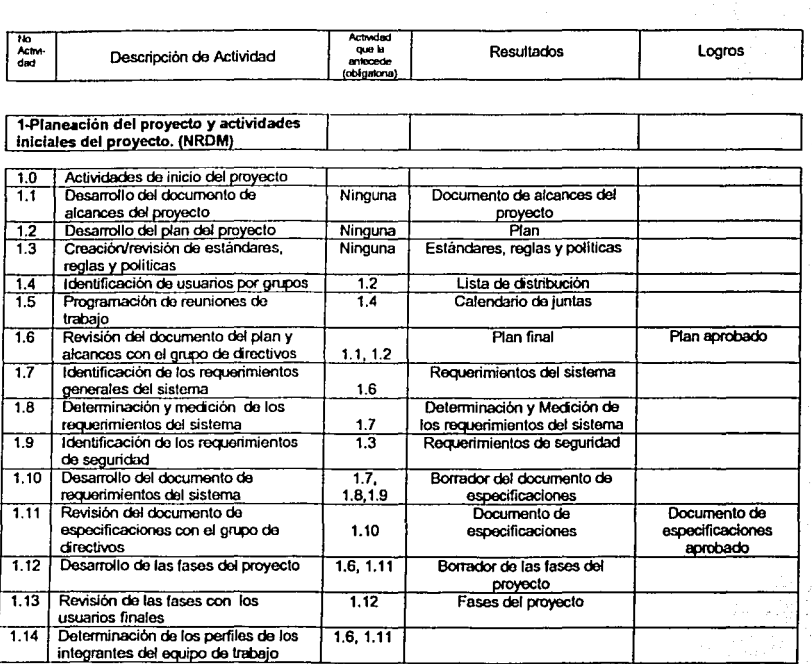

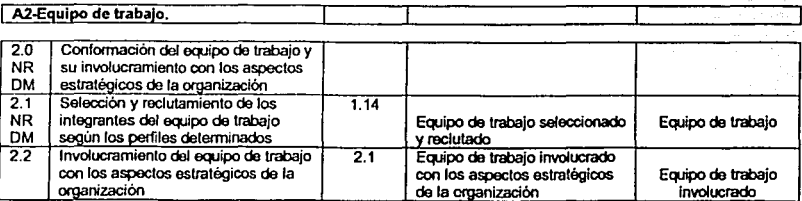

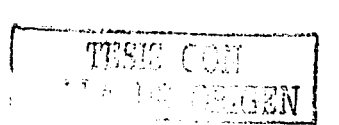

gan iyo

 $\sim$   $\sim$   $\sim$ 

mashiy asta f ania<br>Alba

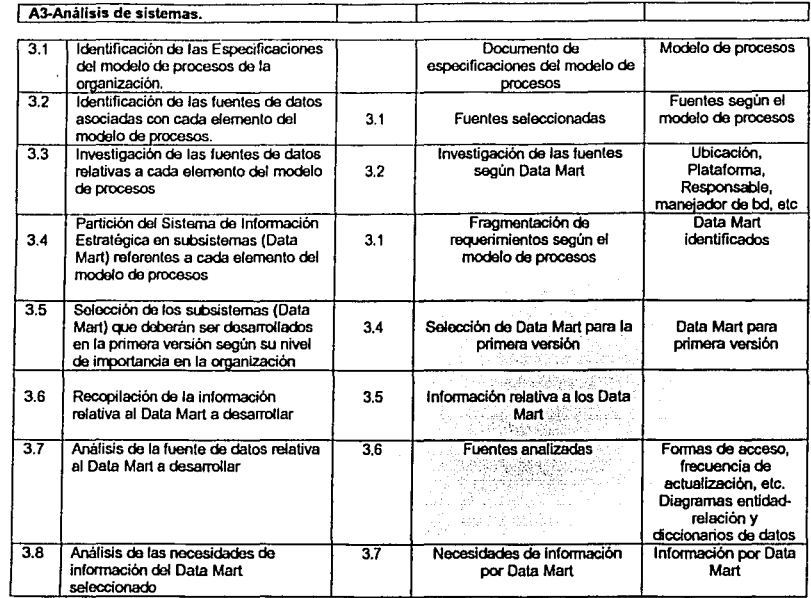

 $\mathcal{A}=\mathcal{A}$  , we can also also

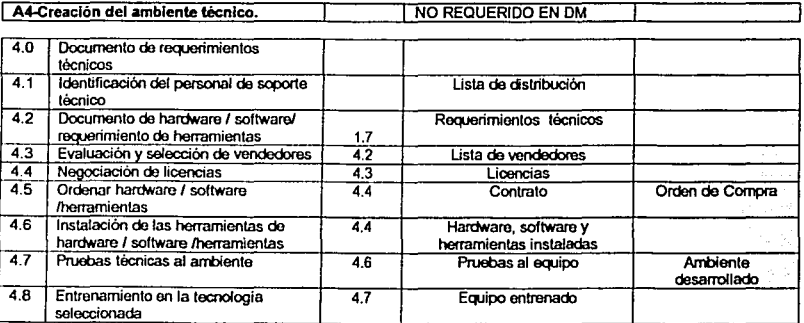

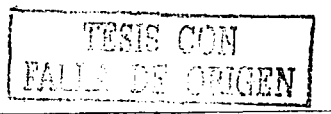

44

 $\alpha$  , and  $\alpha$  , and

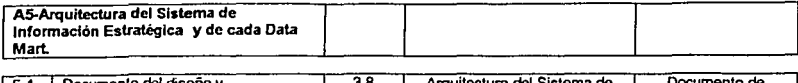

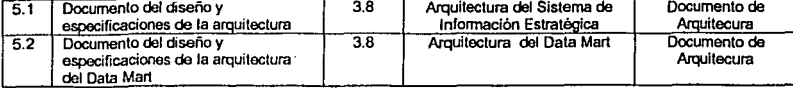

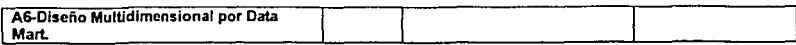

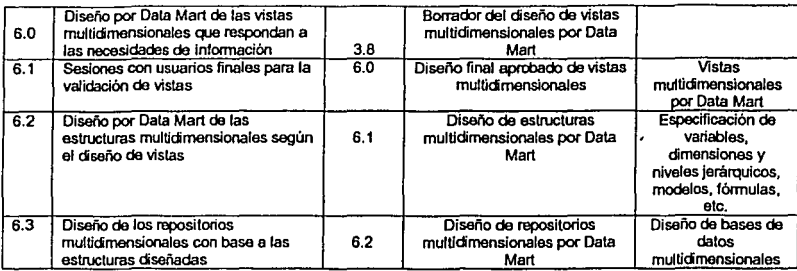

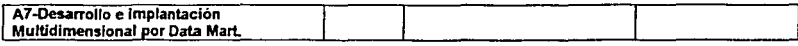

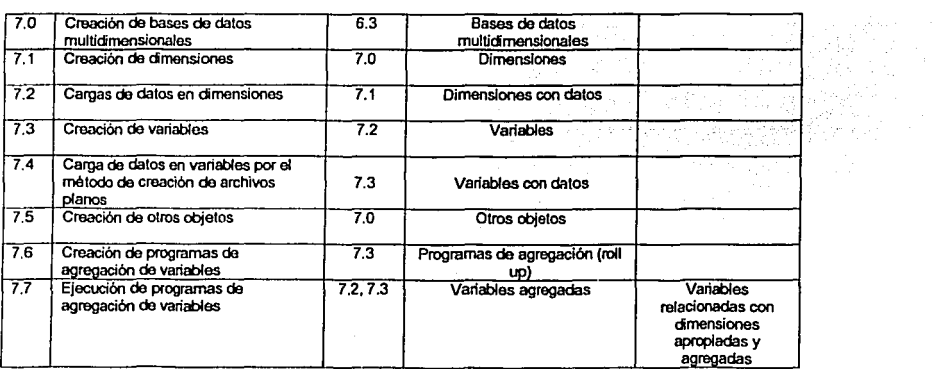

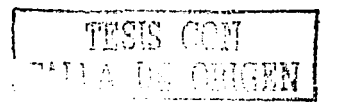

a da da <del>aya</del>n

 $\mathcal{L}^{\mathcal{L}}$  , where  $\mathcal{L}^{\mathcal{L}}$  and  $\mathcal{L}^{\mathcal{L}}$ 

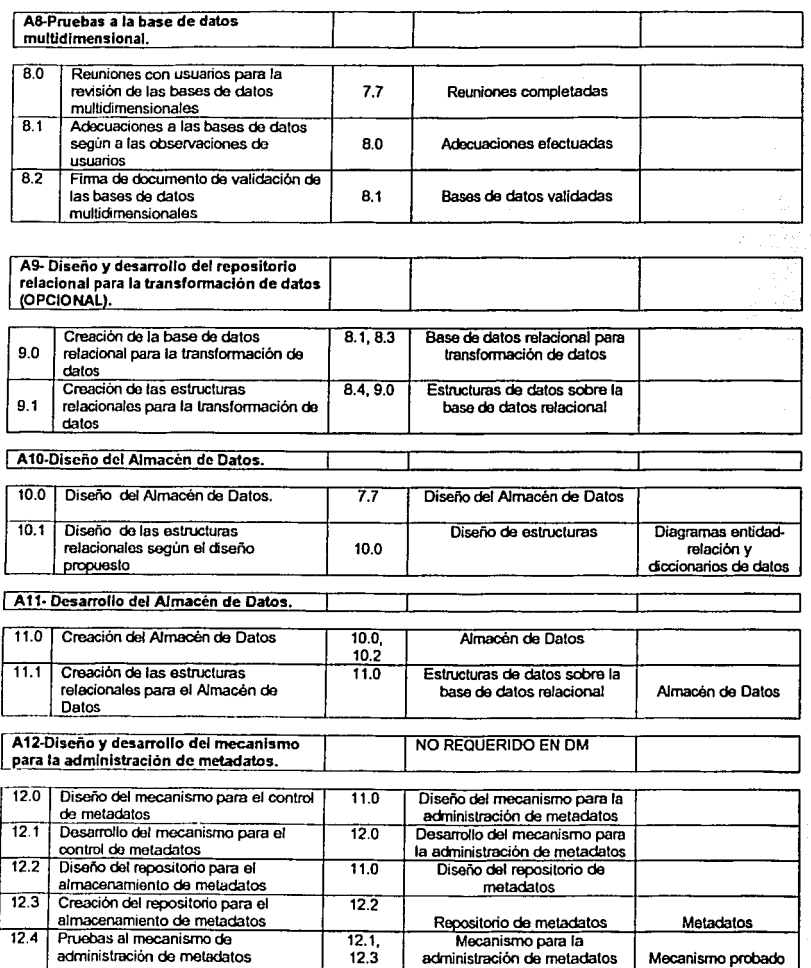

TESIS CON DE ORIGEN

متسمع والعام أستعاده الفراعي الموارد والمنابي

aprobado

46

Ñ.

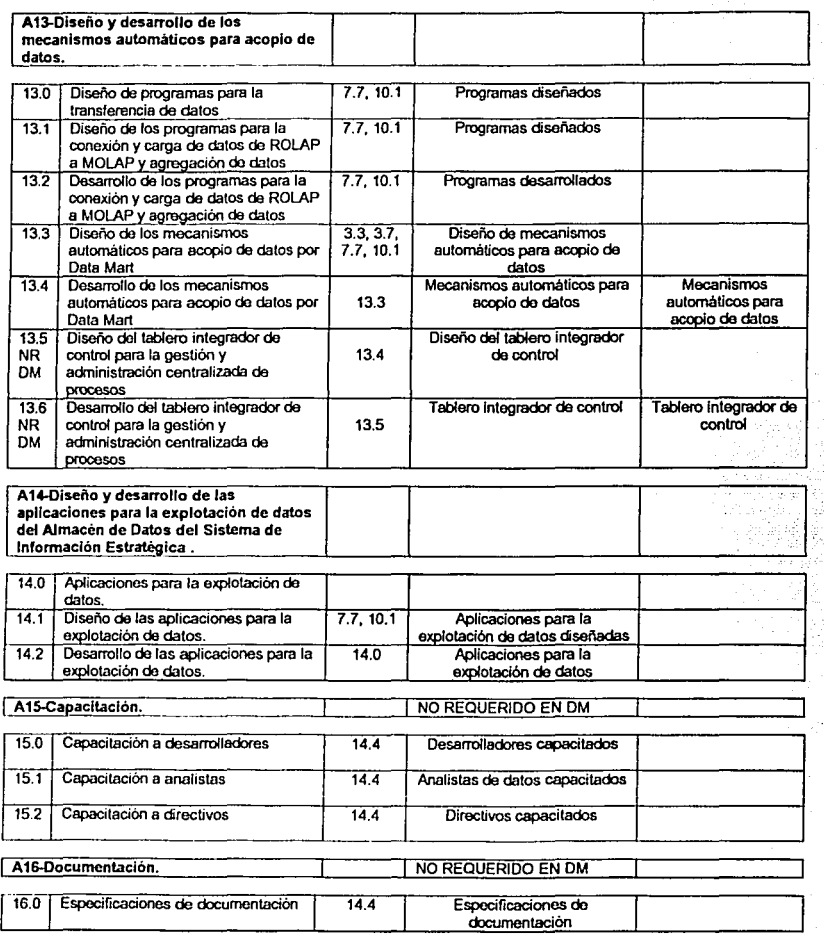

Nota: NRDM o No requerido en Data Mart: Aspecto que puede no ser abordado en el caso especiftco del desarrollo de un Data Mart

 $\cdot$ 

CON I ţ  $\mathcal{V} \in \mathcal{T}$  . ήġ  $\hat{C}_i$ J,.~,/:1N · ... ·~

47

J.

 $\sim$  $\sim$   $\sim$   $\sim$ 

subaction of the property

 $\sim 10^{-1}$ 

# **CAPITULO III**

Aplicación de la metodología y herramientas propuestas para el análisis y diseño del Sistema de Información Estratégica de la Comisión Federal de Electricidad.

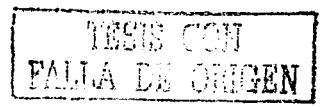

3.1. Aspectos generales de la Comisión Federal de Electricidad (CFE).

and constant the first many common con-

### Antecedentes.

La empresa se creó en 1937 con el objeto de generar energía eléctrica para abastecer a un mercado en crecimiento, satisfacer la demanda de los consumidores, planear e integrar el servicio eléctrico en México y preparar un esquema que le diera a la nación el control sobre sus recursos energéticos.

Misión.

La misión de esta empresa es satisfacer la demanda de energía eléctrica del país tomando en cuenta normas de calidad que le permitan asequrar la continuidad en el servicio.

Obietivos estratégicos de la empresa.

Para desarrollar sus tareas, la empresa cumple una clara misión buscando alcanzar objetivos estratégicos sustentados en valores corporativos, esto es:

- · Asequrar el suministro de energía eléctrica en el país, en condiciones adecuadas de cantidad, calidad y precio.
- · Proteger el ambiente, promover el desarrollo social y respetar los valores de las poblaciones donde se ubican las obras de electrificación.
- · Proporcionar atención esmerada a sus clientes.

## Funciones de la empresa.

Esta empresa paraestatal tiene como funciones principales generar, transmitir, distribuir y comercializar la energía eléctrica que consume el país.

Su misión ha motivado que esta empresa procure estar siempre en la búsqueda de los mecanismos necesarios para ser cada vez más productiva, con el fin de satisfacer la creciente demanda de energía eléctrica. Funkciek

#### Organigrama de la empresa.

Para el desarrollo de sus funciones, la empresa cuenta con la estructura organizacional mostrada en la figura 3.1 para el Control, Evaluación y Administración de la Generación de eneroía.

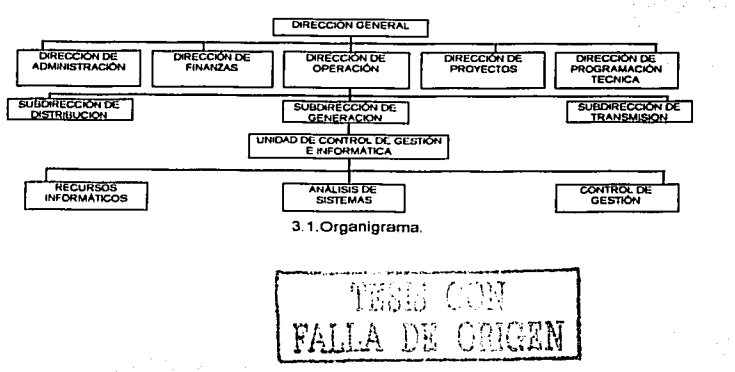

 $48 - 1$ 

# Elementos funcionales de la empresa.

La empresa esta formada por una serie de elementos que le permiten cumplir con su misión; al conjunto de estos elementos se le conoce como sistema de energía eléctrica.

A continuación se presentará una descripción de los elementos que forman los sistemas de energía eléctrica.

# Generación. • • < • ."·'·t

Se realiza en plantas generadoras que aprovechan la energía de la naturaleza, tales como: caídas de agua, mareas, viento, rlos y luz solar; el uso de combustibles 'fósiles tales como: petróleo, gas natural, carbón o Ja fusión nuclear. En Ja mayorfa de las ocasiones estas plantas se encuentran distantes de los centros de carga, por lo que se requieren sistemas de transmisión en alta tensión para transportar la energfa.

#### Transmisión.

A Ja salida de los generadores, la tensión de la energía eléctrica es elevada mediante el uso de subestaciones transformadoras elevadoras, lo que permite que las líneas de transmisión puedan llevar grandes potencias a enormes distancias con pérdidas relativamente pequeñas. A lo largo del sistema se disponen estaciones de maniobra que hacen posible la interconexión de distintas líneas para formar sistemas más grandes y seguros. Finalmente las subestaciones transformadoras reductoras, quo representan la carga del sistema de transmisión, alimentan a los sistemas de distribución.

#### Dislribución.

Los sistemas de distribución se representan de manera similar a los de transmisión, pero la tensión que manejan es mucho más pequeña, transportan la energía hasta las acometidas de los usuarios. Estos sistemas cuentan con líneas o redes primarias y secundarias así como bancos de transformadores.

Los sistemas de distribución están constituidos por un gran número de cargas individuales de diferentes clases (comercial, Industrial, doméstica, etc.). La potencia suministrada en cada Instante por un sistema eléctrico completo es la suma de todas las cargas índíviduales en ese momento y de las pérdidas que se presenten en el sistema.

La generación de energía eléctrica, se realiza por medio de diferentes tipos de tecnologías, desde las plantas hidroeléctricas y termoeléctricas, hasta modernas plantas de energfa solar, eólica y nuclear.

Las plantas generadoras de energía eléctrica se encuentran distribuidas en todo el pafs. El control de todas las plantas se realiza de manera centralizada en el Centro Nacional de Control de Energía, (CENACE). Dicho control se efectúa con el fin de regular la generación y los intercambios de energía de las plantas generadoras con base a la demanda.

De lodos los procesos que se llevan a cabo en fa empresa generadora se desprenden datos valiosos que pueden ser de utilidad a Jos directivos para fundamentar sus decisiones en datos objetivos derivados de la operación de la empresa; sin embargo, la recopilación de la información para realizar informes ejecutivos en las circunstancias actuales todavía implica ta inversión de una gran cantidad de recursos.

**Funciones.** 

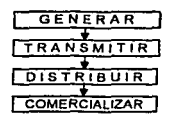

**3.2. Funciones.** 

Procesos y Tipos de Generación de la empresa.

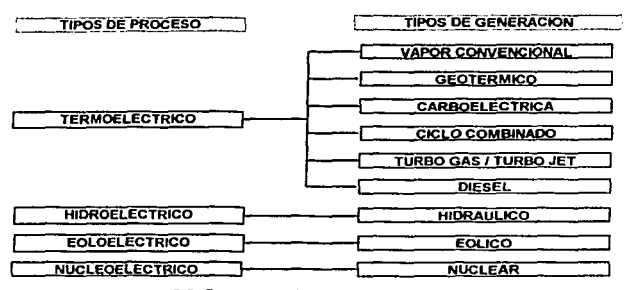

**3.3. Procesos** *y* **tipos de generación.** 

En nuestro país, las plantas más importantes son de tipo tennoeléctrico e hidroeléctrico, aunque existe el caso de la planta de Laguna Verde que genera energía eléctrica mediante el uso de energía nuclear.

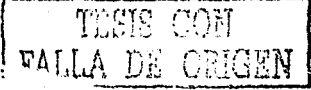

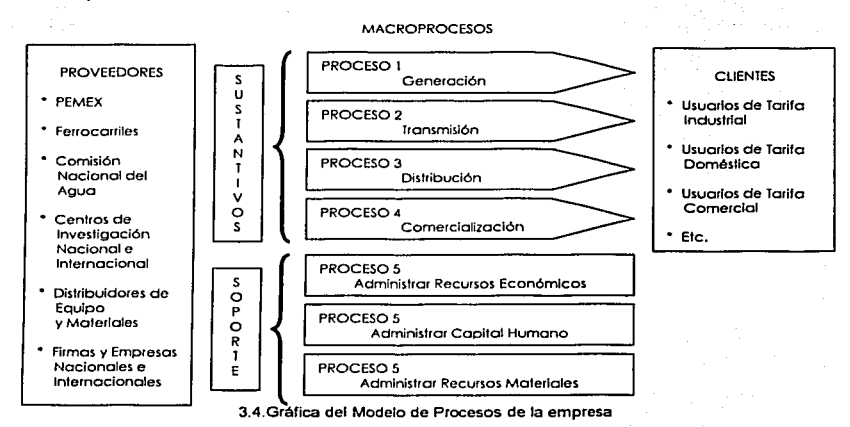

## 3.2. Especificación del Modelo de Procesos de la CFE.

## 3.3. Especificación de las fuentes de información con base al modelo de procesos.

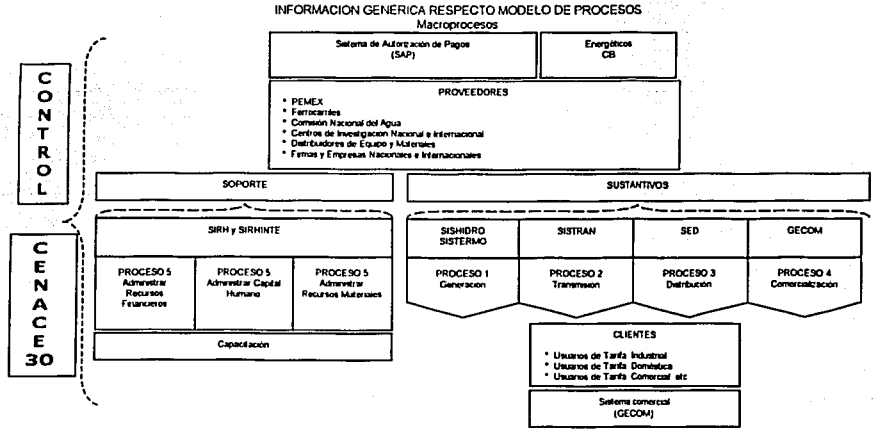

3.5. Gráfica de requerimientos con base al modelo de procesos de la empresa.

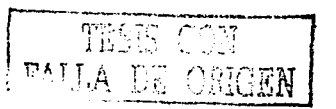

3.4. Información general de las fuentes de información representativas de cada proceso.

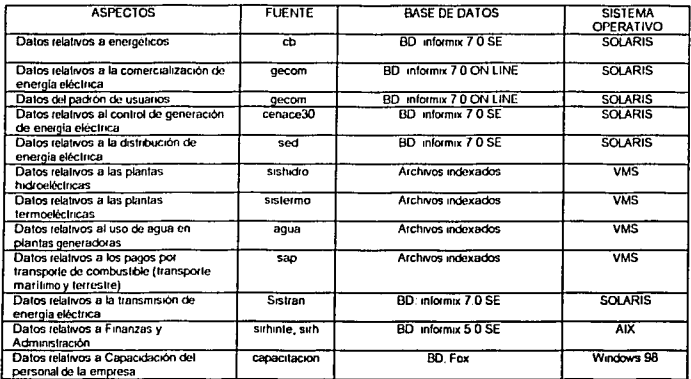

Tabla 1. Reporte de las fuentes de información representativas de cada proceso

#### 3.5. Arquitectura del Sistema de Información estratégica de la CFE.

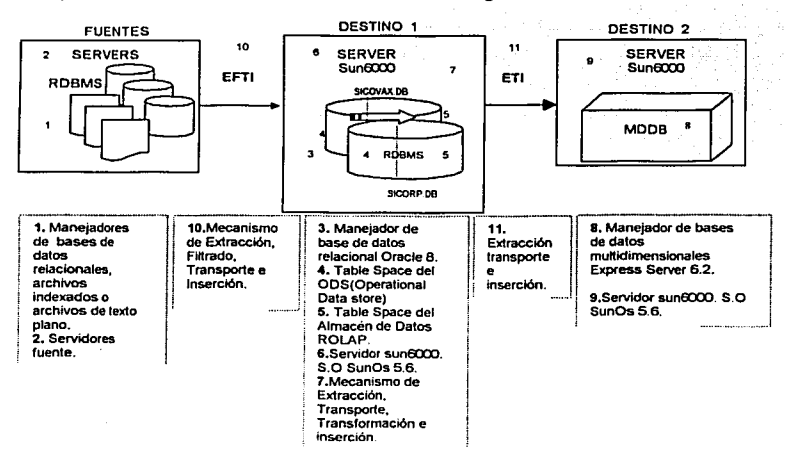

3.6. Arquitectura del sistema de información estratégica.

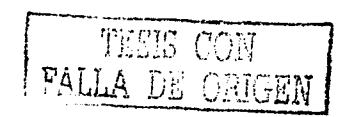

52

and one

# 3.6. Organización de recursos informáticos.

A continuación se presenta una revisión de los recursos informáticos:

Organización de bases de datos. ÷.

> Se crean dos bases de datos relacionales: sicoro.db y sicovax.db. En la primera se almacena la información que procede de fuentes de informix y fox y en la segunda, la información que procede de archivos indexados.

Organización de Table Spaces, Data Files y Rblogs.

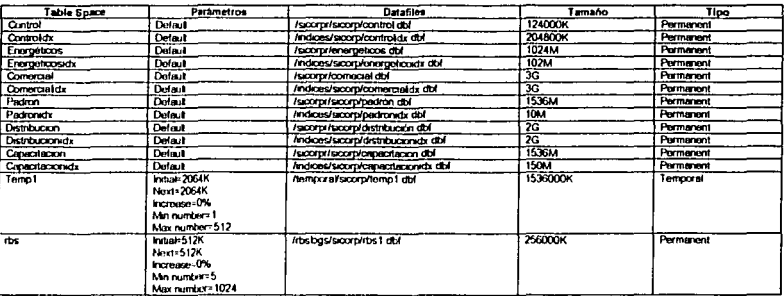

Tabla 2. Table Spaces y Data Files de la base de datos sicorp.bd

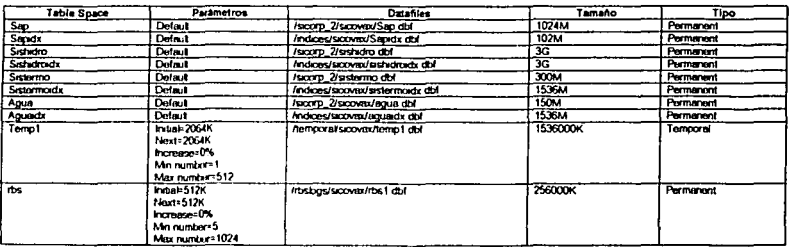

Tabla 3. Table Spaces y Data Files de la base de datos sicorvax.bd

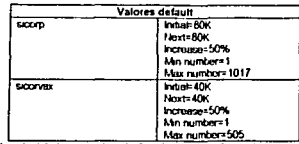

Tabla 4. Valores de default de ambas bases de datos.

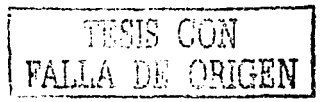

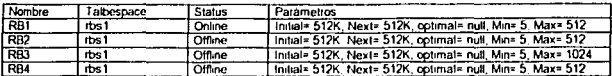

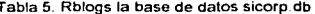

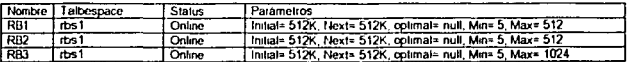

Tabla 6. Rblogs la base de datos sicovax db

Especificación del servidor que contendrá el Almacén de Datos.

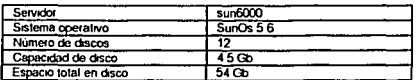

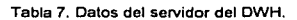

El número de discos a utilizar por cada filesystem, se muestra en la figura 3.7 y 3.8

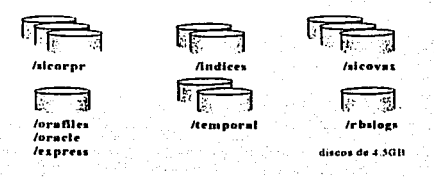

3.7. Número de discos por filesystem.

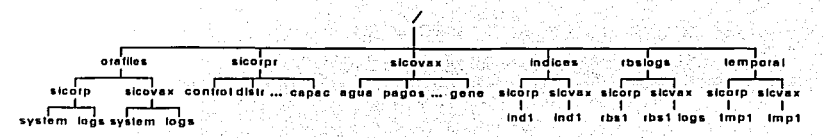

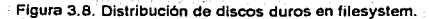

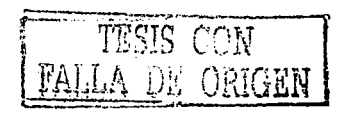

3.7. Frecuencia de actualización de los Sistemas Transaccionales.

Cargas históricas de datos.

n<br>Sangar Sun Afrik

il.com

Las fuentes de datos han operado durante algunos años, por lo que es necesario considerar la recuperación de dicha información para ser guardada en el Almacén de Dalos.

Aldaelarik Rootsu

A continuación se presenta una tabla que reporta la antigüedad de los sistemas:

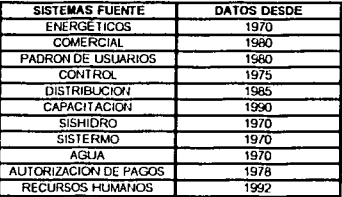

Tabla 8. Antigüedad de los Sistemas Transaccionales.

En el caso del Data Mart de Energéticos se consideran datos desde 1970.

Cargas automáticas de datos mensuales.

Una vez cargados los datos históricos, la actualización de la información tendría que hacerse de forma mensual y automática. Las fechas necesarias para la actualización de los datos son:

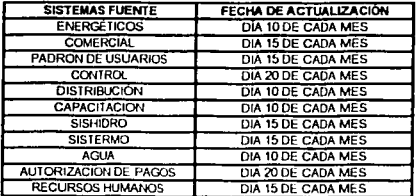

Tabla 9. Fechas de actualización de los Sistemas Transaccionales.

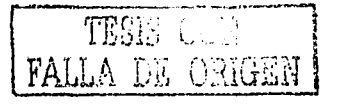

## 3.8. Cuentas y permisos.

Usuario de consulta.

Este tipo de cuenta le permite a los usuarios realizar consultas a los datos mediante el uso de PL-SQL o bien mediante alguna aplicación específica.

计等置计系统

begayiri

usiya sa a yi dis

THE REAGENE OF SAL

Usuario para ejecución de mecanismos automáticos para adquisición de datos.

ar Shi

Los mecanismos automáticos para adquisición de datos requieren cuentas con privilegios de lectura y escritura sobre los tablespaces específicos de cada Data Mart.

Usuario con permisos de administración.

Se recomienda crear un rol que permita a los administradores controlar los recursos asignados a cada subsistema.

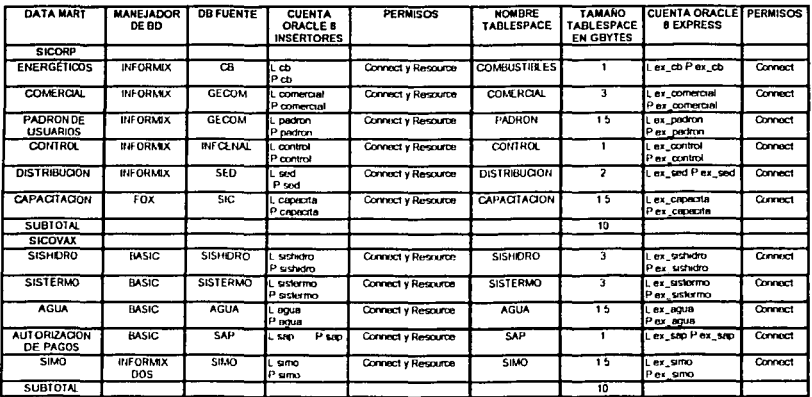

Relación de cuentas creadas por Data Mart y por tipo de usuario.

Tabla 10. Información general de Data Mart creados.

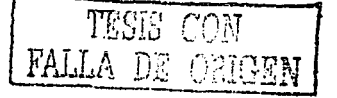

# **CAPITULO IV**

Aplicación de la metodología para el desarrollo del Data Mart del área de Energéticos.

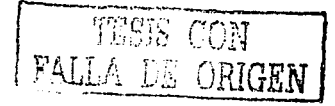

# 4.1. Recopilación de la información relativa al área de Energéticos.

como se mencionó previamente. la Información contenida en este trabajo de tesis. será relativa al Data Mart de Energéticos. Para este aspecto, se encontró solo un sistema fuente dentro de la CFE que cuenta con los datos necesarios para conocer los aspectos relevantes de esta área. El sistema fuente se conoce con el nombre de combustibles, el cual es un sistema desarrollado en delphl 4 y cuya base de datos operacional se encuentra en informlx y su nombre es el de CB.db.

### 4.2. Análisis de la fuente de información.

#### Generalidades.

A fin de que la Gerencia de Energéticos cuente con mecanismos para mantener la Información sobre el consumo, existencia, recepción, derrame y traspaso de combustibles en las diferentes Centrales de la CFE, fue desarrollado el Sistema de Combustibles (CB). ·

Una de las ventajas del sistema es que se puede acceder a él prácticamente desde cualquier parte del país donde haya acceso a la intranet de la empresa a través del Emulador Visual.<br>Appel. Appel. ·

CB es un sistema de adquisición, procesamiento y explotación de datos generados en todas las Centrales de Generación termoeléctrica de la CFE. ·

A través del sistema, se integran los resultados de las centrales por Gerencias Regionales y permite la explotación de esta Información a la Gerencia de Energéticos. La Información del sistema es también utilizada por Contabilidad, Abastecimientos, Energéticos y CENACE •. La Información también nuye hacia el exterior a las Secretarias de Energfa y Minas, y Hacienda.

#### Introducción al sistema.

El objetivo principal del sistema CB es, proporcionar un medio para mantener Información sobre el consumo, existencia, recepción, derrame y traspaso de combustibles en las diferentes Centrales Generadoras.

Todos los días las Centrales, a través del CB, capturan Información relativa al consumo, existencia y recepción de combustoleo, gas, diesel y carbón. Mensualmente, la Gerencia de Energéticos, a través de su Departamento de Información y Estadistica, realiza cálculos para agregar y acumular esta Información por Gerencias Regionales y Areas de Control y genera reportes para explotar la Información de esta base de datos. Este sistema, también lleva el registro de los precios de combustible y transporte, y la generación diaria de energía por cada central.

Este aceivo de datos ha integrado y sigue integrando una parte importante de la historia del consumo, existencia y recepción de combustible en cada área, por lo que se ha decidido extraer la Información contenida en su base de datos para llevarlos al Almacén de Datos.

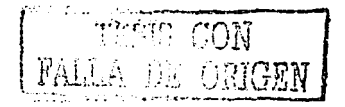

# Análisis de datos del sistema transaccional de Eneroéticos.

En esta sección Se realiza una revisión general de los datos contenidos en el sistema transaccional del Área de Energéticos, en vista de que constituyen la plataforma de información del Data Mart de esta Área.

Diagrama entidad-relación.

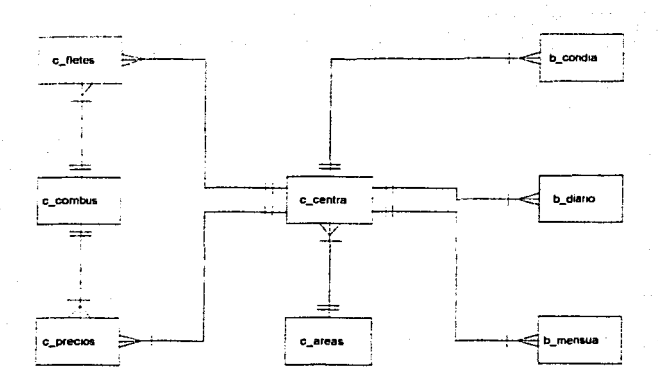

4.1, Modelo Entidad-Relación de las estructuras de la base de datos transaccional de energéticos CB db

Diccionario de datos.

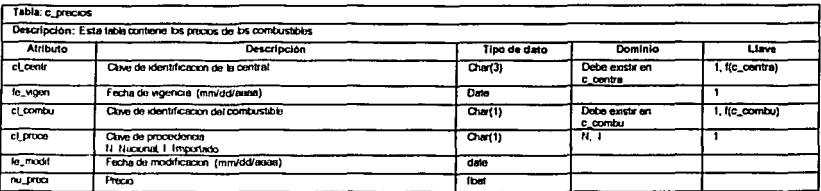

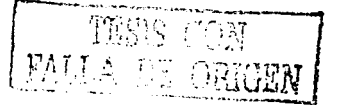

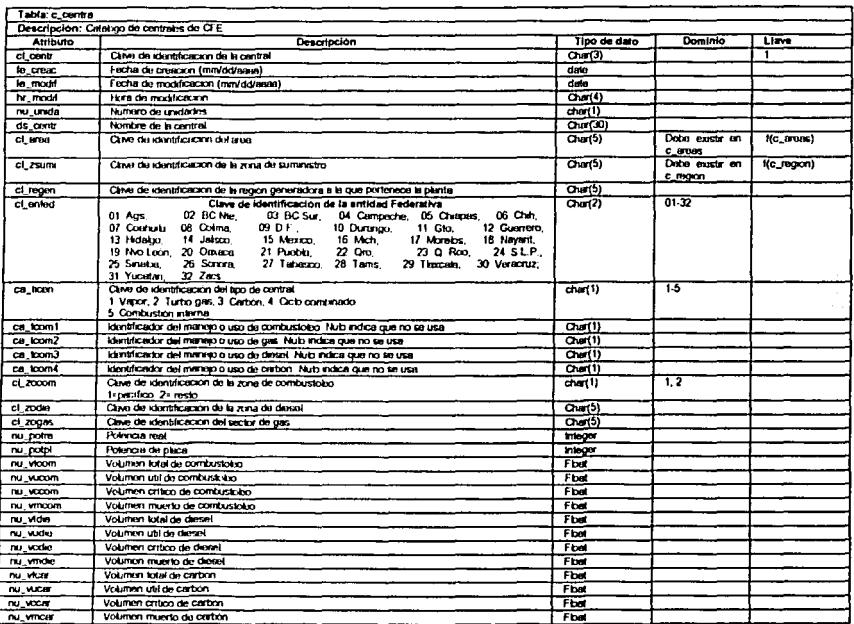

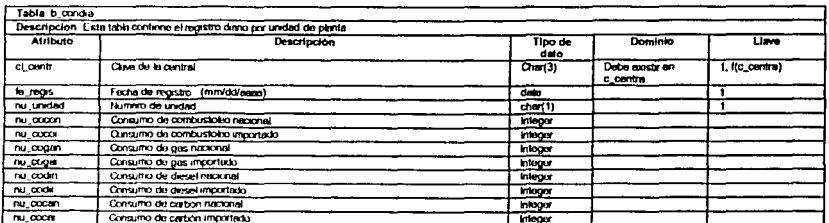

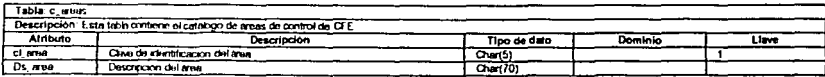

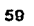

 $\alpha = 0.01$ 

TESIS CON

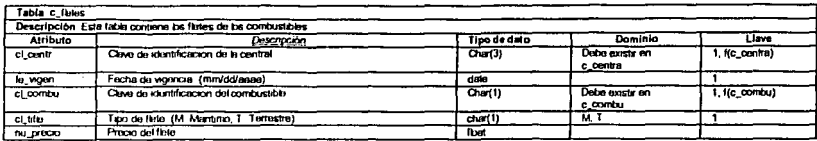

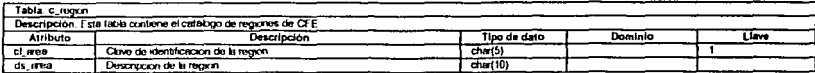

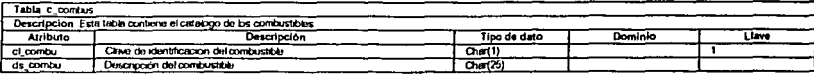

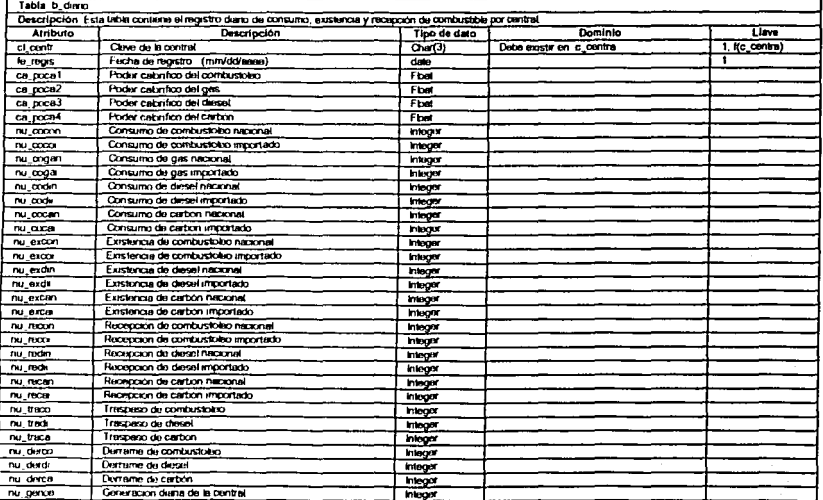

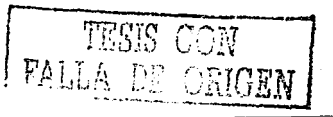

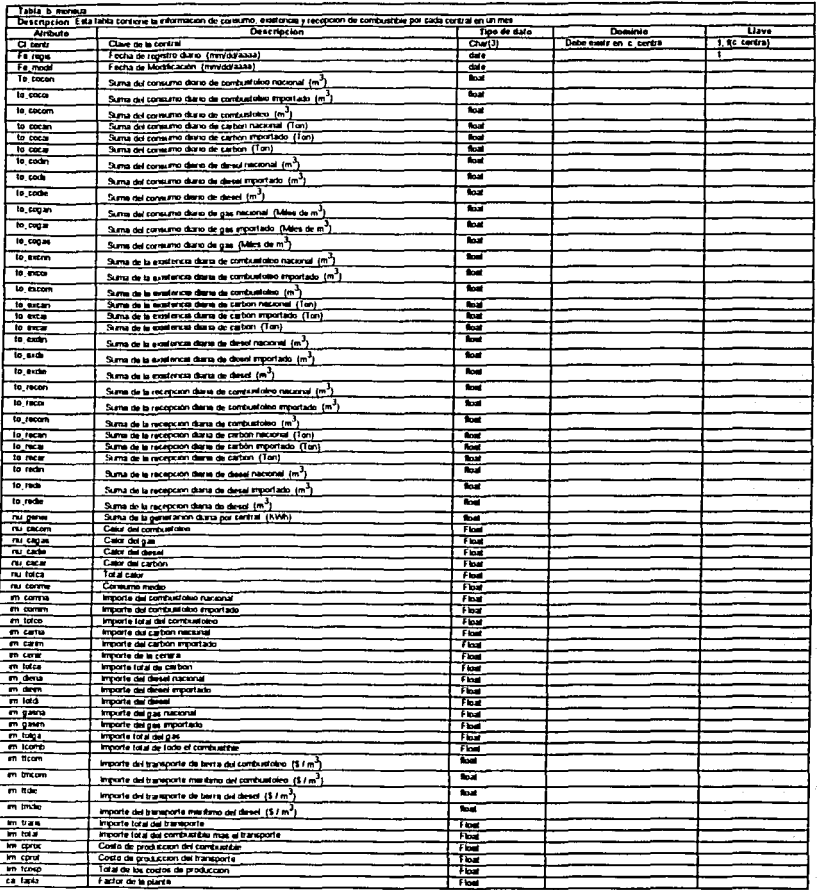

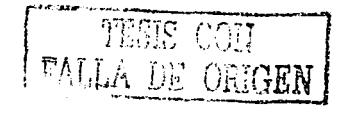

61

 $\begin{split} \mathcal{L}^{2} &\left(\mathcal{L}^{2} \left(\mathcal{L}^{2} \right) \right) \left(\mathcal{L}^{2} \left(\mathcal{L}^{2} \right) \right) \left(\mathcal{L}^{2} \left(\mathcal{L}^{2} \right) \right) \left(\mathcal{L}^{2} \left(\mathcal{L}^{2} \right) \right) \\ &\left(\mathcal{L}^{2} \left(\mathcal{L}^{2} \right) \right) \left(\mathcal{L}^{2} \left(\mathcal{L}^{2} \right) \right) \left(\mathcal{L}^{2} \left(\mathcal{L}^{2} \right) \right) \left(\mathcal{L$ 

## 4.3. Diseño de vistas multidimensionales que respondan a las necesidades de infonnación corporativa.

A continuación se muestran las vistas aprobadas por los ejecutivos de la CFE.

كالاستعادات

#### Vista 1. Consumo de combustibles.

inga sung kulin ni yaska

**TTIEMPO** 

CONSUMO DE COMBUSTIBLES , • TIPO DE COMBUSTIBLES / • CENTRALES Vista 2. Calor en Kcal\*10<sup>10</sup> ! +TIEMPO CALOR [Keal\*1019] 1 •TIPO DE COMBUSTIBLES **+ CENTRALES** Vista 3 Generación en KWH. **GENERACION (KWH)** , • CENTRALES ! •TIEMPO Vista 4. Régimen térmico. REGIMEN TERMICO + CENTRALES + TIEMPO Vista 5. Precio ponderado. ! + CENTRALES PRECIO PONDERADO

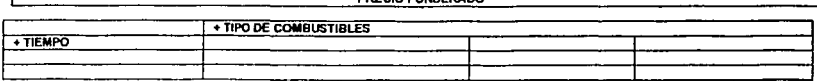

Vista 6 Importe en millones de pesos

 $T \cdot THEMPO$ 

# IMPORTE (MILLONES DE PESOS) / • CENTRALES ¡ •TIPO DE COMBUSTIBLES

 $\widetilde{R}$  .  $\widetilde{C}$  .  $\widetilde{R}$  $\texttt{FALLA}$  DE ORIGEN

# 4.4. Diseño de las estructuras multidimensionales.

Identificación de las variables (o hechos).

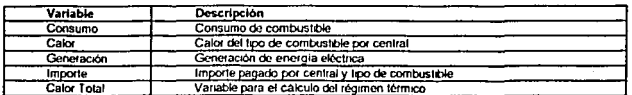

Identificación de los criterios de selección de dichas variables, es decir, de las dimensiones.

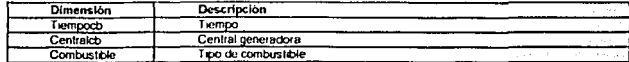

zila

Identificación de los niveles jerárquicos en las dimensiones.

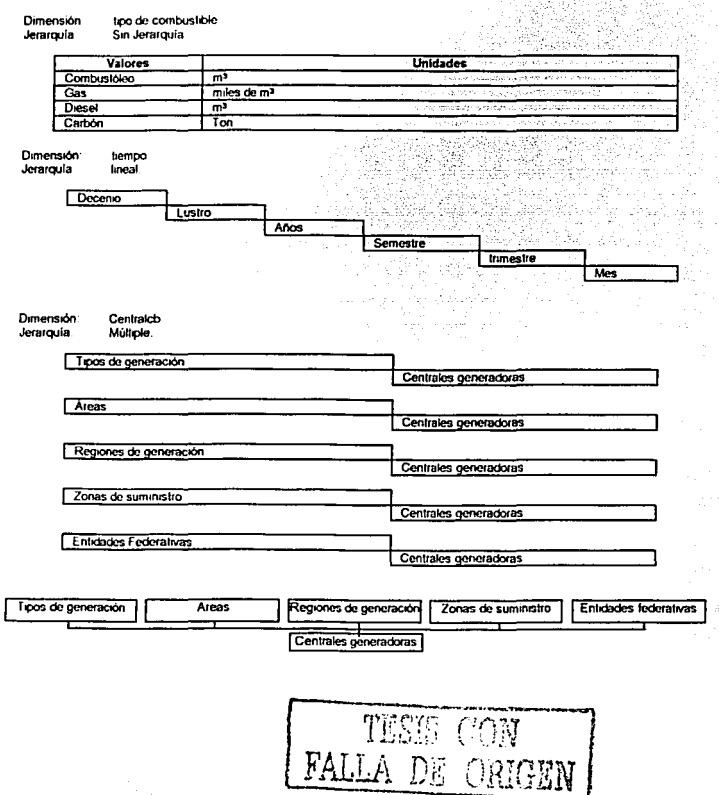
Diseño del repositorio mullidimensional según las vistas diseñadas (MOLAP).

Andrews (1994)

والمحصول لوطولهم والدادا ودادو لاحترام للملح

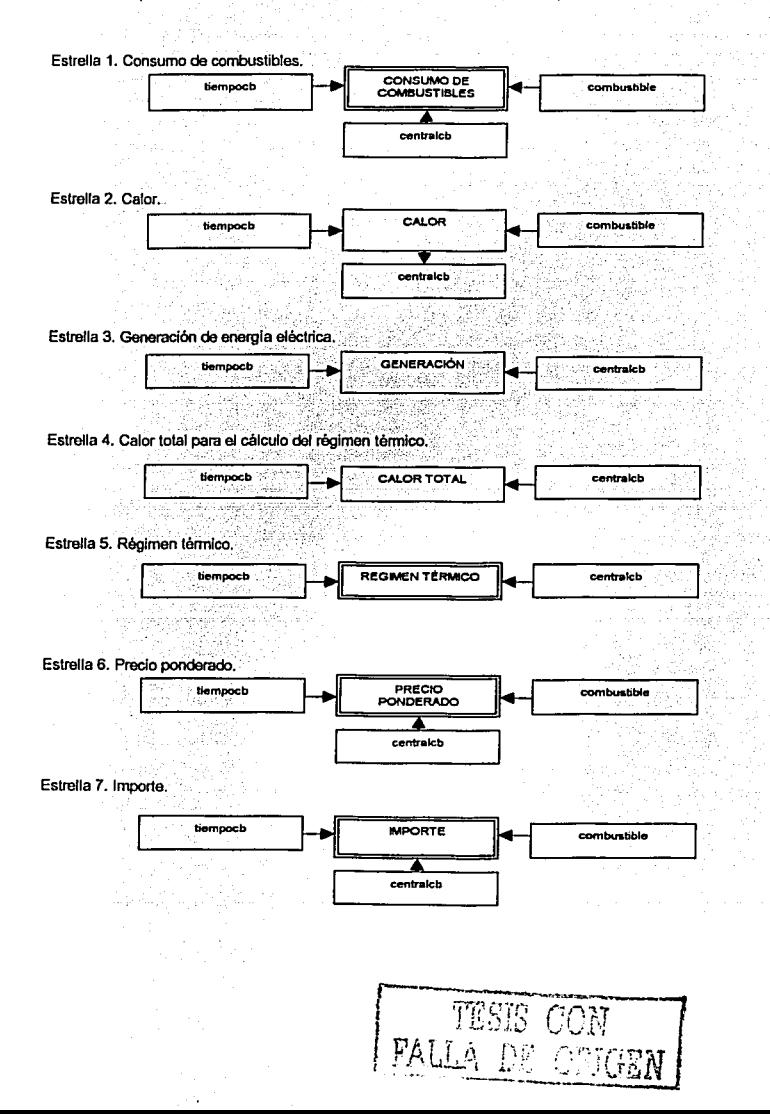

Constelación multidimensional del Data Mart de Energéticos.<br>Constelación

na mati

ti si

[아니다]<br>사이

 $\delta\in\mathbb{R}^{d_{\text{max}}}$ 

Lindae Film

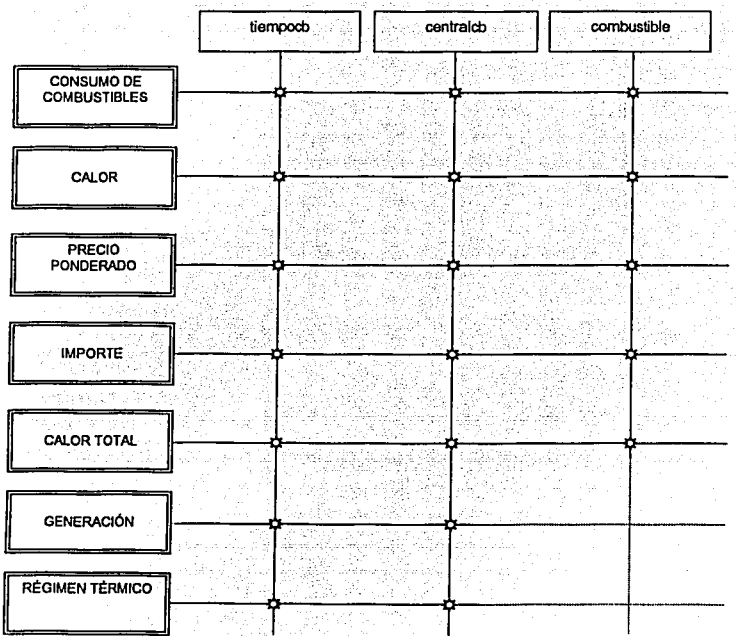

الالمعادية والعراجا العاملية والتهوية وأوجهوا فالحلقة

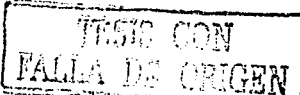

## 4.5. Desarrollo de las estructuras multidimensionales.

Desarrollo del repositorio multidimensional en Oracle Express Server.

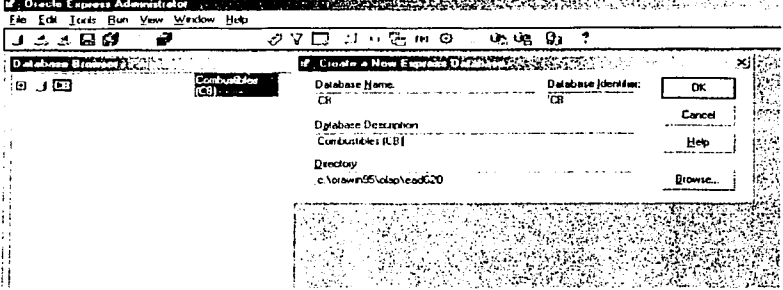

and the component section and the component of the contract of the contract of the contract of the contract of

Implantación de estructuras multidimensionales en Oracle Express.

Creación de dimensiones.

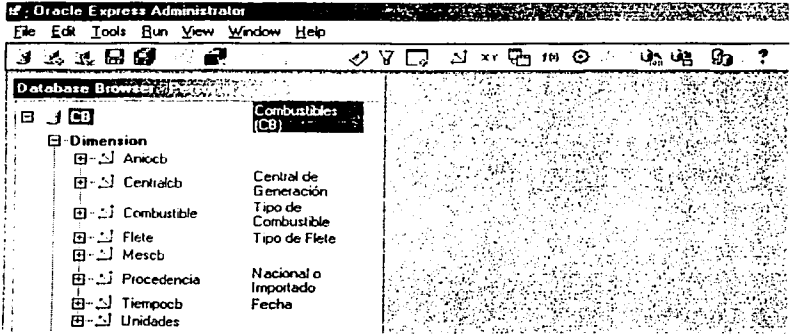

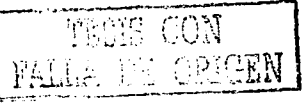

 $\hat{f}(\hat{x})$  is a specific

Carga de datos en dimensiones.

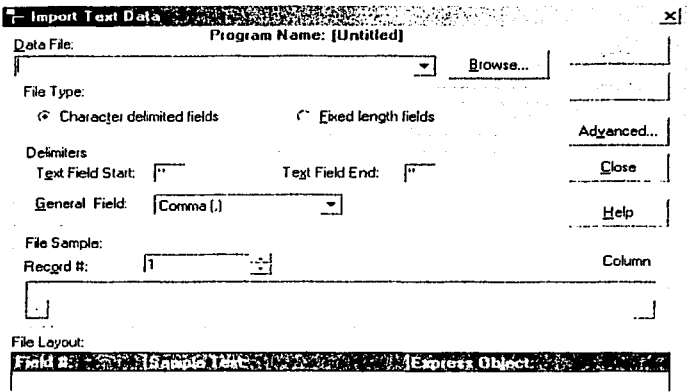

Creación de variables.

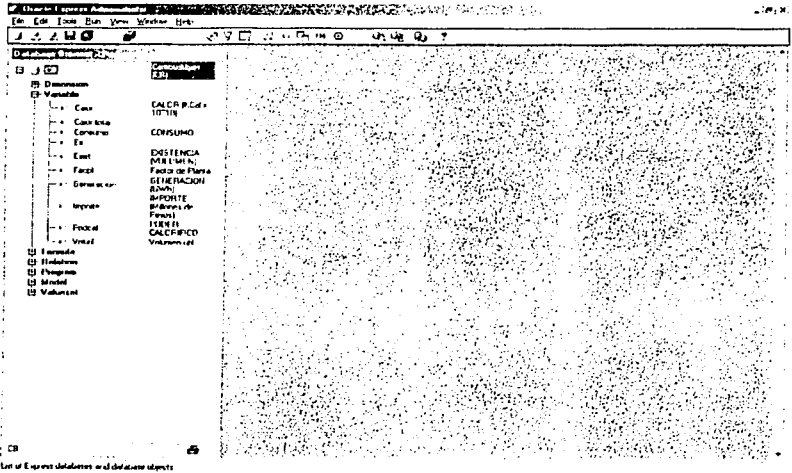

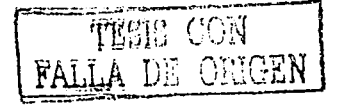

Creación de programas de carga de variables.

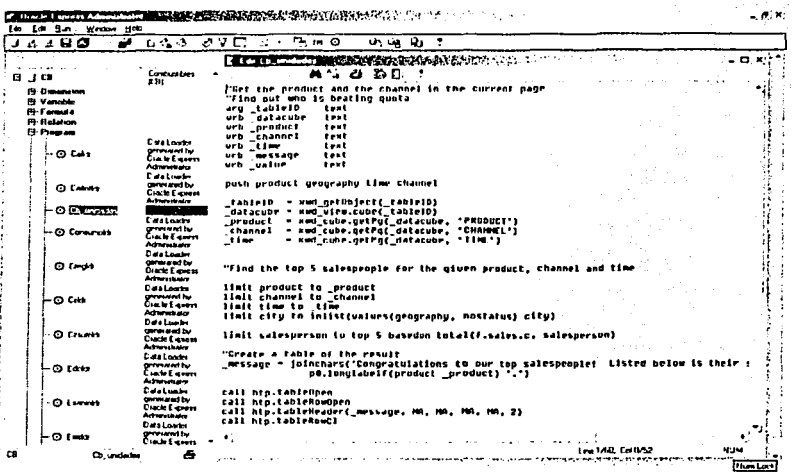

Creación de programas de agregación.

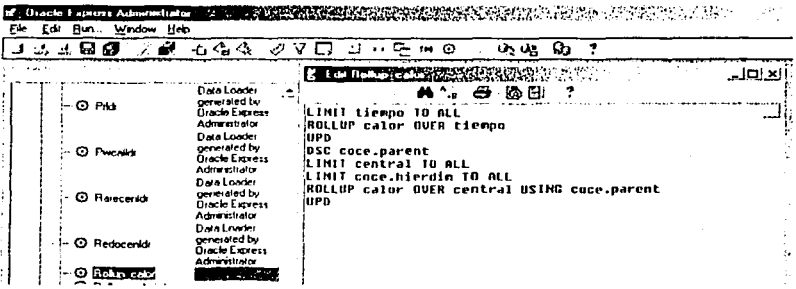

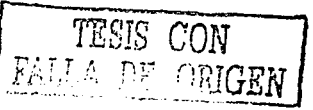

and the contractors of

#### 4.6. Implantación de las estructuras relacionales orientadas a la transformación de datos del Data Mart de Energéticos.

A continuación se presentan los scripts para la creación de tablas espejo en el servidor destino sun6000, sistema operativo Solaris y con manelador de bases de datos Oracle 8.04.

#### Script de creación de la tabla de ec fistas.

#### create table ec\_fates (

CL\_CENTR CHAR(5) CONSTRAINT oc\_fistes\_fave1\_pk PRIMARY KEY, FE\_VIGEN DATE oc\_fines\_leve2\_pk PRIMARY KEY,<br>CL\_COMBU CHAR(1) oc\_fines\_lave3\_pk PRIMARY KEY, CL\_TIFLE CHAR(1) ec. files\_favod.pk PRIMARYKEY.<br>NU\_PRECIO DECIMAL(10,1))

Script de creación de la tabla de eb\_diario.

create table eb\_diario (

CL\_CENTR\_CHAR(5) CONSTRAINT eb\_diano\_leve1\_ok PRIMARY KEY,<br>FE\_REGIS\_DATE eb\_diano\_leve2\_pk PRIMARY KEY, CA\_POCA1\_DECMAL(10,1), CA POCAZ DECIMALITO.1). CA\_POCA3\_DECMAL(10,1), CA\_POCA4 DECMAL(10,1), NU\_COCON NUMBER, NU COCOI NUMBER NU\_COGAN NUMBER NU\_COGA! NUMBER, NU CODIN NUMBER. NU\_CODI NUMBER. NU COCAN NUMBER, NU COCAI NUMBER. NU\_EXCON NUMBER. NU\_EXCOI NUMBER, NU EXDIN NUMBER. **NU\_EXDIT NUMBER,** NU\_EXCAN NUMBER, NU EXCAI NUMBER. NU RECON NUMBER. NU RECOI NUMBER. NU REDIN NUMBER. NU REDI NUMBER. NU RECANA NUMBER. NU\_RECAI NUMBER, NU TRACO NUMBER. NU\_TRADI NUMBER, NU\_TRACA NUMBER, NU DERCO NUMBER, NU\_DERDIA NUMBER, NU DERCA NUMBER, NU GENCE NUMBER) Script de creación de la tabla de eb\_condia. create table eb\_condia (

CL\_CENTR\_CHAR(3) CONSTRAINT eb\_condia\_lave1\_pk PRIMARY KEY, FE REGIS DATE NU\_UNDAD CHAR(1). NU\_COCON INTEGER. MILCOCOL INTEGER NU COGAN INTEGER. NU COGAI INTEGER. NU CODIN INTEGER. NU\_COOK INTEGER. NU COCAN INTEGER. NU COCAI INTEGERI

Script de creación de la tabla de eb\_meneus. create table ob mensua f CL\_CENTR\_CHAR(3) CONSTRAINT eb\_mensua\_liave1\_pk PRIMARY KEY, FE\_REGIS DATE. FE MOOF DATE TO\_COCON DECIMAL(10.1). TO\_COCOI DECIMAL(10.1), TO\_COCOM DECMAL(10.1) TO\_COCAN DECMAL(10.1). TO COCAL DECIMALITO. 11. TO\_COCAR DECMAL(10,1), TO CODIN DECIMALITO. 11. TO CODE DECIMALIO 11. TO\_CODE DECIMAL(10.1). TO\_COGAN DECIMAL(10.1), TO\_COGAI DECMAL(10.1). TO\_COGAS DECMAL(10,1),<br>TO\_EXCON DECMAL(10,1),<br>TO\_EXCOI DECMAL(10,1), TO\_EXCOM DECIMAL(10,1), TO EXCAN DECRAN (10,1), TO\_EXCAI DECMAL(10,1), TO EXCAR DECIMALIO.11. TO\_EXDIN DECIMAL(10.1). TO\_EXDII DECMAL(10.1) TO EXDE DECIMAL(10.1). TO RECON DECIMAL(10.1). TO\_RECOI DECIMAL(10.1). TO RECOM DECIMAL(10.1). TO\_RECAN DECIMAL(10,1), TO\_RECAI DECIMAL(10,1), TO RECAR DECIMALITO.TI. TO\_REDIN DECIMAL(10,1), TO\_REDE DECIMAL(10.1). NU\_GENER DECIMAL(10,1),<br>NU\_GENER DECIMAL(10,1),<br>NU\_CACOM DECIMAL(10,1), NU CAGAS DECMAL(10.1). NU\_CADE DECAMAL(10.1), NU CACAR DECIMAL(10.1), NU\_TOTCA DECIMAL(10,1), IM\_COMNA DECIMAL(10,1), M COMM DECIMAL(10.1). **M. TOTCO DECIMALITO 1).** IN\_CARNA DECIMAL(10.1). IM\_CARIMA DECIMAL(10,1), M. CENIZA DECIMAL(10,1), IN TOTCA DECIMAL(10.1). IN DENA DECIMAL(10.1). M\_DEM DECMAL(10,1),<br>M\_DEM DECMAL(10,1),<br>M\_TOTDI DECMAL(10,1), IM\_GASNA DECIMAL(10,1), IN GASM DECIMAL(10,1), IN\_TOTGA DECIMAL(10.1). M\_TCOMB DECMAL(10,1),<br>M\_TTCOM DECMAL(10,1), **MA TMCOM DECIMAL(10.1),** IM TTDE DECIMAL(10.1). IN TMDE DECIMAL(10.1). IM TRANS DECIMAL(10.1). **M.TOTAL DECIMAL(10.1)** IM\_CPROC DECIMAL(10.1). **IM\_CPROT DECIMAL(10.1). M\_TCOSP DECIMAL(10.1),** CA\_FAPLA DECIMAL(10,1))

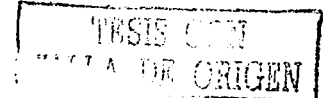

#### 4.7. Diseño del repositorio relacional (ROLAP) en Oracle 8 en función de la estructura del MOLAP.

and the company

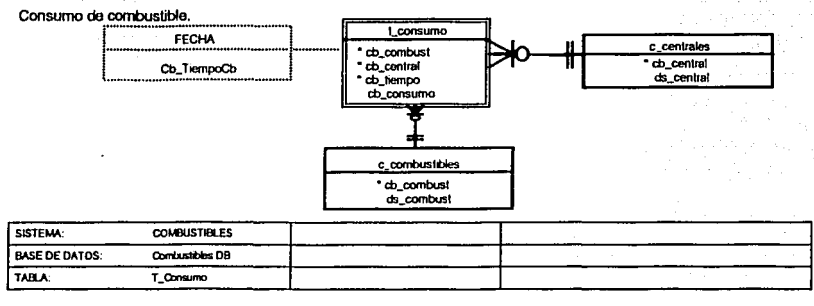

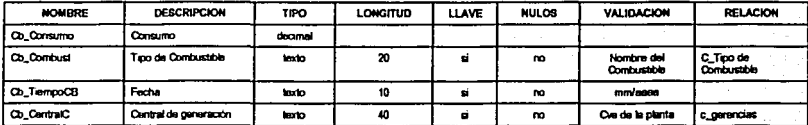

Calor de combustible.

the consequence in a consequent of the

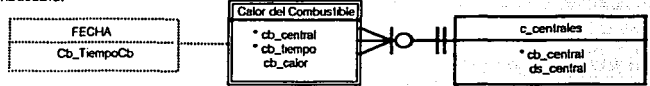

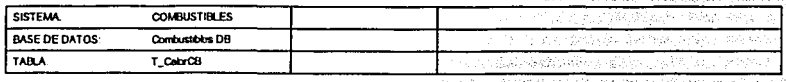

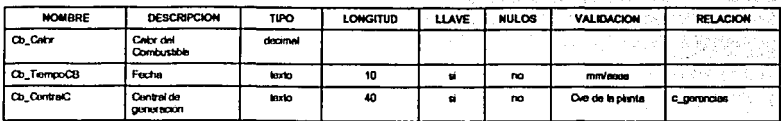

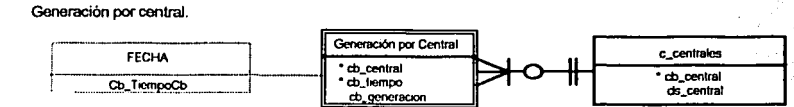

ist e والوافية

70

1500 년

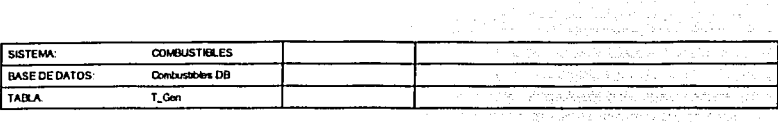

Account of the Con-

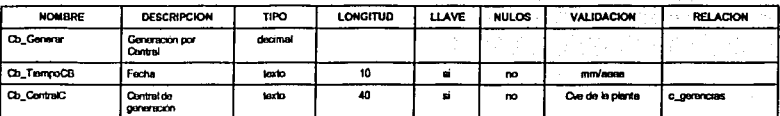

Calor total.

 $\sim$   $\sim$   $\sim$ 

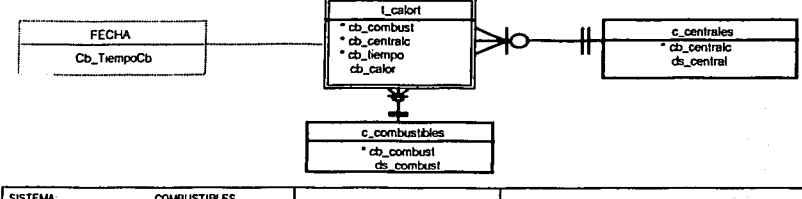

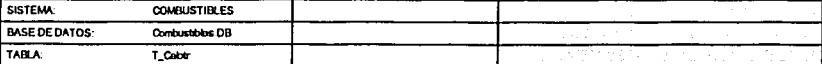

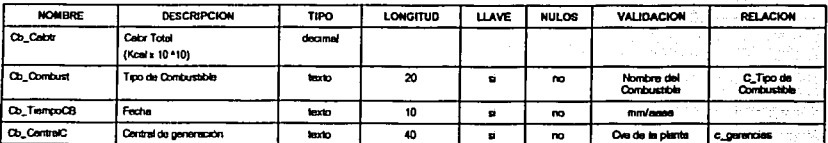

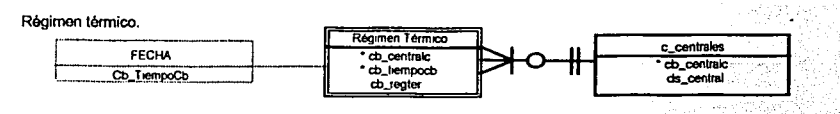

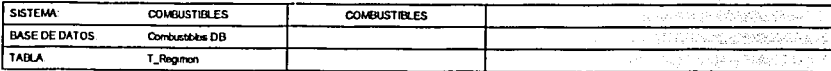

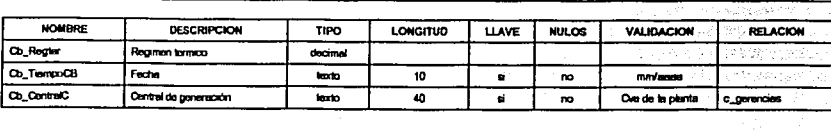

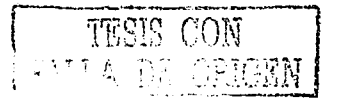

71

 $\sim$ 

 $2020 - 202$ 

يستعاج والمتعمل الموصلة سمانهم والمعروف وسيمانه والمتحدثة والمتحدث المتابعة المتحدة والمتحدث

Precio del combustible. Lorecio FECHA \* co\_combust c\_centrales \* db\_centralc<br>\* db\_tiempo Cb\_TiempoCb do\_centralc<br>ds\_central cb\_precpond c\_combustibles cb\_combust ds combust

r Kigtar Kubruan

a porta

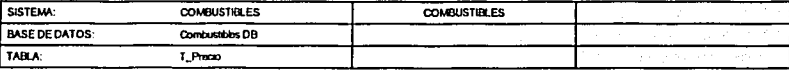

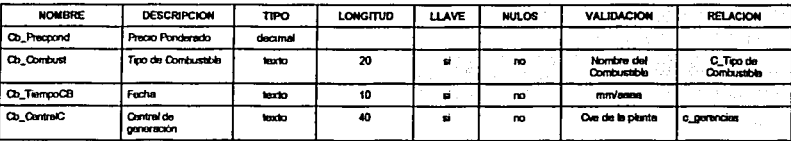

Importe total.

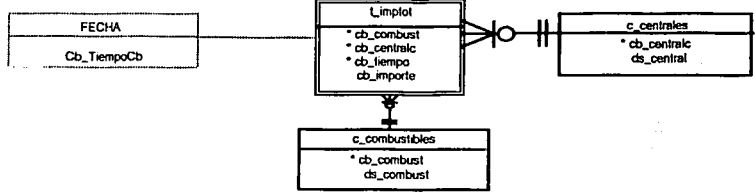

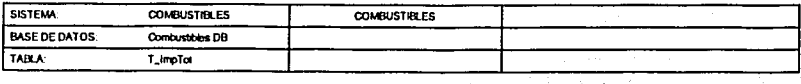

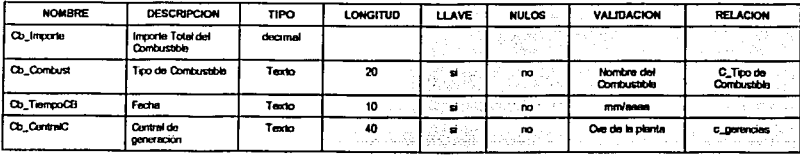

 $\mu$ 

TESIS CON

፞ኯ፝፝

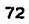

## 4.8. Diccionario de datos de indices calculados.

يقصصه سعفه سيعامض بالمراجع

## CONSUMO

construction of the control

a giyaa soo kii musi

 $\sim$   $\sim$   $\sim$ 

 $\mathcal{L}^{\mathcal{A}}$  , we can consider the set of  $\mathcal{A}$ 

 $\label{eq:2} \mathbb{E}^{n} \mathcal{F}^{n} \left( \mathbb{E}^{n} \mathcal{F}^{n} \right) = \mathbb{E}^{n} \left( \mathbb{E}^{n} \mathcal{F}^{n} \right) \mathcal{F}^{n} \left( \mathcal{F}^{n} \right) = \mathbb{E}^{n} \left( \mathcal{F}^{n} \right)$ 

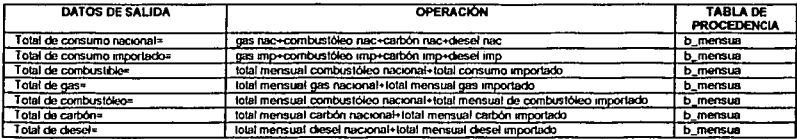

The existence

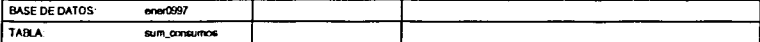

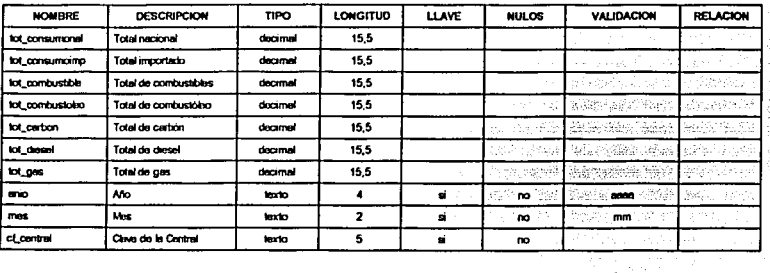

## **EXISTENCIAS**

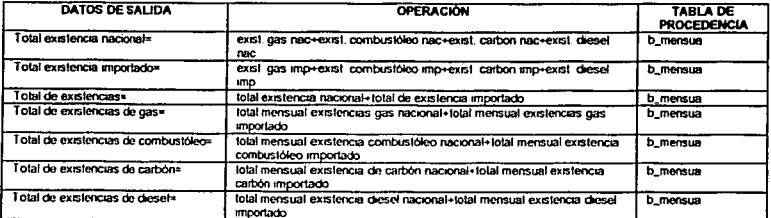

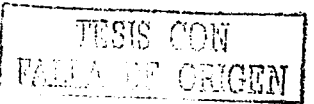

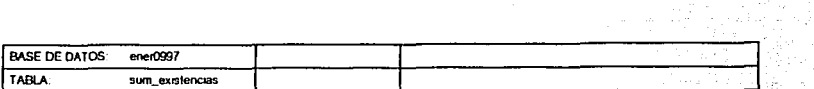

 $\sim$   $\beta_{\rm i}$ 

1971<br>1972

 $\mathbb{I}_{\mathcal{B}}(\cdot)$ 

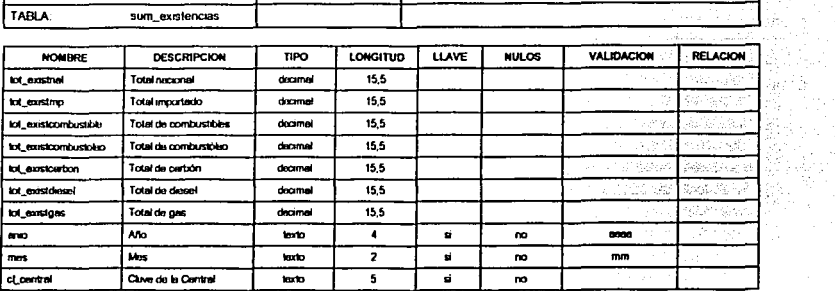

#### **IMPORTES**

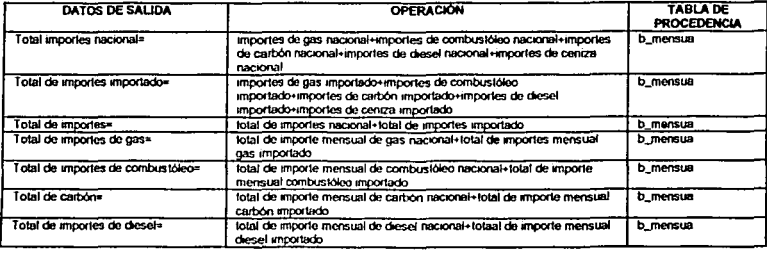

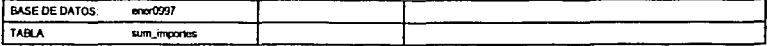

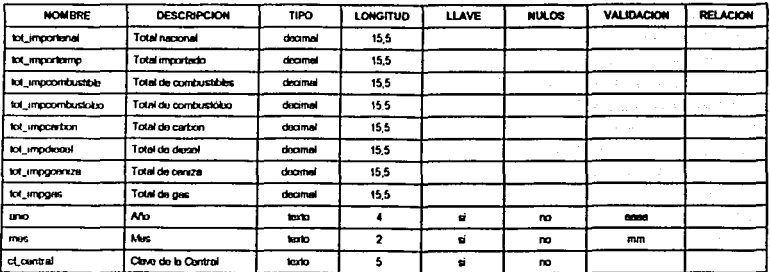

TESIS CON<br>FALLA DE CRIGEN

 $\omega_{\rm{max,10}}$ 

## 4.9. Desarrollo del repositorio relacional (ROLAP).

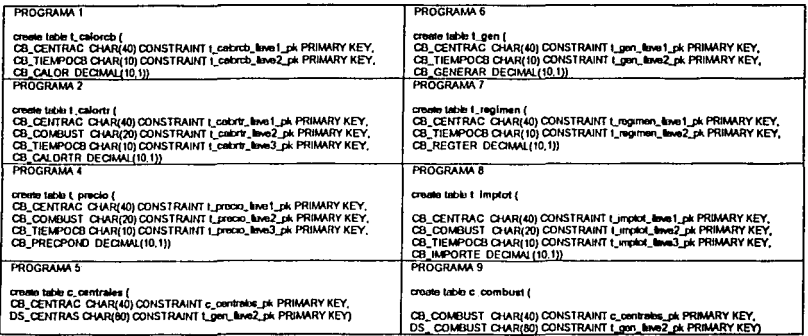

and are not be

# 4.10. Diseño y desarrollo de programas express para la conexión, carga y agregación de datos de Oracle 8.

Programa de conexión a la base de datos relacional de Oracle en el tablespace de cb:

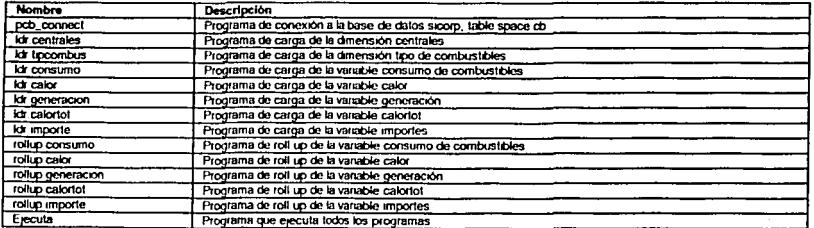

TESIS CON FALLA DE ORIGEN

75

#### Programa de consxión a la base de datos (pcb\_connect):

a complete and construction of the complete state of the

DEFINE INIT\_Oracle PROGRAM LD Attach to Oracle

solutions a forest somessages a uni sql connect co identified by 'codisionn' d solcode en 0 then show Estas conectado a prace8 else show 'Conexión faillcla'

Programa de carga de la dimensión co\_centrales (idr.centrales):

SOLDBMS = 'ORACLE'

sql declare ou\_centrales cursor for select cb\_centrals, ds\_centrals from c\_centrales

if solpode ne 0 then signal deterror Error en la Conssión\*

sql open cu\_centrales

if sqlcode ne 0 then signal openor 'Error abriendo cursor'

while colorade an 0 ó

sql fetch cu\_centrales into :append Centralco : Alle shortlabel doend

sql chee cu\_centrales SOL ROLLBACK WORK

Programa de carga de la dimensión cb\_combustibles

(idr.combustibles):

**SOLDBMS - ORACLE**\*

sql declare cu\_combustibles cursor for select cb\_combustiblec, cb\_combustible from c\_combutible

# sobode ne 0 then signal doarror Error en la Conaxión"

sql open cu\_combustibles

il sqibode ne 0 then signal operer 'Error abriendo cursor'

while sqlcode eq 0 do sql fetch cu\_combustibles into :append Combustiblech : Alle.shortlabel doond

sql close cu\_combustiblect: **SOL ROLLBACK WORK** 

Programa de carga de la variable consumo (idr.consumo):

wh\_cb\_central: left vrb\_cb\_combust lext vrb cb tiempocb last vib cb consume decimal

SOLDBMS = ORACLE

**Imit Centralizio lo all** limit Combustible to all Imit Tiempoch to all

show joinchars( 'Celdas Ocupadas: ' count(consumo na NA1)

sal declare cur1co cursor for select cb\_centralc, cb\_combust, cb\_tiempocb, cb\_consumo from 1\_consumo

if sqizade ne D then signal dolerror Error en la Conexión\*

sqlopen curlco

If solcode no 0 then signal operror 'Error abriendo cursor'

while sobode on 0 do sql tetch cur1co into :\_cb\_contrain, :\_cb\_combust, :\_cb\_tiempocb, : cb consumo limit co\_centrals to \_cb\_centrals limit cb\_combust to \_cb\_combust limit cb\_tiempocb to \_cb\_tiempocb

cb\_consumo = \_cb\_consumo show joinchars ( \_cb\_cantralc ' ' \_cb\_combust ' ' \_cb\_tiempoch ' ' ch\_consumo) doend

sql close cur1co<br>SQL ROLLBACK WORK - \* Para que elimine le definicion del Cursor al final de la sector

**Inst Centration to all** Ind Combustide to at and Tempoch to all

show ininchers! 'Celdas Ocunadas: ' counticonsumo ne NA1)

Programa de carga de la variable calor (idr.calor):

wb\_ob\_ownbalc faxt wb\_cb\_tempoch last vib ch cami decimal

**SOLDRAS # YORACLE\*** 

**Smit Contracts to all** and Tempoch to all

show ininchara! "Celtias Ocupadas: " counticator na NA))

sql declare cur1ca cursor for . ilect cb\_centralic, cb\_tempocb, cb\_cabr from L.Cabr

if sqittade ne O then signal doterror 'Error en la Conexión'

solopen purica

**Il sqizode ne O** then signal opentor Error abriendo cursor"

adda aduuda an O do.

sql tetch cur1co into :\_cb\_centralc, :\_cb\_tiempoch, :\_cb\_cator limit cb. pervisals to cb centrals Imit ch\_liempoch to \_ch\_liempoch

cb\_caby = \_cb\_cator show joinchars (...cb.centrat: "...cb.ltempoch", cb.cabr) المعداد

solicites curtca SQL ROLLBACK WORK " Para que elmáne la definicion del Cursor al final da la section

**Send Consenting to all** *<u>Emit Tiempoch</u>* to all

show joinchars("Celtras Ocupadas: "count(calor ne NA))

Programa de carga de la variable generacion (Idr.generacion);

vib\_cb\_centralc lext<br>vib\_cb\_tempocb lext<br>vib\_cb\_generar decimal

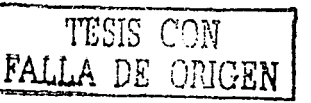

SOLDBMS = 'ORACLE'

*limit Centralc to all* **Imit Tiempoch to at** 

show joinchars( 'Celdas Ocupadas: ' count(generar ne NA))

sql declare curtos cursor for select cb\_centrals, cb\_tiempocb, cb\_gonerar from t\_gen

if sqicode ne D then signal doleron Error en la Conexión"

sglopen curton

# salcode ne 0 then signal opener 'Error abriendo cursor'

while patrode as 0 do.

sql fetch curtoo into :\_cb\_centrals, :\_cb\_tiempocb, :\_cb\_generar anit cb\_centrat: to \_cb\_centrat: limit ab timmnoch to ab timmnoch

cb\_generar = \_cb\_generar state for the state of the contract " \_cb\_tempoch " \_cb\_generar)<br>doend

sql close curige<br>SQL ROLLBACK WORK \* Para que elimine la definicion del Cursor al final

**Imit Centralco to all** *Imit Tiempoch in all* 

show joinchars("Ceblas Ocupadas: "count(generar na HA))

Programa de carga de la variable calor.total (idr.calor.tot);

vrb\_cb\_centralc text wh\_cb\_combust\_text wh cb tiempoch lext vb\_cb\_cabrir decimal

SOL DRMS + YIRACLES

imit Centralco lo all<br>âmit Combustible to all limit Tiempoch to all

show joinchars("Celdas Ocupadas: "count(caloriotal ne NA))

sql declare curtcat cursor for select cb\_centralc, cb\_combust, cb\_tiempocb, cb\_calotir from t\_calotir il solopte ne fi then signal dolerror 'Error en la Conexión'

sgl open curtcat

if salcode ne a then signal operror 'Error abriendo cursor'

while salcode en 0 do

sql fetch curical into :\_cb\_centralc, :\_cb\_combust, :\_cb\_tlempocb, :\_cb\_cabrir limit cb\_centralc to \_cb\_centralc limit co\_combust to \_cb\_combust amit cb\_tiempoch to \_cb\_tiempoch

cb\_calortr = \_cb\_calortr show joinchars ( .ch\_centrals ' ' .ch\_combust ' ' .ch\_tiempoch ' '  $cb$  cabriff doend

sql close curtcat SQL ROLLBACK WORK \* Para que elimine la definicion del Cursor al final de la seción

limit Centralch to all<br>limit Combustible to all<br>limit Tiempoch to all

show joinchars("Celdas Ocunadas: "counticatoriz ne NA))

Programa de carga de la variable Importa fidr.importe):

wh cob centrals lext wh\_ch\_combust text<br>wh\_ch\_tiempoch text<br>wh\_ch\_implot\_decimal

**SOL DAMS # 'ORACLE'** 

**Imit Centralch in all** imit Combustible in all **first Tiempoch to all** 

show joinchars("Cetdas Ocupadas: "count(implot ne NA))

- sql declare curtil cursor for select cb\_centralc, cb\_combust, cb\_tlempocb, cb\_emptot from t\_importe
- # solcode ne 0 then signal dolemn Error en la Conexión

sal open cur1#

if solonde ne 0 then signal operror 'Error abriendo cursor'

while solmde as 0 ää

sql felch curtit into :\_cb\_centralc, :\_cb\_combust, :\_cb\_tiempoch, : cb\_implot limit co\_central: to \_cb\_central: limit ab\_combust to \_ch\_combust limit cb\_tiempoco to \_cb\_tiempoch

cb\_imptot=\_cb\_imptot<br>show\_joinchars {\_cb\_centralc ' '\_cb\_combust ' '\_cb\_tiempoch ' ' cb impot)  $\sim$ 

sql close cur1ll SQL ROLLBACK WORK Para que elimine la definicion del Cursor al final de la sesión

limit Centralch to all<br>limit Combustible to all<br>limit Tiempoch to all

show joinchars("Celdas Ocupadas: "count(implot ne NA))

Programa de sumarización de la variable consumo (rolluo consumo):

show joinchars(lod 'Inicio de Sumarización')

chgdfn Consumo inolace \* Esta variable la sube a RAM

#### adulat

upd **Imit Centralco complement Coce.parent** Imit Combustible complement Coco parent

show joinchars(tod 'Sumartzación por Central...') limit Centralco to all rollup consumo over Central using Coce.parent ≔

show joinchers (tod 'Sumarización por Tipo de combustible...') and Combustble to at rollup Consumo over Combustible using Coco parent und

ORIGEN

show joinchars(tod 'Sumartzackin por Tiempo...') enit Tiempoch to all

TESIS CON

DP.

FALLA.

 $\overline{r}$ 

roltup Consumo over Tiempoch using Chil parent ⊶

chodis coorums nermanent

show binchars/tod 'Fin de Sumarización')

Programa de sumarización de la variable calor (rollup.calor):

are composition in the component of the composition of the component of the component of the component of the

show joinchars(tod 'inicio de Sumarización')

chgdfn Cabr inplace \* Esta variable la sube a RAM

**SALE OF**  $\sim$ upa<br>Imit Centralch complement Coce parent<br>Imit fiemroch complement Chit namnt

show joinchars(tod 'Sumarización por Central...') *Imit Centralish to all* rollup Cator over Central using Coce.parent **und** 

show joinchars (tod 'Sumarización por Tiempo...') **And Thompson to all** rolup Cabr over Tempoch using Coli.parent ...

chodin Calor permanent show joinchars/tod Fin de Sumarización')

Programa de sumarización de la variable generación irollup.generación):

show joinchars (tod 'inicio de Sumartzación')

chgdfn Generacion Inplace \* Esta variable la suba a RAM

فداعكم uod ups<br>Imit Centratch complement Coce.parent<br>Imit tiernooch complement C.bit.parent

show ioinchars(tod 'Sumartzación por Central...') and Centralize to all roltup Generacion over Central using Coce.parent **und** 

show joinchars(tod 'Sumarización por Tiempo...")<br>limit Tiempoch to alt rolta: Generacion over Tiempoch using Childerent .<br>md

chodin Generacion permanent

show joinchars(tod 'Fin de Sumartzación')

Programa de sumarización de la variable calor.total (rollup.calortot):

show joinchars(tod 'Inicio de Sumarización')

chgdfn Calor.total inpiace \* Esta variable la sube a RAM

**SAMPLE** upd *upd*<br>**Imit Centralizb complement Coce.parent** limit Combustible complement Coco parent Imit tiempoch complement Cbti parent

show joinchars(lod 'Sumarización por Central...') and Centralco to at rollup Calor total over Central using Coce.parent uod

show joinchars(tod 'Sumarización por Tipo de combustible...')

**Init Combustible to all** rolup Cator total over Combustible using Coco.parent Ш

show ipinchars(lod 'Sumarización por Tiempo...') last Timerands to at mix Temposa io all'<br>rolluo Calor, total over Tiempoch usino Chil, parent ≔

chadth Calor.total permanent show ipinchars/tod 'Fin de Sumarización')

Programa de sumarización de la variable importe (rollup.importe):

show ipinchars/tod 'Inicio de Sumarización')

chodin Importe inplace \* Esta variable la sube a RAM

advised und **Init Centralco complement Coce.parent** Imit Combustible complement Coco parent

show ininghars/tod "Sumarización por Central...") Imit Centralco to all rolup Importe over Central using Coce.parent ...

show loinchars/tod 'Sumarización por Tipo de combustible...') Inii Combustible to all roltic importe over Combustible using Coco parent und.

show joinchars(tod 'Sumartzación por Tiempo...') limit Timmourch to all rolus importe over Tiempoch using Chti nerent ...

chgdfn importe permanent

show joinchars (tod 'Fin de Sumarización')

Programa que ejecuta secuencialmente todos los programas de conexión. carga y rolup (Ejecuta):

Call pcb\_connect

Call br.cantrates Cal tir.tipcombus Cal til consumo Cal breaky Call dr.generacion Call Idr.calortol Cal tir. Importe

Call Rollup.consumo Cal Rolup.calor Cal Rolup generation Call Rollun, catoriol Cal Rolup.importe

TESIS CON **VALLA** PICEN  $\mathcal{L}$ 

# $\sim 10$ **4.11. Mecanismos para el acoplo automático de Información.**

na la proponenta del Galego por porte del comunicación de la comunicación de la comunicación de la comunicació

بالأساء

Se consideran:

- Cargas históricas de datos  $\bullet$
- Cargas automáticas de datos mensuales
- Cargas específicas por mes y año.

lnteñace gráfica de la aplicación desarrollada en delphi 5.0 para la extracción, transporte, transformación e inserción de datos.

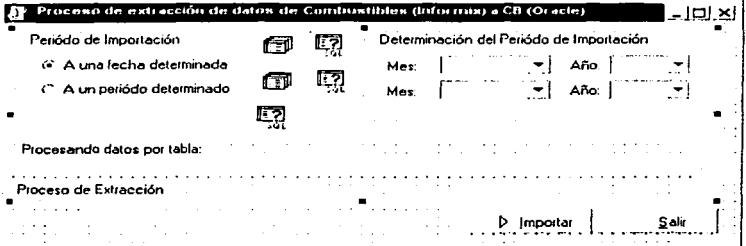

#### **4.12. Integración de las aplicaciones ETTI** *y* **desarrollo de un tablero de control que permita realizar la gestión** *y* **administración centralizada de estos procesos.**

 $\bigcup_{i=1}^{n-1} \bigoplus_{j=1}^{n} \bigoplus_{j=1}^{n} \bigopl$ 

 $\mathcal{F}(\mathbf{q})$  with  $\mathcal{F}(\mathbf{q})$ 

 $\frac{m_1+m_2}{m_1+m_2}$  ,  $\frac{m_1}{m_1}$ 

El conlrol y la administración de las herramientas ETII deberá registrar slgulenles elementos:

Extracción:

- Nombre de la fuente  $\bullet$
- Nombre del servidor fuenle ٠
- $\bullet$ Tipo de manejador
- Ubicación flslca de la fuente de datos
- Responsable
- Nombre de la tabla
- IP del servidor fuente
- Número de registros de la tabla fuente
- Número de registros extraidos
- Número de registros rechazados  $\blacksquare$

Transporte, Limpieza y filtrado:

- $\bullet$ IP del servidor destino
- Nombre de la tabla
- Número de registros eliminados  $\bullet$
- Número de cortes en la transmisión  $\bullet$
- Número de registros anles de transporte
- Número de registros después de transporte
- Tiempo estimado de transmisión
- Tiempo real de transmisión

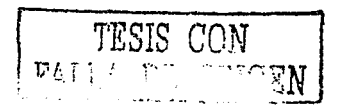

and the company

#### Inserción y transformación

- Número de registros antes de la transformación  $\bullet$
- Número de registros después de la transformación  $\blacksquare$
- Número de registros antes de la inserción  $\blacksquare$

s a findas a para serial de la 1

Número de registros después de la inserción

**THE RESIDENT AND CONTINUES OF A REPORT OF A REPORT OF A REPORT OF A REPORT OF A REPORT OF A REPORT OF A REPORT**  $Q$  Ad-Pincoal DalaMad

Tablero de Control de Mecanismos Automáticos de Acopio de Información

 $\omega \rightarrow \infty$ 

.<br>1963 - La Carlo Cal Morte, actrizioni al francesco del capello della contra con controlla con la contra la ca

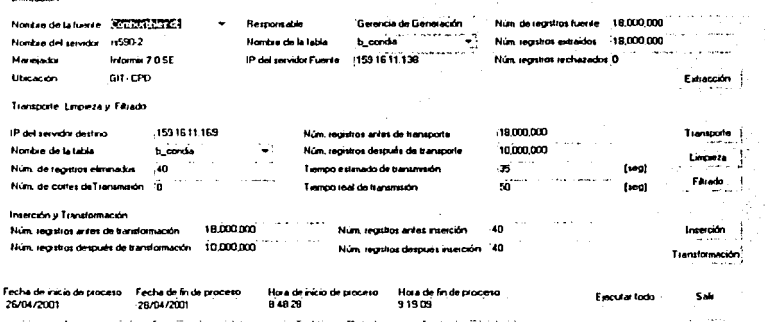

#### 4.13. Diseño y desarrollo de la aplicación para la explotación de datos del Almacén de Datos de la CFE.

Especificaciones.

- a. El Sistema de Información Estratégica deberá contar con un mecanismo de acceso que permita:
- Acceso a todas las áreas del sistema.  $\bullet$
- Acceso restringido a una o más áreas del sistema.

b. El sistema deberá operar vía intranet, con el fin de tener la posibilidad de acceder a ella desde cualquier nodo de la red interna de la empresa.

c. El sistema deberá presentar algunas pantallas informativas relativas a la empresa, procesos y áreas que se reportan.

80

– an×il

Desarrollo de la aplicación OLAP para la explotación de datos.

地下的

and a series of the series of the series of the series of the series of the series of the series of the series

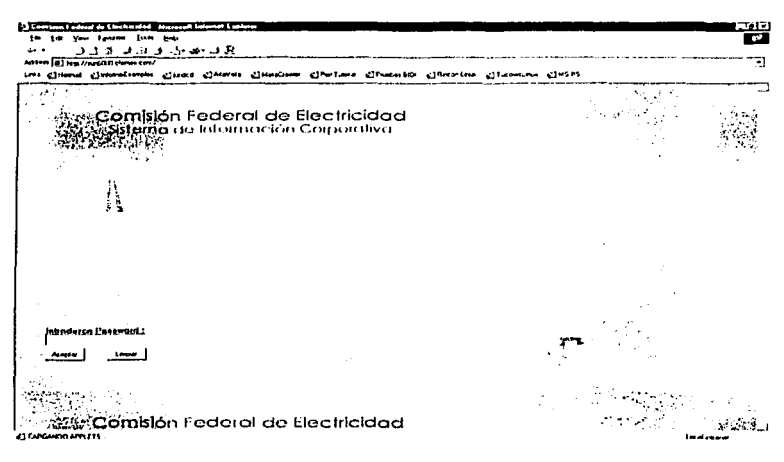

special contracts in a state process

Integración de la aplicación.

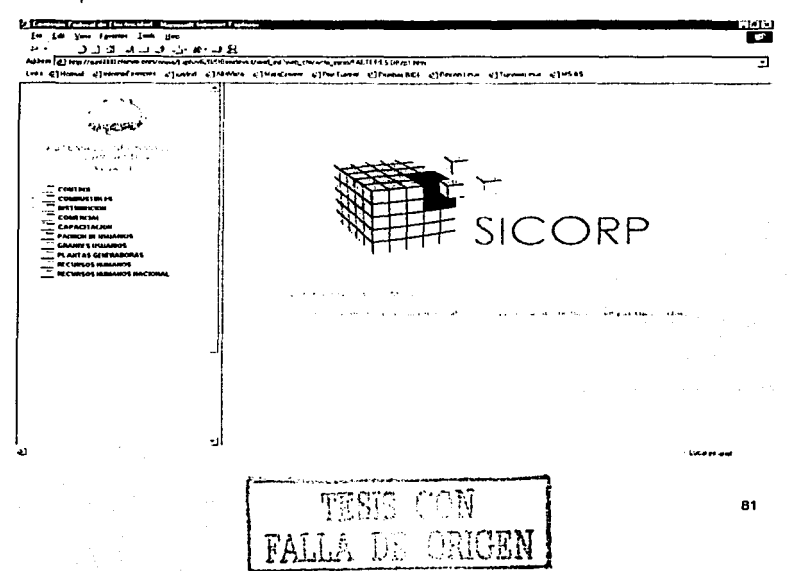

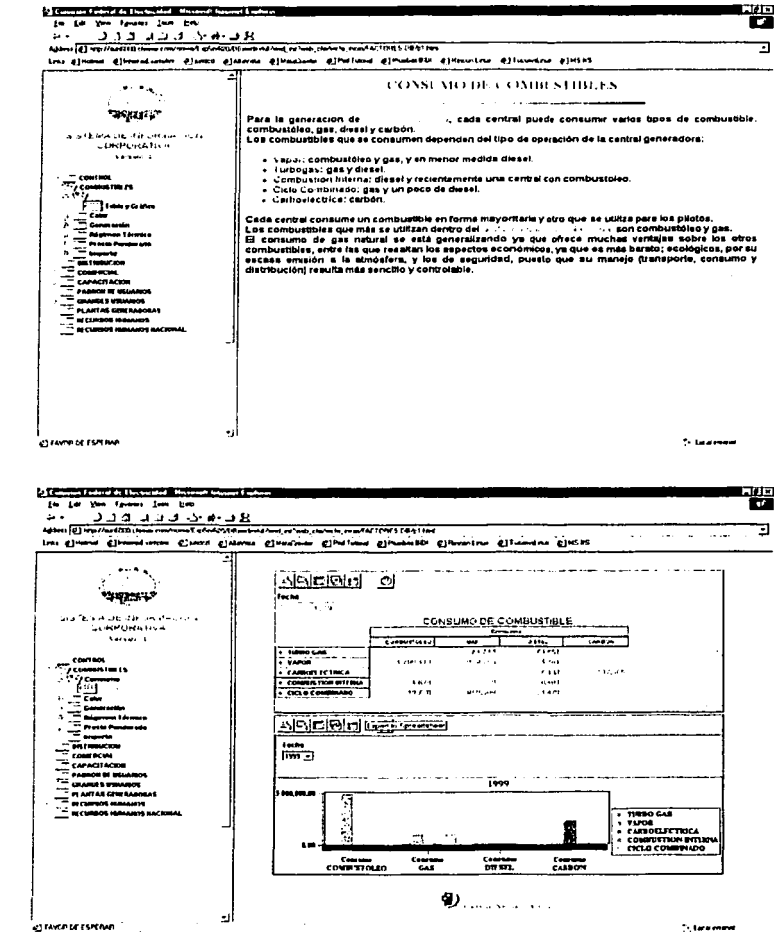

 $\ddot{\phantom{0}}$ 

TESE CON

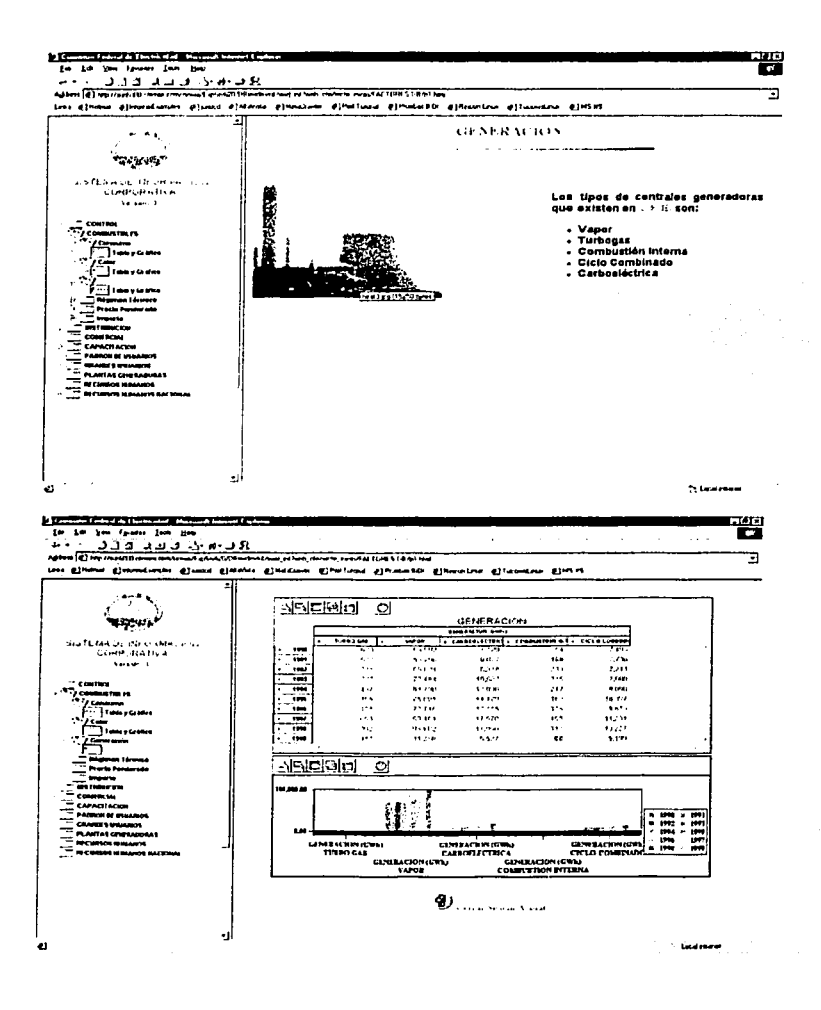

TESIS CON FALLA DE ORIGEN

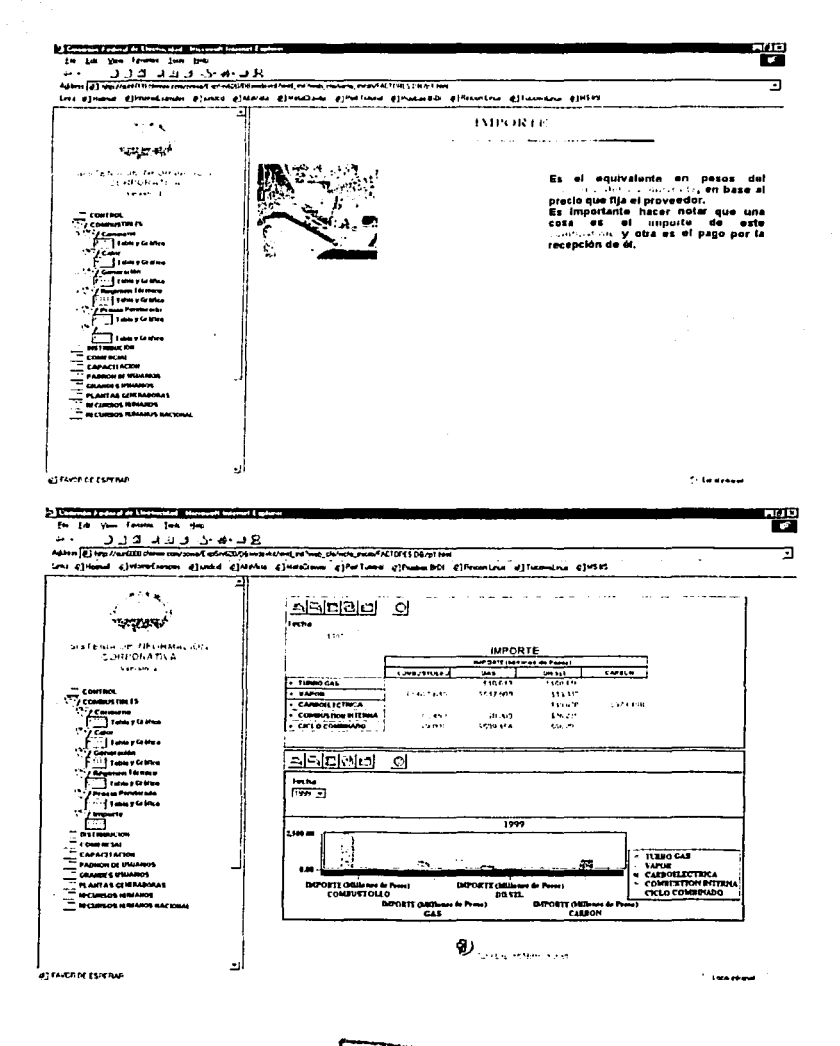

المستحدث والمستحقق ولهاجا الموادي

**TESIS CON**  $F/F \rightarrow$  $\mathbb{Z}^n$ 

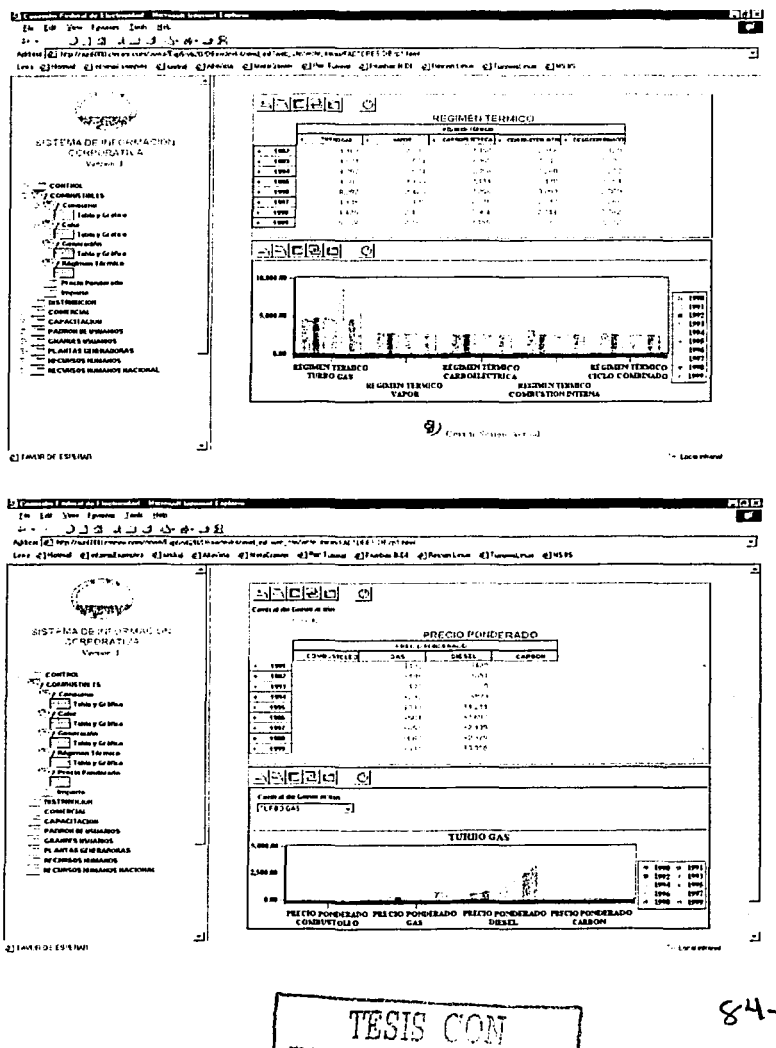

FALLA DE ORIGEN

appropriate support that

 $84 - 1$ 

# **CAPITULO V**

يوا لا تر با بندار

Desarrollo de una aplicación para la minería de datos.

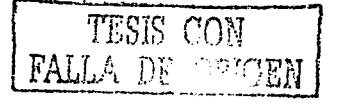

#### 5.1. Planteamiento.

Los Almacenes de Datos son grandes bases de datos que contienen datos críticos relativos a la operación cotidiana de las organizaciones; sin embargo, un aspecto importante es la extracción de Información significativa que revele patrones ocultos, tendencias y correlaciones que pennita a sus directivos realizar predicciones que resuelvan problemas y que proporcionen ventajas **competitivas.** 

n er an sem haf solgere såle skape en lærek i stad brekladet i ballele kan skapet lellele en som mellem andet b

그대 거래 봤는데 보고 적다가 그렇게 하다 보

Los Almacenes de Datos por si solos no resuelven el problema de falla de infonnación, tan solo garantiza la concentración de dalos críticos. En muchas ocasiones se sufre por falta de **inrormación en medio de una inundación de datos.** 

**Las herramientas de la minería de datos ayudan en la predicción de nuevas perspectivas, en el pronóstico de situaciones futuras de las organizaciones** *y* **en la realización de búsquedas**  inteligentes para localizar patrones significativos dentro de las grandes bases de datos.

En el caso del Almacén de Datos de la CFE. se pretende realizar un sistema de minería de datos **que realice búsquedas inteligentes para encontrar patrones significativos relativos a la venta de**  energía eléctrica, los importes de cobranza, la generación y la demanda de energia eléctrica y, **mediante el análisis de estos cuatro factores, determinar la existencia de suficientes condiciones**  para operar la CFE.

Evidentemente, el objetivo de este ejemplo es el de mostrar que a partir de los datos del Almacén es posible realizar descubrimientos relevantes haciendo uso de técnicas de mineria de datos. Posiblemente para realizar conclusiones contundentes respecto a cualquier tema y área **de la organización, es necesario considerar muchos más factores y hacer uso de una**  herramienta de minería de datos más sofisticada; sin embargo, este ejemplo solo pretende mostrar, de manera general, la potencialidad de la concentración de los datos y la obtención de información relevante mediante el uso de la minería de datos.

#### 5.2. Estrategia de desarrollo.

Para realizar este ejemplo, se hace uso de la técnica de destilación de patrones, lo que supone la obtención de una muestra de datos cuyo fin es el de entrenar a la neurona; posteriormente, se preprocesan dichos datos a fin de obtener valores binarios que sirvan de entrada a la neurona y a continuación, se utiliza una neurona lineal adaptiva cuyo entrenamiento le permite generar las salidas esperadas sobre un conjunto finito de datos de entrada y, finalmente, se prueba la efectividad de su entrenamiento mediante la presentación de casos que no hayan sido

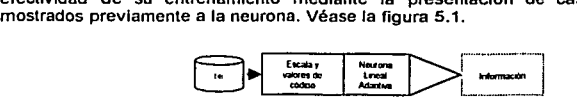

#### **Figura 5.1. Minerla de datos.**

#### Actividades.

1. Se ubican denlro del Almacén las fuentes de datos que proporcionen los elementos relativos a los cuatro factores siguientes:

- Venia do energía eléctrica.
- Importes de cobranza.
- Generación.
- Demanda de energía eléctrica.

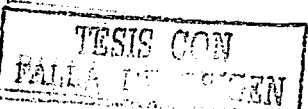

3. Mediante el uso del conjunto de valores de entrada y salida obtenidos en el punto 2, se realiza el entrenamiento de la neurona lineal adaptiva.

4. Se efectuan pruebas a la neurona entrenada.

5. Se desarrolla un programa que realice el procesamiento de los datos binarios de entrada con el uso de la neurona entrenada, a fin de que proporcione la salida correspondiente.

A continuación se muestra un diagrama que muestra la secuencia con la que se ejecutarán las acciones para la minería de datos. Véase figura 5.2.

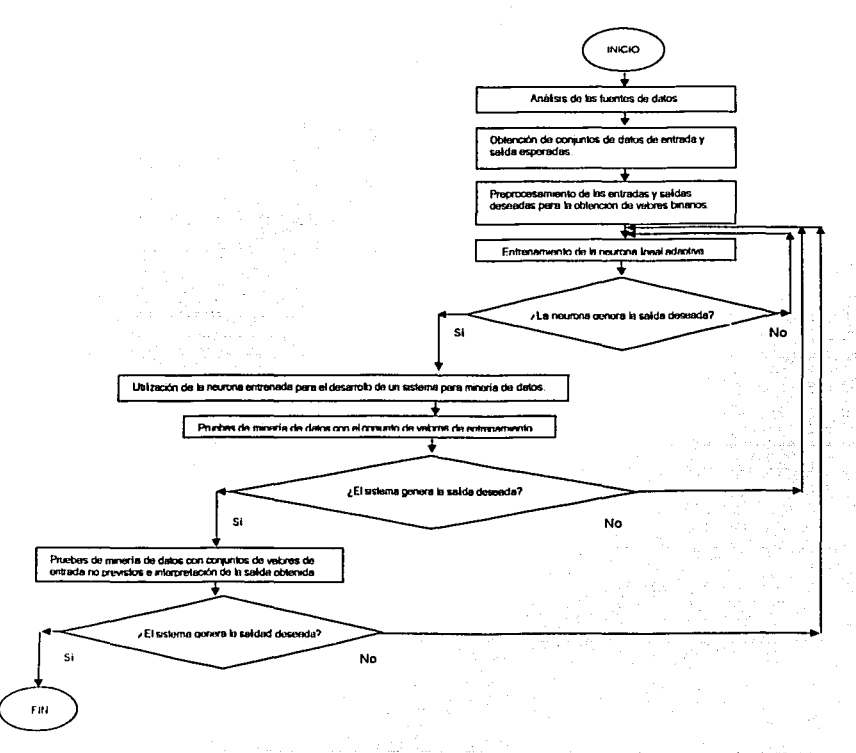

En la figura 5.2 se muestran las etapas del proceso de minería de datos propuesto.

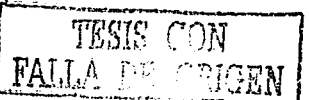

## 5.3. Descripción de elementos Involucrados en la aplicación desarrollada.

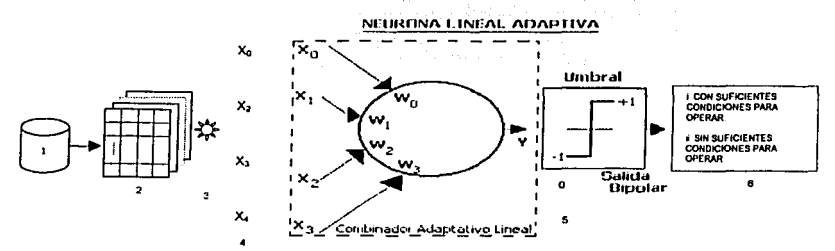

Figura 5.3. Elementos involucrados en la aplicación desarrollada.

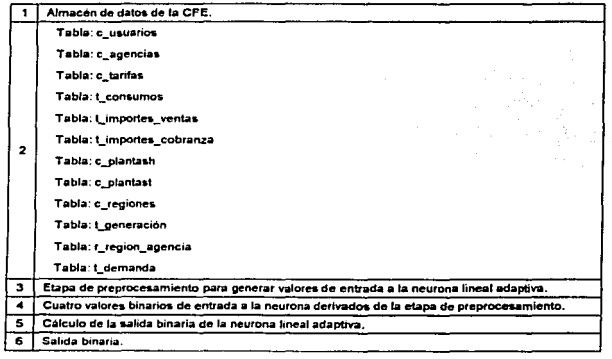

Tabla 1. Descripción de Elementos de la Figura 5.2.

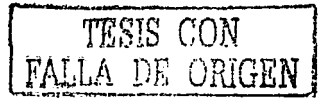

## 5.4. Análisis de la fuente de datos.

and the company of

## Diccionario de datos.

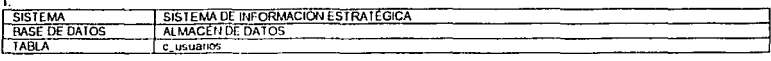

The second control of the second control which is a control of the pro-

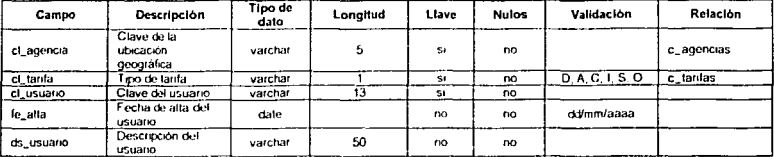

#### Muestra de datos.

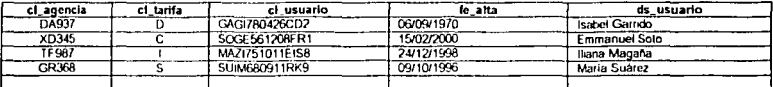

### $\mathbf{L}$

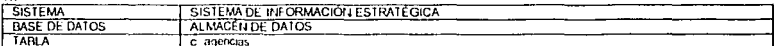

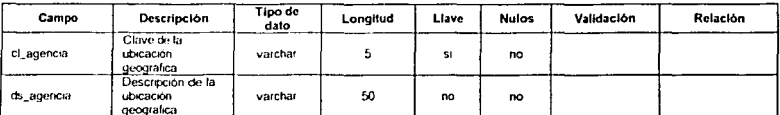

#### Muestra de datos,

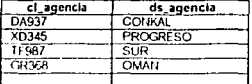

### IV.

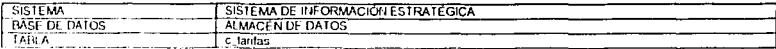

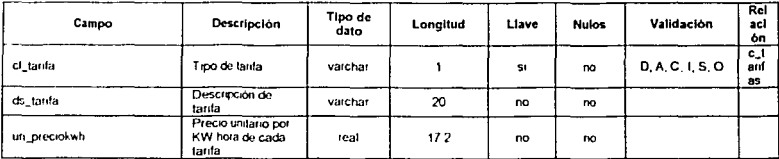

THEIS CON FAL. : AN È.

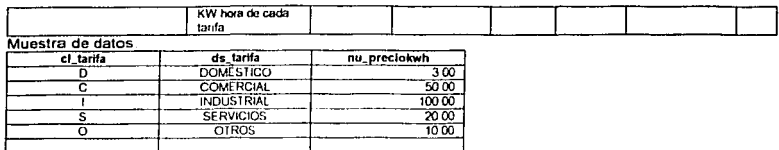

 $\sim$ 

 $\vee$ 

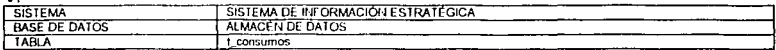

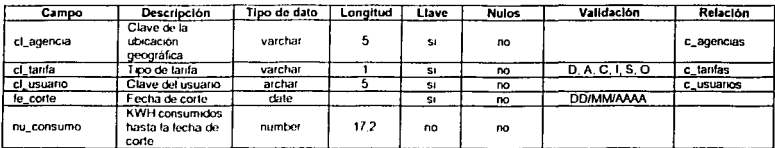

#### Muestra de datos

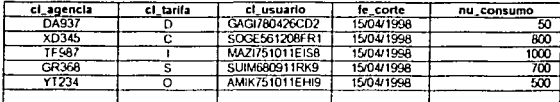

VI.

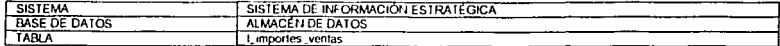

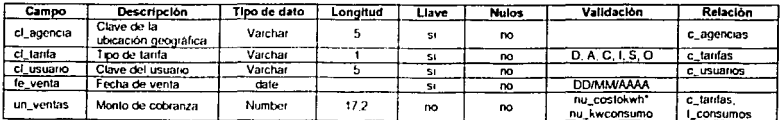

#### Muestra de datos.

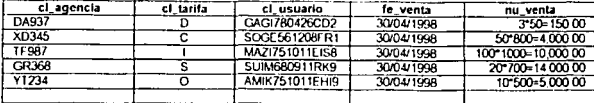

 $\overline{T}$  $\mathbb{R}^2$  $\overline{y}_A^i$ 

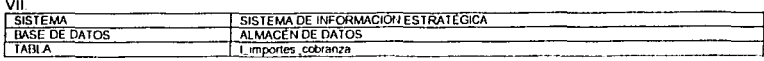

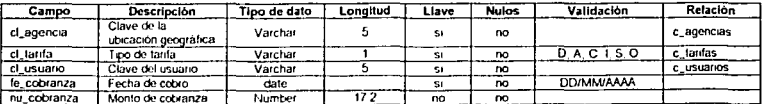

#### Muestra de datos.

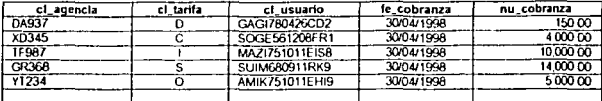

## VIII.

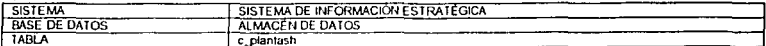

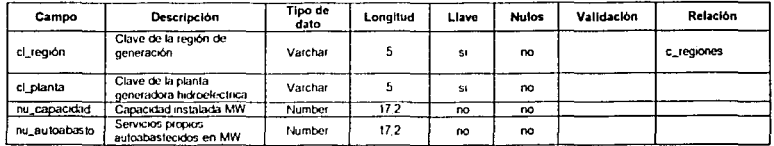

#### Muestra de datos.

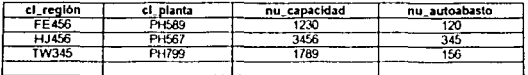

#### $\overline{\mathbf{x}}$

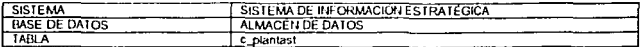

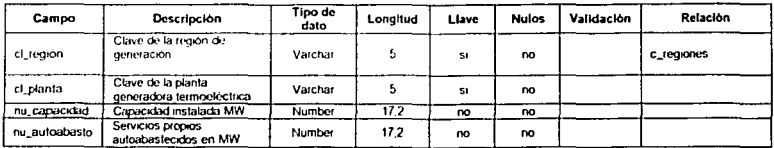

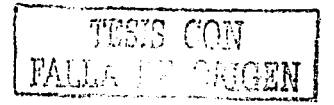

#### Muestra de datos.

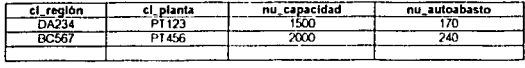

#### $\bar{\mathbf{x}}$

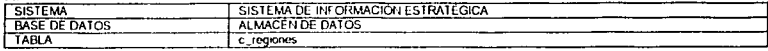

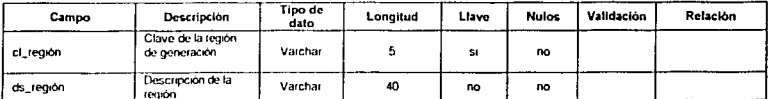

#### Muestra de datos.

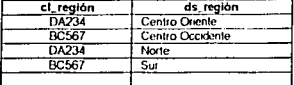

#### $xL$

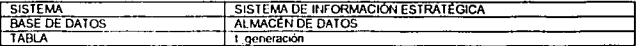

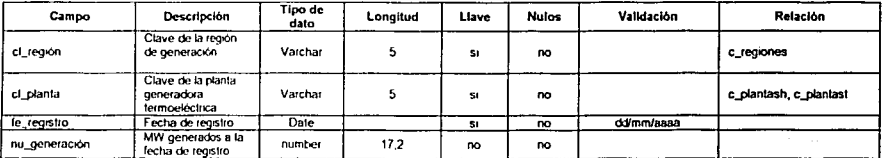

#### Muestra de datos.

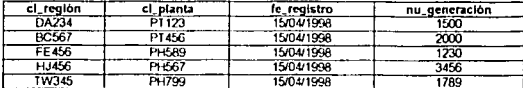

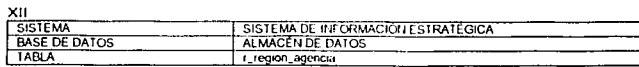

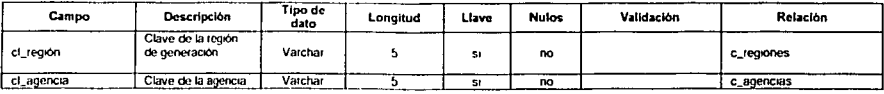

TESE CON τų,

91

 $\mathbb{P}[\mathbf{v} \mid \mathbf{v}, \mathbf{v} \mathbf{v}]$  , and the compact components  $\mathbf{w}_i$ 

#### Muestra de datos

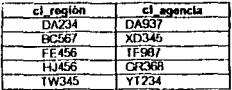

XIII

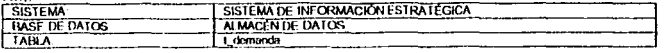

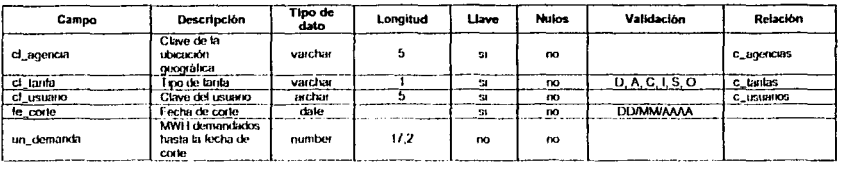

#### Muestra de datos.

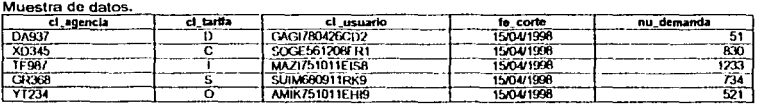

### Diagrama Entidad-Relación.

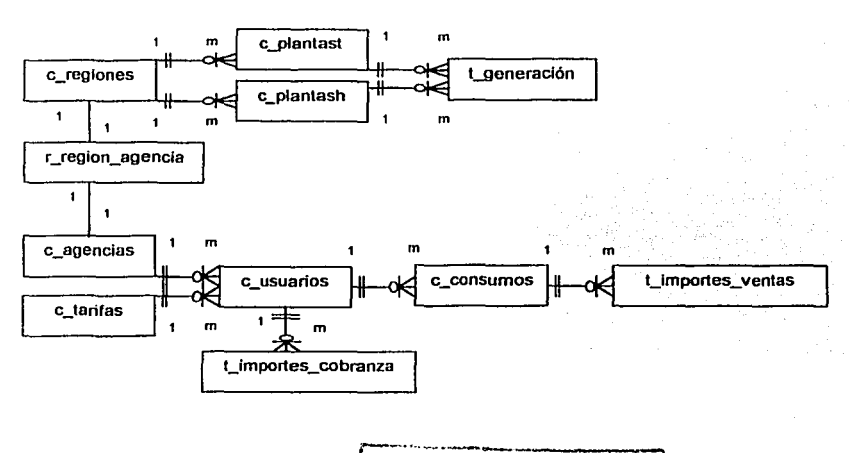

## 5.5. Etapa de preprocesamiento.

Descripción de las operaciones con los datos.

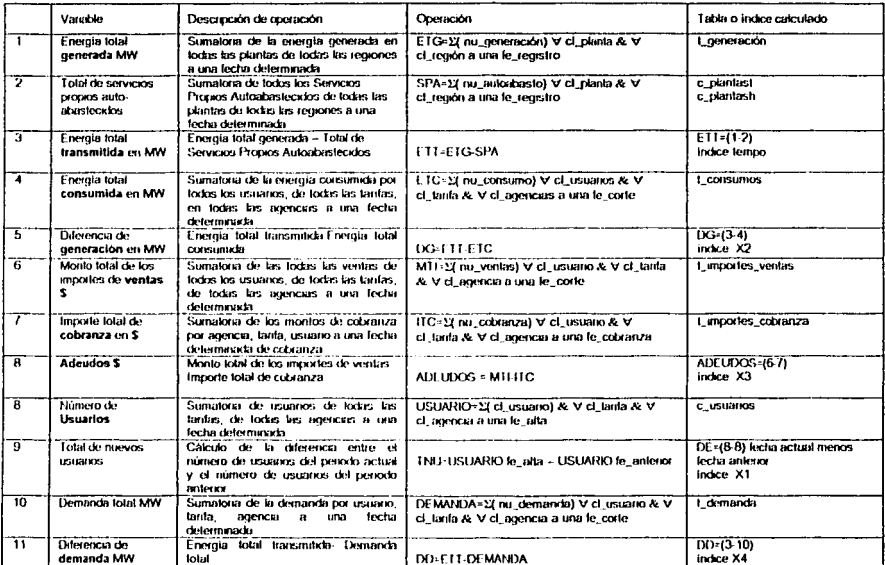

### Estructuras de decisiones con salidas binarias.

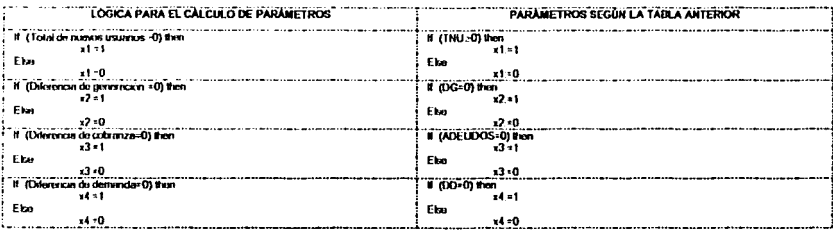

TESIS CON FALLA DE ORIGEN

## Aplicación de la estructuras de decisiones para la obtención de las salidas binarias.

ارتقاء متعاقبا

**State** à.

oshi

Se plantean once casos para el entrenamiento de la neurona:

a na matangan na kalendar.<br>Kabupatèn Pangalangan Sulawan

ن<br>سوالۍ د ماندون لر  $\sim$ 

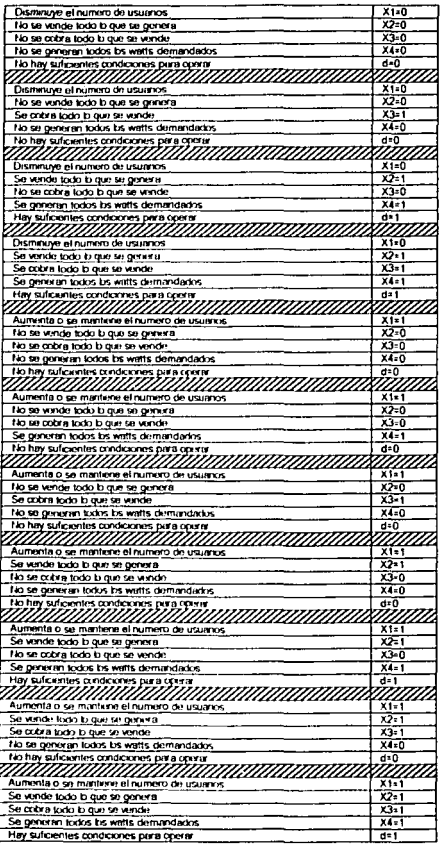

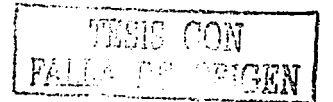

#### 5.6. Entrenamiento de la neurona lineal adaptiva.

.<br>2003 - Andrea Luis Anna, ganna straighe eo an Ceannas an Ceannais an Ceannas Ceannas an Ceannas an Ceannas an

#### La regla de aprendizaje Least Mean Square (LMS) para el entrenamiento de la neurona.

**Dado un vector de entrada x. resulta sencillo determinar un conjunto de pesos w que dé lugar a un valor de salida concreto y. Supongamos que se dispone de un conjunto de vectores de**  entrada {x<sub>1</sub>,x<sub>2</sub>,...,x<sub>1</sub>}, cada uno de los cuales posee su propio valor correcto dk, k=1. L, que quizá **sea único. El problema de hallar un único vector de pesos que pueda asociar con éxito cada vector de entrada con el valor de salida deseado ya no es sencillo. A continuación se desarrollar**  un método llamado regla de aprendizaje de mínimos cuadrados (Least Mean Square LMS). que es un método para hallar el vector de pesos deseado. Aludiremos a este proceso para hallar el **vector de pesos deseado. Aludiremos este proceso para hallar el vector de pesos diciendo que**  estamos entrenando al ALC. La regla de aprendizaje se puede Incorporar al propio dispositivo. **que entonces se puede autoadaptar a medida que se le vayan presentando las entradas y salidas deseadas. Se hacen pequeños ajustes en los valores de los pesos cada vez que se procesa una combinación entrada-salida, hasta que el ALC da unas salidas correctas. En cierto sentido, este proceso es un verdadero proceso de entrenamiento, porque no necesitamos**  calcular explicitamente el valor de pesos. Antes de describir con detalle el proceso de **entrenamiento, vamos a llevar a cabo el cálculo manualmente.** 

#### Cálculo de *w•.*

Para empezar. vamos a formular el problema de un modo ligeramente distinto: dados los ejemplos  $(X_1,d_1), (X_2,d_2),..., (X_t,d_t)$ , de alguna función de procesamiento que asocia a los vectores de entrada  $X_k$  a (o los provecta sobre) los valores de salida deseados, d<sub>K</sub>. ¿cuál es el mejor de los vectores de pesos. w•. para un ALC que lleve a cabo esta proyección?.

Para responder a esta pregunta. primero hay que definir lo que constituye el mejor vector de pesos. Esta claro que. una vez que se haya encontrado el mejor. desearíamos que al aplicar todos los vectores de entradas obtuviese como resultado un valor de salida que fuese. con precisión. el valor correcto. Por tanto. es necesario eliminar. o por lo menos minimizar. la diferencia entre la salida deseada y la salida real para todos los vectores de entrada. La aproximación que se emplea aquí consiste en minimizar el error cuadrático medio para el conjunto de valores de enlrada.

Si el valor de la salida es  $y<sub>K</sub>$  para el k-ésimo vector de entrada, entonces el término de error correspondiente es:

 $c_K = d_K - y_K$ . El error cuadrático medio, o valor esperado del error, se define en la forma:

 $\langle \varepsilon^2 k \rangle = \frac{1}{k} \sum_{k=1}^{k} \varepsilon^2 k$  ... 2.2

*L* '"' en donde L es el número de vectores de entrada que haya en el conjunto de entrenamiento.

Empleando la ecuación:

$$
y = w'x
$$

Se puede desarrollar el error cuadrático medio como sigue:

$$
\langle \varepsilon^{*} k \rangle = \langle (d_{k} - w^{*} x_{k}) \rangle
$$
 ...23  

$$
\langle \varepsilon^{*} k \rangle = \langle d^{*} \rangle + w^{*} \langle x, x \rangle w - 2 \langle d_{k} x_{k} \rangle w
$$
 ...24

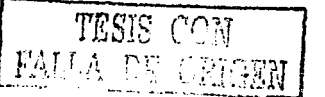

Al pasar de la Ecuación (2.3) a la (2.4), se ha hecho la suposición consistente en 'que el conjunto de entrenamiento permanece estacionario estadísticamente, lo cual quiere decir que los valores esperados sólo van a cambiar lentamente con el transcurso del tiempo. Esta. suposición nos permite eliminar los vectores de pesos que aparecen en los términos de valores esperados dentro de la ecuación (2.4).

Defínase una matriz R=<x<sub>k</sub>x<sub>k</sub><sup>t</sup>>, llamada matriz de correlación de entradas; y un vector p=<d<sub>k</sub>x<sub>k</sub>>. Adicionalmente, hágase la identificación de  $\zeta = \langle \mathcal{E}_t^2 \rangle$ . Utilizando estas definiciones, se puede rescribir la ecuación 2.4 en la forma:

$$
\xi = \langle d \rangle + w' R w - 2 p' w
$$

Esta ecuación muestra a  $\zeta$  como función explicita del vector de pesos, w:  $\zeta = \zeta(w)$ .

era hallar el vector de pesos correspondiente al error cuadrático medio mínimo se deriva de la ecuación (2.5), se evalúa el resultado en w<sup>\*</sup> y se hace el resultado igual a cero:

$$
\frac{\partial \xi(w)}{\partial w} = 2Rw - 2p
$$
  
2R<sub>W</sub> = 2p = 0  
R<sub>W</sub> = p  
<sub>W</sub> = R<sup>-1</sup>p

Obsérvese que, aunque  $\zeta$  e un escalar  $\frac{\partial \xi(w)}{\partial w}$  es un vector. La ecuación (2.6) es una expresión del gradiente de  $\xi$ ,  $\nabla \xi$ , que es un vector.

$$
\nabla \xi = \left[ \frac{\partial \xi}{\partial w_1}, \frac{\partial \xi}{\partial w_2}, \dots, \frac{\partial \xi}{\partial w_n} \right]
$$

Lo único que hemos hecho es demostrar que es posible hallar un punto en el cual la pendiente de la función  $\mathcal{E}(w)$  es cero. En general, ese punto puede ser un máximo o un mínimo. En nuestro ejemplo, se tienen cuatro pesos. En esta situación, la gráfica de  $\mathcal{E}(w)$  se conoce con el nombre de hiperparabololde, la cual tiene que poseer una concavidad dirigida hacia arriba, puesto que todas las combinaciones de pesos deben dar lugar a un valor no negalivo para el error cuadrático medio,  $\xi$ . Este resultado es general, y se obtiene independientemente de las dimensiones del vector de pesos.

Especificación de los vectores de entrada para entrenamiento y salida esperada.

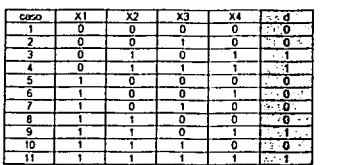

Por lo que el vector de entradas es:<br>  $\overrightarrow{a}$ 

a sa kacamatan ing Kabupatèn K

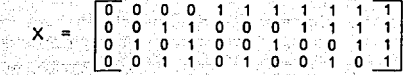

El vector de salidas deseadas es: a componente de salidades es a componente de la componente de la componente de 누가 무엇 일반 사천

المواريد وللكراريات чó.

 $d := [0 \ 0 \ 1 \ 1 \ 0 \ 0 \ 0 \ 0 \ 1 \ 0 \ 1]$ 

s volução jar Cálculo de las matrices: R y P.

447 全球機能

TX:=transpose(X):

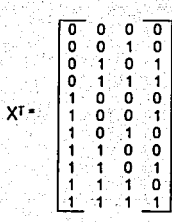

Td:=transpose(d):

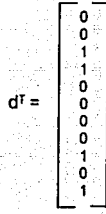

P:=multiply(d,TX):

 $P := [2 : 4 : 2 : 4]$ 

TP:=transpose(P):

R:=multiply(X,TX);

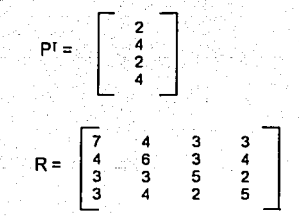

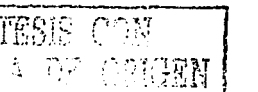
Calculo del vector de pesos.

W:=mulliply(INVR,TP):

$$
W = \begin{bmatrix} -3 \\ \frac{-3}{14} \\ \frac{37}{98} \\ \frac{3}{49} \\ \frac{59}{98} \end{bmatrix}
$$

Establecimiento de la neurona entrenada.

$$
X^{T} = \begin{bmatrix} 0 & 0 & 0 & 0 \\ 0 & 0 & 1 & 0 \\ 0 & 1 & 0 & 0 \\ 1 & 0 & 0 & 1 \\ 1 & 0 & 0 & 1 \\ 1 & 0 & 0 & 1 \\ 1 & 1 & 0 & 0 \\ 1 & 1 & 1 & 0 \\ 1 & 1 & 1 & 0 \\ 1 & 1 & 1 & 1 \end{bmatrix} W = \begin{bmatrix} -3 \\ -3 \\ 37 \\ 98 \\ 3 \\ 49 \\ 59 \\ 98 \end{bmatrix} Y = XY * W \qquad \qquad U \begin{cases} y < 0.76, & \text{salida} = 0 \\ y \ge 0.76, & \text{salida} = 1 \\ y \ge 0.76, & \text{salida} = 1 \end{cases}
$$

## 5.7. Pruebas a la neurona entrenada.

Para probar que la neurona entrenada funciona correctamente, se debe de probar que la matriz de valores de entrada por el vector de pesos sea Igual a la salida esperada:

XT\*W=dT

$$
X^{T} = \begin{bmatrix} 0 & 0 & 0 & 0 \\ 0 & 0 & 1 & 0 \\ 0 & 1 & 0 & 1 \\ 0 & 1 & 1 & 1 \\ 1 & 0 & 0 & 1 \\ 1 & 0 & 1 & 0 \\ 1 & 1 & 1 & 0 \\ 1 & 1 & 1 & 0 \\ 1 & 1 & 1 & 1 \\ 1 & 1 & 1 & 1 \\ 1 &
$$

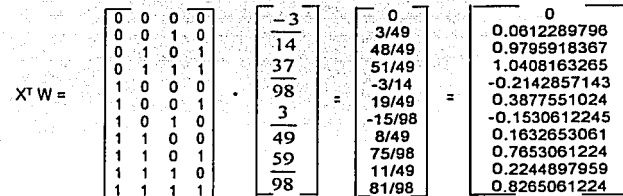

a situation in

Realizando el producto de la matriz de entradas por los pesos:

Aplicando el valor de umbral, se determina el valor de salida:

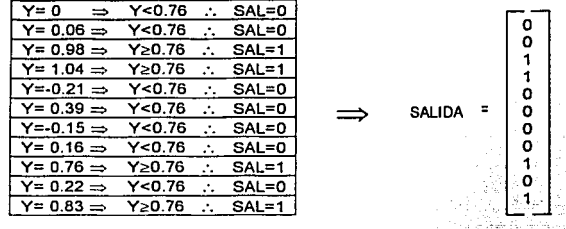

Como: SALIDA = d<sup>1</sup> : Se prueba el correcto entrenamiento de la neurona

5.8. Presentación de una aplicación para la minería de datos.

Introducción al sistema de minerla de datos

Delphi 5 de Bortand es el editor y compilador empleado para desarrollar la aplicación para la mineria de datos que se reporta en este trabajo de tesis.

La aplicación tiene como obietivo determinar si hay suficientes condiciones para operar a partir del análisis de cuatro factores: venta de energía eléctrica, los importes de cobranza, la generación y la demanda de enemía eléctrica.

Con esta aplicación no se pretende realizar conclusiones contundentes, ya que para ello será necesario considerar más factores y hacer uso de una herramienta de minería más compleja.

En la figura 5.4, se muestra la interfase gráfica de la aplicación desarrollada

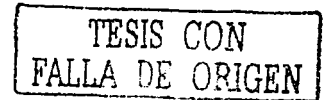

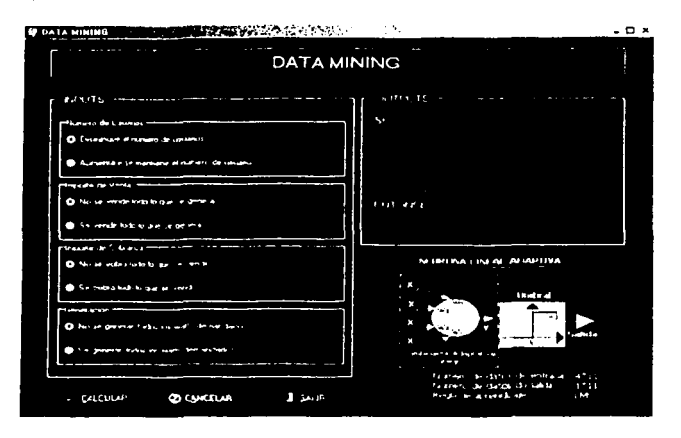

**Figura 5.4. Pantalla principal de la herramienta de minerfa de datos** 

**La aplicación realiza minería de datos a partir de cuatro factores de entrada mediante el uso de una neurona lineal adaptiva previamente entrenada. Véase la figura S.S.** 

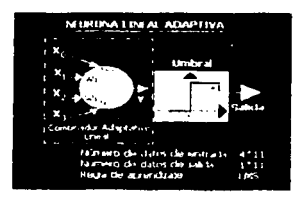

**Figura 5.5 Gráfica de la neurona lineal adaptiva.** 

### Estructura.

Valores de entrada.

En el caso real de una base de datos de producción o de un Almacén de Datos en constante actualización, los cuatro parámetros deberán ser recopilados e Inmediatamente preprocesados periódicamente de manera automática a fin de obtener los valores binarios para el procesamiento de la neurona lineal adaptlva. En este ejemplo se presupone la etapa de preprocesamiento y la entrada de los datos será manual a través de selección de radio botones. Véase figura 5.6.

**<del>∶</del>** t ! *:•r.*  1,

La zona de entradas "INPUTS" de la aplicación, se encuentra dividida en cuatro bloques, correspondientes a cuatro puntos estratégicos de la operatividad de la organización:

- ÷ Número de Usuarios
- Importe de Ventas  $\blacktriangleright$
- Importe de Cobranza
- Generación

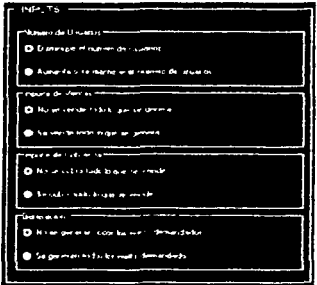

Figura 5.6, Zona de valores de entradas, INPUTS.

En caso de que se intente ejecutar la aplicación sin seleccionar previamente ningún valor, entonces los valores predeterminados por bloque son los siguientes:

> Número de Usuarios Importe de Ventas Importe de la Cobranza **Generación**

Disminuve el número de usuarios No se vende lodo lo que se genera No se cobra todo lo que se vendo No se generan todos los walts demandados

Una vez seleccionados los valores de cada uno de los bloques, se deberá presionar el botón de calcular ( expan, para pasar los valores de entrada a la neurona lineal adaptiva previamente entreneda y de esa manera proceder a su procesamiento.

Procesamiento de los valores de entrada con la neurona entrenada y determinación de la salida.

En la etapa de procesamiento, se tomarán los cuatro valores binarios seleccionados previamente:

 $X=[X_1, X_2, X_3, X_4]$ 

y se procederá a efectuar el producto cartesiano de  $\chi^r$  W. Recuérdese que el vector de pesos fue calculado en la etapa de entrenamiento de la neurona y que en el caso de la aplicación es un vector de valores constantes.

Una vez efectuado el producto cartesiano, se procederá a evaluar el escalar obtenido para venficar si se cumple que:

$$
f\begin{cases} x^T w < 0.76, \quad \text{salda} = 0 \\ x^T w > 0.76, \quad \text{salda} = 1 \end{cases}
$$

Una vez determinado el valor de salida, su interpretación deberá ser desplegada en la zona de salidas.

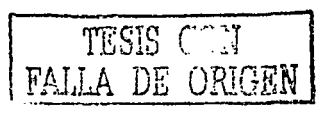

### Valores de salida.

La zona de salidas "OUTPUTS" se divide en dos áreas:

- En la parte superior se despliegan los valores seleccionados relativos a cada uno de los cuatro puntos estratégicos referentes a ta operatividad de la organización.
- En la parte Inferior se despliega el resultado del cálculo de dichos valores a través de ta neurona lineal adaptiva, Indicando ta situación en ta que se encuentra la organización.

Las salidas pueden tomar dos posibles valores:

- **j,;.. Hay suficientes condiciones para operar**
- ;. No hay suficientes condiciones para operar

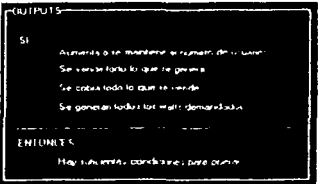

**Figura 5.7. Zona de valores de salidas. OUTPUTS** 

Se espera que apartir del dato de salida, es decir, que existan o no condiciones suficientes para operar la organización considerando tos factores de entrada mencionados, et directivo podrá tomar las acciones y decisiones convenientes a partir de esta información. Se reitera que es necesario considerar que esta operación deberá ser periódica y la herramienta generará una especie de alarma que le indique al directivo la presencia de una situación critica.

Finalmente, respecto al manejo de herramienta podemos mencionar.

- Para ingresar nuevos valores de entrada a ta neurona, se deberá presionar et botón de **cancelar**  $\odot$  reviews
- Para salir de la aplicación se deberá presionar el botón de SALIR.

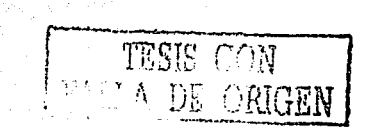

# CONCLUSIONES

TESIS CON<br>PALLA DE ORIGEN

### CONCLUSIONES

Se comprueba la efectividad de la arquitectura propuesta mediante su aplicación en el diseño del Sistema de Información Estratégica de la CFE. ·

Se comprueba la efectividad de la metodología y herramientas de análisis y diseño propuestas en este trabajo de tesis. mediante su exitosa aplicación en el análisis, diseño y desarrollo del Data Mart de Energéticos de la CFE.

La carga histórica de datos en el Data Mart del área de Energéticos se efectuó exitosamente, lo que permite a los directivos hacer consuttas en distintos periodos de tiempo, mediante las cuales **es posible apreciar el comportamiento de esta área.** 

El Sistema de Información Estratégica reveló elementos significativos para diversas áreas de la CFE; por ejemplo. al conocerse el consumo de energéticos por planta en distintos periodos de tiempo, el departamento de Contabilidad puede anticipar con mayor certeza el presupuesto para esta área; por otro lado, el Centro Nacional de Control de Energla {CENACE) puede hacer un control más efectivo de las plantas generadoras, en vista de que es posible comparar la cantidad de energéticos consumidos contra la generación total; el departamento de Auditoria, puede supervisar que los pagos a proveedores como PEMEX, corresponda realmente con la cantidad de energéticos surtidos por planta generadora en distintos periodos de tiempo, etc.,

Se comprueba la efectividad del Data Mart de Energéticos como una fuente que aporta elementos clave para la toma de decisiones efectiva y el control de gestión de la CFE.

El uso de la tecnología OLAP permitió a los directivos y analistas de la CFE contestar preguntas estratégicas, e Incluso se visualizaron nuevas perspectivas de la Información y la consideración de opciones distintas; también brindó a los directivos la Información base para realizar análisis comparativos, análisis de tendencias, modelado y proyecciones, lo que les permite anticiparse a ciertos eventos.

El desarrollo del Data Mart del área de Energéticos respondió a las expectativas de los directivos de la CFE, aunque se Indicaron ciertos elementos de mejora que deben ser abordados en versiones posteriores, tales como el cálculo de indices y relaciones con otros data marts de la empresa, y la inclusión de nuevas variables.

Paralelamente al desarrollo del Data Mart del área de Energéticos se realizó el Data Mari relativo al área Comercial, lo que permitió probar la flexibilidad de la arquitectura propuesta en este trabajo de tesis.

La aplicación desarrollada para la mlneria de datos resultó exitosa en vista de que pudo Inferir las respuestas correctas ante situaciones no presentadas previamente.

Tal y como se especificó en la Introducción de este trabajo de tesis. el desarrollo de Sistemas de Información Estratégica no tiene fin, por lo que sin duda, en versiones posteriores, será posible mejorar lo dosarrollado en este trabajo de tesis.

*r-·* '·-·-----------• l 1';~sIG r·~N <u>I FALIA DE ORIGEN</u>

1n3 – L

# **REFERENCIAS**

TESIS CON<br>FALLA DE ORIGEN

### REFERENCIAS

Sistemas de información para la dirección **El recurso estratégico crilico**  James C. Emery Ediciones Diaz Santos, S.A.

Oracle. Manual del administrador Kevln Loney McGraw Hill. 1996

**lnformix 4GL reference manual**  Database tool Volume 1y2 Verslon. 4.00

Oracle. The complete reference Electronlc edilion George Koch and Kevln Loney McGraw-Hill

lntroduction to Oracle: SQL and PUSQL Student Guide Volume 1 & 2

Building the Operational Data Store lnmon, W.H. John Wlley & Sons, 1996

Fundamentos y modelos de bases de datos Adoración de Miguel Castaño, Mario G. Plattini Velthuis Computec / RAMA, 1998

The Data Warehouse toolkit. Ralph Klmball, Foreword by W.H. lnmon John Wiley and Sons, lnc. 1996

**11Planning for a Data Warehouse"**  White Paper by Haistein, M., thttp://www.nettynx.com/-dbat/v9nla4.ntml

**"Architecting the Data Warehouse",**  An information Builders White Paper, Information Builders, Inc., 1995

**"I want a Data Warehouse So, What Is lt Again?"**  White paper by Simon, A., Supplement to Database Programming & Design. Diciembre, 1995.

**"Building the Data Mart",**  White paper by Demarest, M., DBMS, Julio, 1994

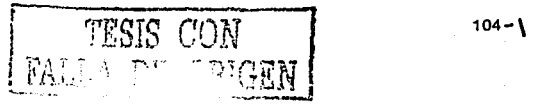

### oracle 8 Data Warehouslng

Michael J. Carey, Mlchael Abbey, len Abramsan, Ben Taub Editorial McGraw-Hill

la colabo esposizione special

**Oracle express foundation**  Student Gulde Valume 1 & 2

Oracle Express Objects for Application Developers Student Guido Valume 1 & 2

Develop Applications with Oracle Express Objects Student Guide Valume 1 & 2

Oracle Discoverer for Administrators Student Gulde

Creating OLAP Briefings and Applications Student Gulde Volume 1 & 2

### Redes neuronales artificiales.

José R. Hilera, Víctor J. Martinez Alfaomega/RAMA, 2000

#### Slan Ka'an

Notes from the intematlonal Conference vang in die The first joint Mexico-Us lntemalional Workshop on Neural Networks and Neurocontrol.

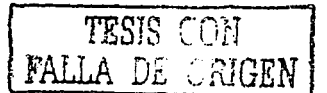